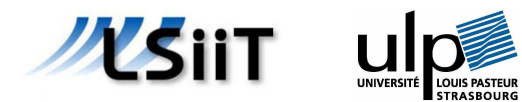

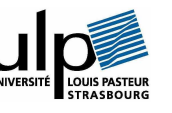

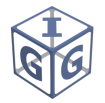

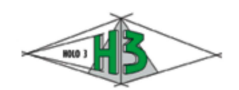

Rapport de Stage DIPLÔME D'ÉTUDES APPROFONDIES

# Numérisation et Visualisation 3D de Surfa
es Réelles

LARUE Frédéric Année 2003 / 2004

En
adrement: J.M. DISCHLER P. TELLIER J.P. Chambard

Université Louis Pasteur 4 rue Blaise Pas
al 67000 Strasbourg

Je tiens à remer
ier pour leurs ontributions :

- mes encadrants, Jean-Michel DISCHLER et Pierre TELLIER, pour avoir veillé au bon déroulement de ce stage,
- Jean-Pierre CHAMBARD pour son acceuil au sein de la société HOLO3 (Saint-Louis, 68), et pour avoir mis à notre disposition le matériel nécessaire à la réalisation de ce projet,
- Eric COLON de la société HOLO3 pour son support technique.

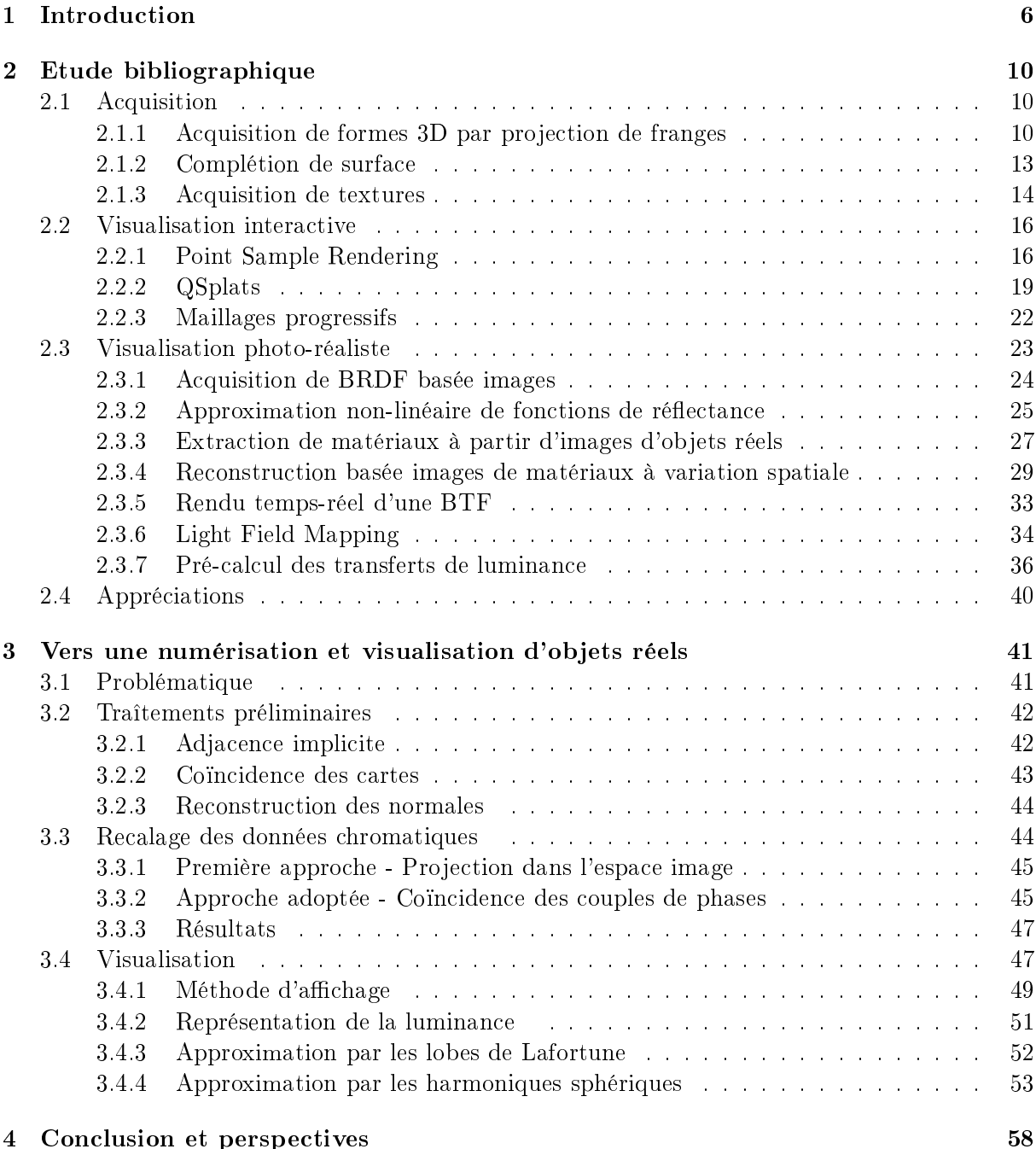

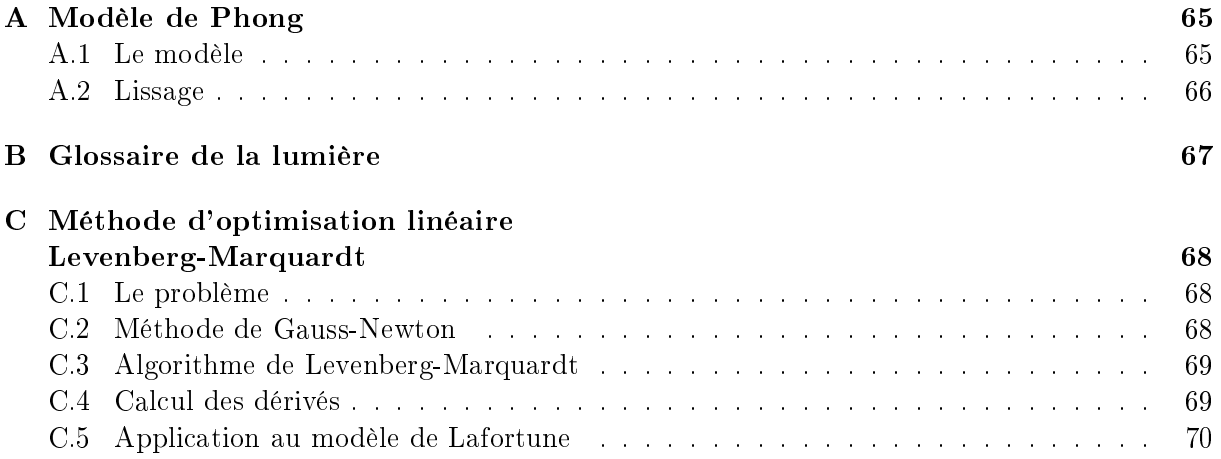

# Chapitre 1

#### Historique de la synthèse d'images

L'informatique graphique est né d'une demande de certains secteurs industriels et scientifique  $(CAO,$  simulation, ...) pour lesquels il est tout aussi primordiale de pouvoir visualiser des données que de faire des calculs. Les représentations sous forme de graphiques et de courbes sont couramment utilisées et presque indissociables de domaines comme l'économie, ou l'analyse statistique par exemple. Dans un ontexte plus s
ientique, l'utilisation de modèles géométriques en trois dimensions pour ara
tériser les données peut être très utile : en biologie ou en himie par exemple, une molécule peut être modélisée à l'aide d'un squelette soumis à des contraintes d'angle et de distan
e.

Les premiers algorithmes développés dans le domaine de la synthèse d'images proposaient l'affihage et le rendu de quelques primitives géométriques de base. L'algorithme de tra
é de droites (Bresenham, 1962) permettait alors un affichage sous la forme d'une armature en fils de fer (rendu filaire). L'utilisation des volumes en synthèse d'images a introduit la notion de représentation par les bords (B-Rep), qui ne tient ompte en fait que de la partie visible de l'ob jet. Bien que des modèles de surfaces paramétriques aient été introduit très tôt (Pierre Bezier, 1970), les algorithmes de **remplissage de polygônes** ont contribué à favoriser les modèles à base de fa
ettes (maillages).

L'une des omposantes essentielles dans la génération d'images est la ouleur. Initialement réduites à des affichages bi-chromatiques, les machines ont évolué pour proposer petit à petit un panel de ouleurs de plus en plus important. Travailler sur la ouleur peut ontribuer à améliorer onsidérablement le rendu d'ob jets tri-dimensionnels. Dans la réalité, nos deux yeux distinguent ha
un une image diérente et notre erveau les re
ompose pour nous permettre de voir dans les trois dimensions. Mais ontrairement à la per
eption que nous avons du monde qui nous entoure, une image calculée sur un écran 2D d'ordinateur ne présente aucune notion de profondeur. L'é
lairage est alors un bon moyen d'apporter une impression de volume et de relief. Les variations de couleur observées nous renseignent au premier coup d'œil sur la forme et la disposition des différents objets d'une scène (voir fig.1.1).

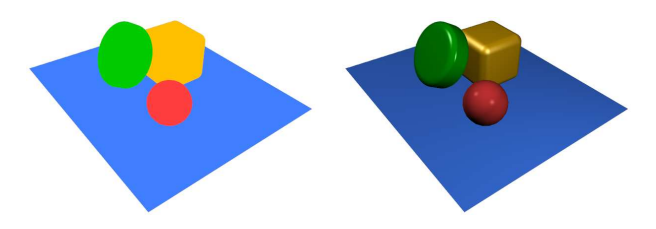

Fig. 1.1 – A gauche : couleur uniforme par objet. A droite : application d'un modèle d'illumination. L'impression de

L'éclairage se calcul à l'aide d'un modèle d'illumination qui consiste a se donner des sources de lumière et un modèle d'intera
tion lumière / matière. Le premier modèle d'illumination, basé sur la loi de *Lambert*, calcule une quantité de lumière réémise pour chaque face du volume en considérant son orientation par rapport à la source. En 1971, *Henri Gouraud* introduit une technique de lissage qui calcule cette fois l'illumination pour chaque sommet et applique ensuite un dégradé de ouleur sur les fa
es par interpolation bi-linéaire. Ce lissage est d'ailleurs en
ore aujourd'hui très largement utilisé, et fait partie depuis longtemps des fonctionnalités élémentaires des cartes graphiques. Bui-Tuong Phong propose, en 1975, un autre modèle, défini de manière empirique, qui tient compte de la refléction spéculaire, c'est à dire la composante de la lumière qui varie en fonction de la position de l'observateur (les reflets lumineux sur les objets plastique par exemple). Il propose également sa propre méthode de lissage, plus adapté à la restitution de ces reflets.

Le **photo-réalisme** constitue l'un des principaux axes de recherche en synthèse d'images. Il vise à générer des images dont la qualité visuelle est si proche d'une photographies que l'œil humain n'est pas apable de les dis
erner l'une de l'autre. Les appli
ations sont multiples.

Dans le milieu automobile par exemple, l'élaboration d'un prototype coûte cher. L'outil informatique est de plus en plus utilisé pour réduire e oût en simulant la résistan
e des matériaux, le comportement du véhicule, la sécurité de l'habitacle, etc. Mais outre ces considérations techniques, le design est aussi un point très important, qui ontribue grandement à l'attrait sus
ité hez le futur lient. Avant d'entrer réellement dans la phase de réalisation, il est plus sûr de proposer un modèle numérique du véhicule sur lequel débattre de ce qui est bon et de ce qu'il faudrait retravailler. La qualité visuelle de ce modèle doit bien rendre compte de ce que sera le véhicule à la sortie de l'usine. Son apparence doit être réaliste. D'autres secteurs s'intéressent également au rendu réaliste, omme l'aéronautique ave les simulateurs de vol, qui doivent paraître suffisament réels pour procurer les même sensations que dans un appareil situé à dix mille mètres d'altitude.

Le lancé de rayons, développé en 1980, est la première méthode à introduire le concept de photo-réalisme. Elle onstitue en quelque sorte une simulation du omportement de la lumière, en suivant sa tra je
toire à travers la s
ène. Cette méthode a permis de représenter un grand nombre de phénomènes observables dans la nature, comme les ombres portées, les effets de miroir (réflexion des objets les uns dans les autres) ou la réfraction des matériaux transparents (déviation du rayon lumineux due à un hangement de milieu).

Toute la ompléxité du photo-réalisme réside dans la modélisation des intera
tions entre la lumière et la matière. Ces interactions se manifestent à différents niveaux d'échelle. Au niveau mi
ros
opique (de l'ordre du nanomètre), une surfa
e n'est jamais parfaitement plane. Elle présente toujours des aspérités, inperceptibles à l'œil nu ou au touché, mais qui déterminent la réflectance de cette surface, c'est à dire la manière dont les rayons lumineux incidents sont réfléchis. D'un point de vue physique, la reflectance est essentiellement fonction de la position de l'observateur et de la source. Elle doit vérifier certaines propriétés, comme la consevation de l'énergie ou la réciprocité (interchangeabilité du point de vue et de la source lumineuse). La quête du réalisme ne peut pas se baser sur des modèles qui ne respectent pas ces propriétés, comme le modèle de *Phong*, par exemple, pour lequel la conservation n'est pas vérifiée. C'est dans cette optique qu'ont été élaborés des modèles basés sur la physique, comme celui de Cook-Torrance (1981) qui utilise une distribution de mi
ro-fa
ettes pour représenter ette mi
ro-géométrie.

Au niveau ma
ros
opique, d'autres phénomènes apparaissent, omme les ombres, générées par occlusion, et les interréflexions, résultats de la contribution des sources secondaires aux échanges globaux d'énergie lumineuse. Ces effets, qui constituent ce que l'on appelle l'illumination globale, sont typiquement ce que l'on peut observer à l'échelle de la scène toute entière. Ils ont d'ailleurs très tôt suscité l'intérêt des chercheurs. Les techniques de **radiosité**, apparues pour la première fois en 1984, décomposent la scène en petits éléments de surface, et calculent les intera
tions lumineuses entre ha
un d'eux, en tenant ompte de la quantité d'énergie qu'ils réémettent à travers la scène. Une autre technique, le photon mapping, basée sur le lancé de rayons, bombarde la scène d'un grand nombre de particules lumineuses (photons) partant des sour
es et transportant ha
une une quantité d'énergie qui va être absorbée, au fur et à mesure, par rebonds successifs.

On retrouve également ces effets à une échelle intermédiare, au niveau des fins détails géométriques encore perceptibles à l'œil nu, comme les mailles d'un tricot, ou les aspérités d'une éponge, par exemple. Cette méso-stru
ture, omme on l'appelle, a longtemps été ignorée pour être reléguée au rang de simple détail pictural, representée alors comme de simples images collés sur l'objet par des algorithmes de **placage de textures**. On sait pourtant aujourd'hui qu'elle joue un rôle prépondérant dans le réalisme des images de synthèse. Pour rendre compte de ce fin relief, certaines techniques ont vu le jour : le **bump mapping**, introduit la première fois en 1978. modifie l'illumination de la surface en changeant l'orientation des normales. Plus récemment, les Bidirectional Texture Functions (BTF) représentent dans un espace à six dimensions la variation d'une surfa
e sous diérentes ombinaisons d'illumination et d'observation, en tenant compte de tous les phénomènes d'occlusions et d'interréflexions.

Malgré toutes les techniques existantes, simuler tout ce qui se passe en terme d'interactions lumineuses reste extrèmement difficile. Il faudrait en théorie descendre jusqu'à l'échelle atomique pour rendre compte de tous les phénomènes. Face à tant de complexité, les chercheurs ont envisagé d'utiliser la réalité omme une sour
e d'information en plus de s'en servir omme référentiel pour quantifier le réalisme. Différents dispositifs d'acquisition ont été développés dans ce but. Certains permettent de récupérer la géométrie d'un objet et d'autres, travaillant avec des éclairages contrôlés, proposent d'en mesurer les propriétés colorimétriques et de réflectance. Ainsi, les interactions lumière / matière, plutôt que d'être simulées, sont capturées à partir d'échantillons réels et utilisées par les logi
iels pour la synthèse d'images photo-réalistes. Mais les modèles analytiques ne sont pas abandonnés pour autant. Ils ont l'avantage d'offrir une représentation compacte, à partir d'un nombre réduit de paramètres. Le modèle de Lafortune (1997), par exemple, proposé pour représenter une fonction de réflectance par une approximation non-linéaire, est très utilisé dans les travaux ayant trait à la visualisation d'objets numérisés, car ces paramètres peuvent être facilement déterminer à partir d'échantillons issus de mesures réelles. Face à une efficacité probante, les te
hniques d'a
quisition sus
itent aujourd'hui un intérêt grandissant au sein de la ommunauté s
ientique, et sont devenues un enjeu important dans le domaine de la visualisation réaliste.

#### Cadre et objectifs du travail

Le projet Archivage et Micro Identification 3 Dimensions (AMI3D), réunissant autour de la so
iété HOLO3, entre de transfert te
hnologique basé à Saint-Louis (68), le Laboratoire des Sciences de l'Image, de l'Informatique et de la Télédétection (LSIIT) de l'Université Louis Pasteur de Strasbourg (67) et le Laboratoire d'Informatique Graphique et d'Ingénierie de la Vision (LIGIV) de l'Université Jean Monnet de Saint-Etienne (42), a pour ob je
tif la réalisation d'un dispositif destiné à établir une empreinte numérique fiable d'œvres d'art en vue d'un archivage. Les paramètres à considérer pour cette empreinte sont sa forme (géométrie en trois dimensions), sa ouleur et la texture (granularité) de sa surfa
e. Ce dispositif devra être automatisé pour limiter autant que possible les interventions humaines, ou au moins les réduire à des manipulations simples, accessibles à des non-spécialistes. A un stade plus avancé, le dispositif devra être capable d'établir une empreinte suffisament précise pour déterminer, de manière automatique toujours. l'authenticité d'une l'œuvre.

Pur produit des nouvelles te
hnologiques de l'imagerie, le matériel de numérisation 3D mis à disposition par HOLO3 fonctionne sur le principe de la lumière structurée, qui consiste à analyser la déformation de franges lumineuses projetées sur un objet. Cette méthode permet de calculer les coordonnées de dizaines de milliers de points d'une surface en quelques secondes seulement. Mais ce dispositif ne s'occupe en fait que de l'acquisition géométrique. L'équipe d'Informatique Géométrique et Graphique (IGG) du LSIIT a été sollicitée pour proposer une solution concernant l'a
quisition des autres informations. Dans le adre de e stage, nous allons don tenter de mettre au point une méthode pour capturer et restituer l'apparence d'objets réels sur écrans d'ordinateurs.

#### Plan du rapport

La visualisation d'objets numérisés est un domaine vaste. Dans un premier temps, nous passons en revue dans le hapitre 2 ertains travaux qui ont déjà été fait dans le adre de la numérisation et de la visualisation. Nous voyons d'abords dans la se
tion 2.1 le fon
tionnement du dispositif de numérisation 3D fourni par HOLO3, et dis
utons de te
hniques relatives au problème de l'a
quisition géométrique (re
onstru
tion de maillages in
omplets, re
alage d'informations chromatiques, etc). Nous voyons ensuite différentes techniques de visualisation, certaines destinées à l'affichage en temps réel de modèles complexes (section 2.2), et d'autres plutôt axées sur la visualisation photo-réaliste (section 2.3).

Nous abordons ensuite, dans le chapitre 3, les choix qui ont été fait pour atteindre le but fixé. L'acquisition d'un objet réel nécessite de capturer sa géométrie ainsi que son apparence (en terme de ouleur ou de texture). L'apparen
e est généralement mesurée à partir d'images. Nous devons don nous pen
her sur le problème de faire oïn
ider une information en deux dimensions ave la géométrie, en modifiant éventuellement le processus d'acquisition (recalage, section 3.3).

Le résultat de ce type de mesure constitue souvent une masse de données très importante. Cela pose un etain nombre de problèmes, à ommen
er par l'espa
e mémoire né
essaire pour la sto cker. Nous définissons (section 3.4) les structures mises en œuvre pour représenter cette information de manière à la rendre exploitable par un outil de visualisation interactif. La représentation doit être ompa
te, et doit surtout nous permette de re
onstruir sans trop de omplexité l'apparen
e qui a été mesurée sans la dénaturer.

Enfin, nous voyons au chapitre 4 les résultats obtenus, discutons de la robustesse de la méthode, et concluons sur les perspectives envisageables pour ce projet.

# Chapitre 2

# Etude bibliographique

### 2.1 Acquisition

Nous discutons ici des techniques en lien, plus ou moins direct, avec l'acquisition de données 3D. Dans le adre du pro jet AMI3D, la so
iété HOLO3 nous propose un dispositif de numérisation dont le fonctionnement diffère des techniques plus connues d'acquisition au laser. Nous détaillons le principe de la projection de franges qui permet d'acquérir un objet en quelques secondes seulement. Nous voyons aussi quelques techniques de post-traitement des données, comme la omplétion de la surfa
e dans le as d'un maillage re
onstruit de manière in
omplète ou des recompositions de textures à partir de clichés réels.

#### 2.1.1 Acquisition de formes 3D par projection de franges

Le dispositif de numérisation est composé de deux appareils : un projecteur envoyant des raies de lumière dont la variation d'intensité dé
rit une fon
tion sinusoïde, et une améra numérique prenant des clichés de la scène. Les deux appareils sont placés de telle sorte qu'il y ait un décalage d'angle θ entre les directions de projection et d'observation. Grâce à ce décalage, le capteur observe des raies de lumière déformées par la géométrie de l'ob jet, omme on peut le voir sur la figure 2.1. C'est en analysant cette déformation que l'on va pouvoir déterminer l'information de profondeur de la scène [BILLARD98].

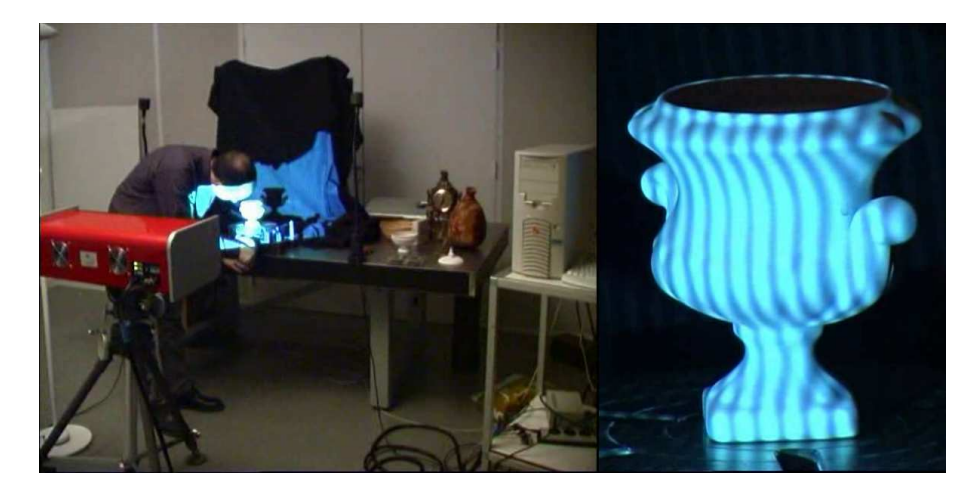

Fig. 2.1 - A gauche : un technicien place l'objet devant le dispositif de numérisation. A droite : les franges observées par le apteur sont déformées par la géométrie de l'ob jet.

#### Relation profondeur / phase

Une sinusoïde est une fonction périodique définie par :

$$
f(x) = A\cos(Fx + \varphi) \tag{2.1}
$$

ave : A : amplitude du signal,

 $F:$  sa fréquence,

 $\varphi$  : sa phase.

Le schéma ci-dessous met en évidence la relation qui existe entre la profondeur et la phase des franges (sinusoïde) observées. Plus précisément, on calcule un déphasage par rapport à une phase calculée lors du calibrage du dispositif pour un plan de référence dont la distance à la caméra est onnue. Les diérentes relations géométriques du système nous montrent que le dé
alage de

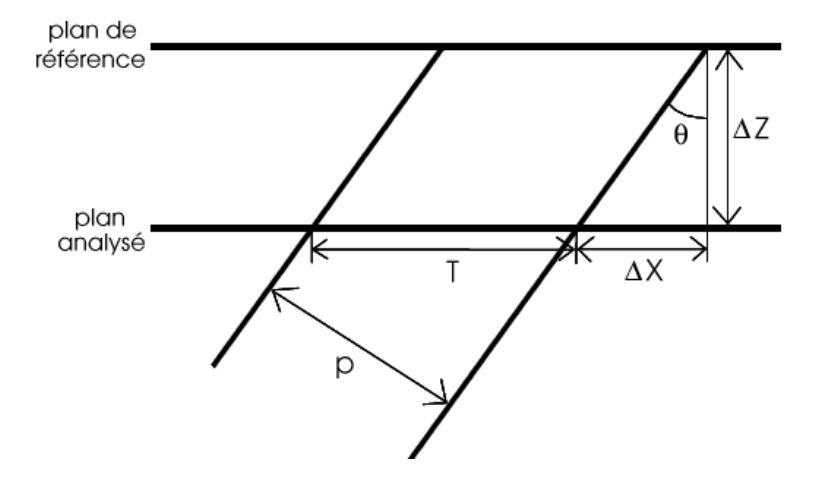

Fig. 2.2 Relation entre profondeur et dé
alage de phase.

phase  $\Delta\varphi$  est égal à :

$$
\Delta \varphi = \frac{2\pi \Delta X}{T} = \frac{2\pi \cos \theta}{p} \Delta X \tag{2.2}
$$

avec p : période de la sinusoïde projetée,

T : période de la sinusoïde observée.

et comme on a  $\tan \theta = \frac{\Delta X}{\Delta Z}$  $\overline{\Delta Z}$ , on peut déduire la relation suivante entre la profondeur et la phase observée :

$$
\Delta Z = \frac{\Delta X}{\tan \theta} = \frac{p}{2\pi \sin \theta} \Delta \varphi \tag{2.3}
$$

#### Cal
ul de la phase

L'intensité lumineuse observée peut être décrite par l'équation suivante :

$$
I = I_0 \left(1 + m \cos \varphi\right) \tag{2.4}
$$

avec  $I_0$ : intensité moyenne.

 $m$ : contraste des franges.

 $\varphi$  : phase.

Pour résoudre cette équation à trois inconnues  $(I_0, m, \varphi)$ , il nous faut au moins un système de trois équations. On peut obtenir un tel système par a
quisition de plusieurs images dans lesquelles on introduit un décalage de phase connu. Avec trois images  $I_1$ ,  $I_2$ ,  $I_3$  obtenues avec des déphasages respectifs de 0,  $\frac{2\pi}{3}$  $\frac{2\pi}{3}, \frac{4\pi}{3}$  $\overline{3}$  on resout un tel système par la formule suivante.

$$
\varphi = \arctan \frac{\sqrt{3}(I_3 - I_2)}{2I_1 - I_2 - I_3}
$$
\n(2.5)

L'acquisition par caméra numérique introduit automatiquement du bruit que l'on peut réduire en al
ulant la phase à partir d'un plus grand nombre d'images. Cette autre formule permet de faire ce calcul pour un nombre  $n$  d'images, chacune ayant subit un décalage de  $\frac{2\pi}{n}$  :

$$
\varphi = \arctan \frac{-\sum_{i=1}^{n} I_i \sin \left[\frac{2k\pi}{n} (i-1)\right]}{\sum_{i=1}^{n} I_i \cos \left[\frac{2k\pi}{n} (i-1)\right]}
$$
\n(2.6)

#### Démodulation

Si l'on projette une sinusoïdale dont la période ne couvre pas l'intégralité du champ de vision, la phase se répète sur l'image modulo  $2\pi$ . On cherche donc à démoduler cette phase pour obtenir la carte de phase finale, le problème étant de déterminer si un changement brutal correspond à un saut de phase ou à une dis
ontinuité dans la géométrie de l'ob jet.

En projetant un réseau dont le pas est assez grand pour que la phase observée soit comprise entre 0 et  $2\pi$ , on élimine les sauts de phase. Malheureusement, on observe un bruit important dû au nombre limité de niveaux de gris utilisés pour pro jeter les franges.

Pour obtenir une plus grande précision, il faut projeter des réseaux de pas plus petits. Lors de la démodulation, pour déterminer si un hangement brutal orrespond à un saut de phase ou non, on onsulte une image de phase al
ulée pour un réseau de pas plus grand.

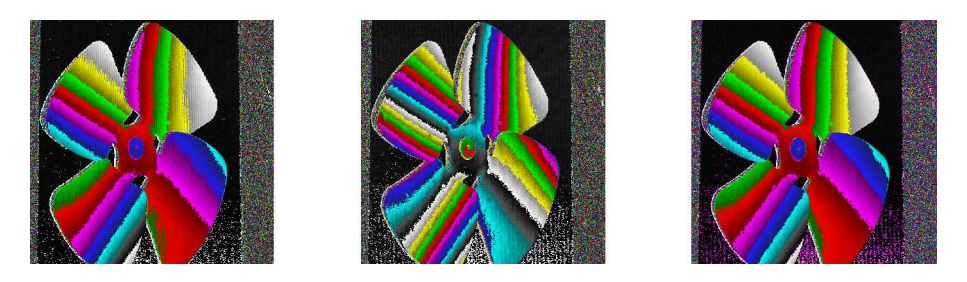

Fig. 2.3 A droite (a) : 40 raies pro jetées, au entre (b) : 80 raies pro jetées, à gau
he (
) : démodulation de (b) par (a). La phase calculée en  $(c)$  est moins bruitée qu'en  $(a)$ .

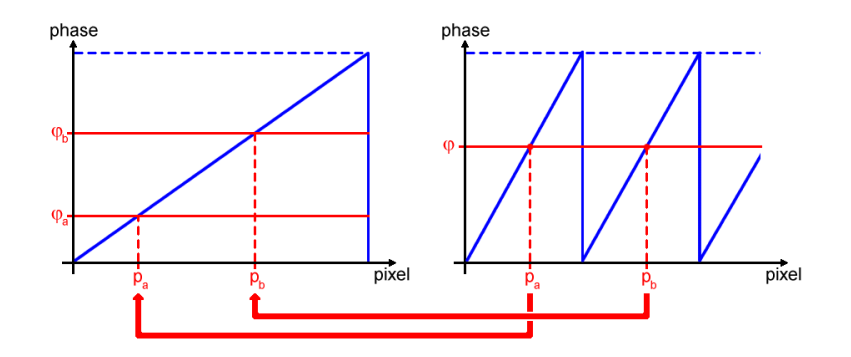

Fig. 2.4 La phase de droite est démodulée à l'aide d'un réseau de pas plus grand.

#### Cal
ul de géométrie

En disposant de deux artes de phases, l'une pour un plan de référen
e et l'autre où l'on a introduit l'objet à numériser, on calcule le décalage de phase par soustraction des deux images. La profondeur de l'obiet peut alors être déterminée à partir de l'équation 2.3. Le résultat obtenu est une image de points géométriques où chaque pixel contient un triplet de coordonnées  $(x, y, z)$ .

#### 2.1.2 Complétion de surfa
e

Les données calculés par les dispositifs de numérisation 3D consistent en un nuage de points très dense. Des te
hniques permettent de re
onstruire un maillage à partir de es points, omme l'algorithme de *ball pivoting* [BERNARDINI99]. Mais la surface reconstruite à partir de données numérisées est souvent in
omplète. Des trous peuvent apparaître dans ertaines régions inaccessibles, et dont la géométrie est trop complexe pour les combler avec une simple triangulation (polygones qui s'entrecoupent). Certaines applications nécessitent d'avoir un maillage bien formé, omme des simulations physiques par exemple pour lesquelles l'intérieur et l'extérieur de la surfa
e doivent être lairement dénis.

L'algorithme décrit dans [DAVIS02] utilise des techniques de traitement d'images pour reconstruire proprement la surfa
e et de manière ohérente.

#### Principe

La surface est d'abord discrétisée dans une grille de voxels. En utilisant une fonction de distance  $d_s$  définie par :

> $d_s$  $\sqrt{ }$  $\int$  $\overline{\mathcal{L}}$  $= 0$  si le voxel est sur la surface, < 0 si il est en dessous de la surfa
> e, > 0 si il est au-dessus de la surfa
> e.

On peut représenter le maillage par l'isosurface  $d_s = 0$ . Initialement  $d_s$  n'est calculée que pour une fine bande autour de la surface, en prenant comme valeur 0, 1 ou −1 selon la position du voxel.

Lorsque l'on se rapproche d'un trou,  $d_s$  perd en exactitude du fait de sa valeur relative au maillage manquant. On introduit alors un indice de confiance  $w_s > 0$ , valant 1 autour de la surface, et décroissant selon la proximité d'un trou. On va maintenant chercher à étendre cette fonction à toute la grille en diffusant sa valeur de proche en proche.

#### Diffusion

L'algorithme utilise deux volumes de voxels : le volume source  $(d_s, w_s)$  défini précédemment, et un volume de diffusion  $(d_i,v_i)$  où  $d_i$  est la distance calculée après  $i$  itérations, et  $v_i$  un ensemble de booléens indiquant la zone de validité (ampleur de la diffusion à l'étape i). L'algorithme est le suivant :

ALGORITHME - Completion de maillages par diffusion

```
Fonction Initialisation()
     d_0 = d_sv_0 = \begin{cases} TRUE \, si \, w_s > 0, \\ ERATE \, si \, v_0, \end{cases}F ALSE sinon.
FinFonction
```

```
Fonction Convolution(d_i, v_i)
```

$$
(\hat{d}_i, v_i) = h * (d_{i-1}, v_{i-1})
$$

$$
d_i = w_s d_s + (1 - w_s) \hat{d}_i
$$
**FinFor**

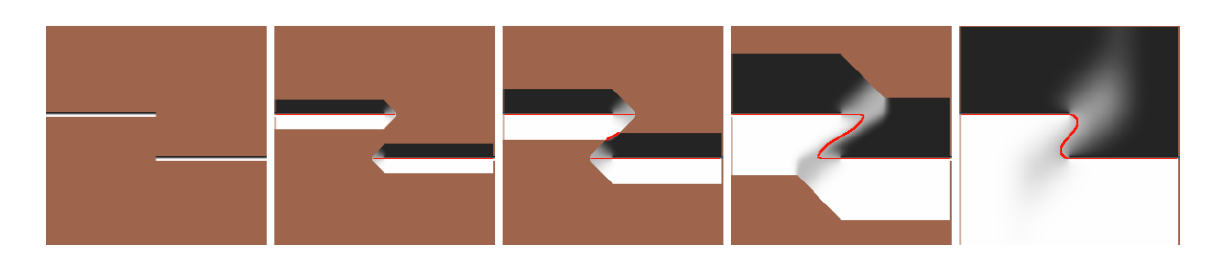

Fig. 2.5 Diérentes étapes de la diusion. La ligne rouge réprésente le zéro de la fon
tion de distan
e

Lors de la convolution, les voxels non valides sont ignorés, et les valeurs du filtre  $h$  sont normalisées en conséquence. La convolution sur  $v_i$  est en fait une dilatation par élément structurant h. Une fois le processus de diffusion achevé, le maillage est reconstruit par marching-cube sur l'isosurface  $d=0$ .

#### Amélioration

Connaissant le dispositif d'acquisition, la ligne de visée reliant l'observateur à chaque point du modèle est onnue, e qui permet d'a jouter une ontrainte supplémentaire au pro
essus de diffusion afin qu'il tienne compte du fait que certaines régions doivent rester visibles et ne peuvent être omblée. On for
e ainsi la ohéren
e du maillage re
onstruit. Cette ontrainte se traduit lors de la diffusion par une convolution supplémentaire dont le filtre est défini par la contrainte elle-même.

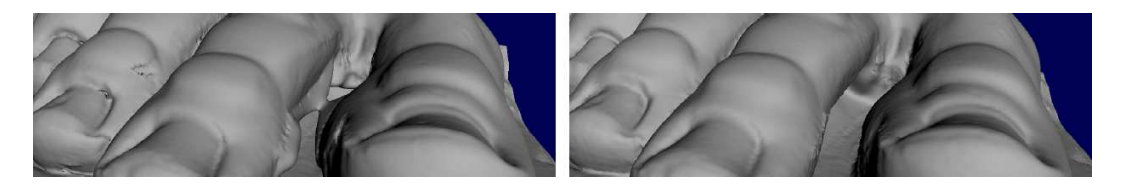

Fig. 2.6 – A gauche : sans les contraintes de lignes d'observation. Des «ponts» apparaissent entre les deux orteils. A droite : avec les contraintes. Le maillage reconstruit est plus cohérent

#### Avantages et in
onvénients

L'utilisation de la diffusion volumétrique est bien adaptée à la reconstruction de parties manquantes d'un maillage. La méthode est simple et onstruit toujours un maillage bien formé. Le problème de la méthode se situe au niveau des temps de calcul, pouvant varier de manière importante selon les valeurs affectées aux nombreux paramètres dont l'alorithme dépend. Les tests ont été effectués sur certaines parties du modèle numérisé à partir de la statue de David lors du projet Michelangelo [LEVOY00]. L'appliquer sur toute sa surface demanderait des semaines, à moins de détecter préalablement les zones trouées pour pouvoir mieux cibler la diffusion.

#### 2.1.3 A
quisition de textures

Acquérir la géométrie d'un objet, même à un niveau très fin, ne suffit pas à rendre compte de sont apparence réelle. Il manque un certain nombre d'informations comme la réflectance du matériau ou les détails hromatiques de l'ob jet. Ce sont es détails pi
turaux que l'on souhaite

a
quérir dans le adre de e stage.

L'algorithme [ROCCHINI99] s'exécute indépendament du processus d'acquisition géométrique. Il s'agit en fait d'un post-traîtement qui travaille à partir du maillage numérisé et d'un ertain nombre de clichés de l'objet réel. Une texture va être générée pour le maillage en recollant de manière ohérente es li
hés sur sa surfa
e en tenant ompte des distorsions induites par haque point de vue (au niveau des angles rasant en parti
ulier). Pour se faire, la méthode se dé
ompose en trois étapes.

#### Assignation d'une image à haque sommet

Pour chaque sommet v du maillage, on détermine l'ensemble des images valides (valid image  $set$ , c'est à dire l'ensemble des clichés dans lesquels v est visible et où il n'est pas un point de la silhouette. La position de l'observateur et les caractéristiques du capteur utilisé pour l'acquisition des li
hés sont parfaitement onnus. On peut don déterminer la transformation à appliquer au maillage pour le projeter dans le plan de l'image. Cette projection couplée avec un tampon de profondeur nous permet de vérifier simplement que les deux conditions sont bien remplies.

A partir de cet ensemble, on détermine une mage cible *(target image)* pour le point  $v :$  il s'agit de celle pour laquelle l'angle entre la normale et la direction d'observation est minimal (afin de limiter au mieux les effets de distortions). Chaque sommet du maillage doit se voir assigner une target image. Son valid image set ne peut donc pas être vide, et c'est pour cette raison que les li
hés doivent être pris de manière à e que haque région de la surfa
e soit visible d'au moins un point de vue.

#### Classification des faces

Les faces sont alors réparties en deux groupes. Une face f est dite :

- $\overline{\phantom{a}}$  interne si ses trois sommets (en supposant que le maillage soit triangulaire) ont la même target image. Dans ce cas, le cliché concerné est directement utilisé comme image de texture, et les coordonnées de texture de  $f$  sont déterminées par une simple projection de ses sommets dans le plan de l'image.
- frontière si au contraire au moins deux de ses sommets ont une target image différente. Ces faces définissent les jonctions entre plusieurs clichés. Il faut donc les traîter avec beaucoup de soin si l'on veut éviter d'obtenir des artéfa
ts néfastes lors de la visualisation.

#### Traîtement des fa
es frontières

Les *faces frontières* étant délicates à traîter, on va d'abord chercher à en minimiser le nombre. Pour se faire, un algorithme glouton choisit pour un sommet s une nouvelle target image parmi son valid image set. Si cette modification diminue le nombre de faces frontières, elle est conservée. Pour les *faces frontières* restantes, la texture est reconstruite par balayage du polygone à partir des trois clichés  $I_1, I_2, I_3$  associés respectivement à ses trois sommets  $v_1, v_2$  et  $v_3$ . Pour un point p de coordonnées barycentriques  $p = \alpha v_1 + \beta v_2 + \gamma v_3$ , la couleur dans la nouvelle texture est obtenue par  $c_p = \alpha I_1(p) + \beta I_2(p) + \gamma I_3(p)$ . En d'autres termes, une interpolation linéaire est effectuée entre les différents clichés.

#### Avantages et in
onvénients

Cette te
hnique, en faite assez intuitive, propose un moyen semi-automatique de re
onstruire une texture pour un modèle à partir de données réelles. La reconstruction demande un nombre assez réduit de li
hés (8 pour le vase), mais il revient à l'utilisateur de bien les déterminer afin qu'ils couvrent toute la surface de l'objet. Utiliser trop peu de vues peut entraîner des

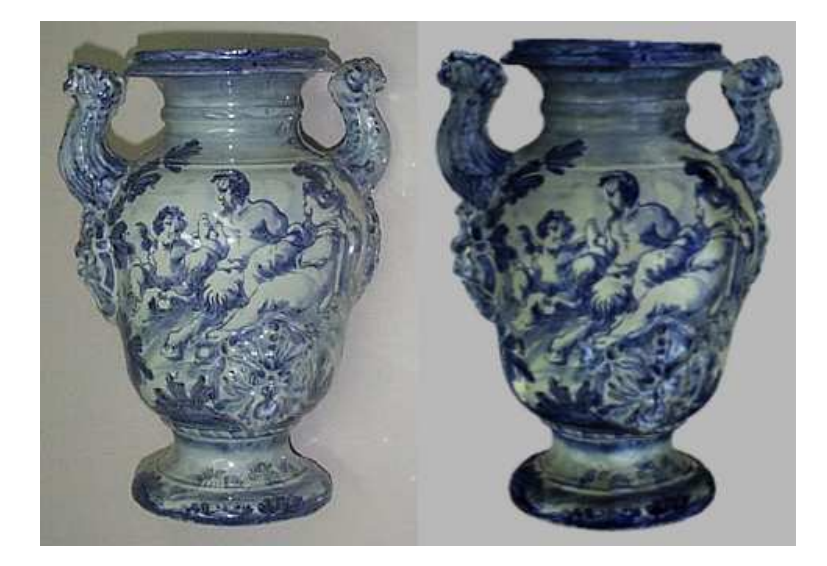

F1g. 2.7 – A gauche : photographie du vase. A droite : modèle numérisé avec reconstruction de la texture. L'image souffre d'un manque flagrant de réalisme dû, entre autre, au fait que le processus ne tient pas compte des reflets spéculaires.

distortions très importantes pour les angles rasants. La reprojection dans l'espace image nécessite une orre
tion sans laquelle les détails hromatiques ne oïn
ident pas parfaitement d'une image à l'autre pour un même polygone. Mais la méthode à pour prin
ipal défaut de onsidérer de façon systématique tous les objets comme des surfaces lambertiennes. Elle ignore totalement les effets d'illuminations dépendant de l'observateurs (reflets spéculaires) et les modèles reconstruit manquent cruellement de réalisme.

#### 2.2 Visualisation interactive

La quantité de données accessibles en informatique est très importante, et la taille des écrans et des imprimantes ne permet pas aujourd'hui de toutes les représenter. Il devient de plus en plus difficile d'analyser ces données et d'en avoir une compréhension, à quelque niveau que ce soit. La visualisation intera
tive vise à trouver une représentation dans laquelle il est possible de naviguer et d'interagir avec ces données pour mieux les comprendre.

La clé de l'interactivité en synthèse d'images, c'est avant tout la vitesse. Pouvoir manipuler un objet ou naviguer dans une scène demande que ceux-ci s'affichent en temps réel, à savoir un minimum de 30 images par se
onde. Nous voyons i
i quelques méthodes qui ont été proposées dans ce but.

#### 2.2.1 Point Sample Rendering

La numérisation de formes 3D est un processus qui nous fournit une information précise de la surface d'un objet, correspondant souvent à un nuage de points très dense. Le développement de ces techniques d'acquisition a incité à mettre au point des méthodes de rendu n'utilisant plus le polygone comme primitive, mais directement le point. Ce type de méthode présente au moins deux avantages : premièrement, il n'est pas nécessaire de reconstruire la surface (voir 2.1.2), et deuxièmement l'a
hage est souvent plus rapide qu'un pro
essus omplet de remplissage de polygone.

Malheureusement, d'autres problèmes apparaissent : lors de la projection à l'écran (perspective ou orthographique) si l'ensemble des données n'est pas assez dense, deux points adja
ents peuvent atteindre des pixels qui ne le sont pas for
ément, introduisant ainsi des dis
ontinuités (trous) dans l'image finale.

#### Cas de la projection orthographique

Il suffit ici que les données soient correctement échantillonnées. On considère un maillage de triangles équilatéraux onstruit à partir de notre ensemble de points. Idéalement, il faudrait que tous les pixels appartenant au maillage soit atteints par au moins un sommet. On utilise alors la condition suivante, garantie comme suffisante : la longueur des côtés des triangles dans l'espace image doit être inférieure à la dimension d'un pixel. Mais si l'on souhaite hanger de point de vue, cette condition de dimension restreinte à l'espace image n'est plus suffisante.

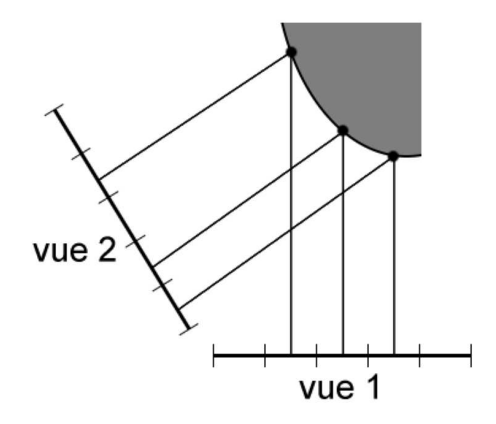

Fig. 2.8 E
hantillonnage dans l'espa
e image. Problème de dis
ontinuité lorsque l'on hange de point de vue.

En tenant ompte de l'orientation des polygones par rapport au point de vue à partir duquel ils sont é
hantillonnés, on peut étendre la ontrainte de manière à produire un maillage dont la taille des triangles sur la surfa
e soit inférieure à la dimension d'un pixel.

Les problèmes de discontinuité sont alors résolus pour n'importe quel point de vue.

#### Cas de la projection perspective

Le problème est plus délicat, car l'écart entre les projetés de deux points dépend de leur distance au plan de projection. Echantillonner correctement les données ne suffit plus à prévenir l'apparition de trous. Il faut donc détecter ces trous pour pouvoir les combler.

#### Détection des trous

On construit un tampon de profondeur hiérarchique, en divisant les dimensions par deux à haque niveau. Il faut maintenant déterminer dans quelles proportions haque tampon re
ouvre les pixels de l'image.

A haque tampon, on asso
ie un maillage arré dont les sommets sont entrés sur les pixels. Pour un pixel  $p$  de l'image, on détermine les coefficients de recouvrement de chaque sommet du carré dans lequel il se trouve de la manière suivante : si le sommet est devant  $p, C_k = 1$ , sinon  $C_k = 0$ . Le coefficient de recouvrement de p est obtenu par interpolation linéaire. Le coefficient de recouvrement global  $C$  est calculé en faisant la somme (majorée par 1) des coefficients pour ha
un des k tampons.

On définit alors le poids d'un pixel par  $W = 1 - C$ . Plus le poids sera faible, plus le pixel aura de chances d'appartenir au fond et non à la figure, et inversement.

#### Remplissage des trous

Dans une première étape, on commence par créer une hiérarchie d'images en divisant les dimensions par deux. La ouleur du nouveau pixel est la moyenne des ouleurs des quatre pixels du niveau pré
édent, et le nouveau poids est la somme de leurs poids.

Les images sont recalculées successivement de la plus petite résolution à la plus grande, en descendant dans la hiérarchie. Un pixel  $p$  est reconstruit à partir des trois pixels  $p_1, p_2, p_3$  les plus pro
hes dans l'image de niveau supérieur.

| $p_{2}$                     |        |                                                  |
|-----------------------------|--------|--------------------------------------------------|
|                             |        |                                                  |
|                             | p<br>٠ |                                                  |
| $\overline{\mathsf{p}}_{3}$ |        | $\mathsf{p}_{\scriptscriptstyle{1}}$<br>$\vdots$ |

Fig. 2.9 Cal
ul de la nouvelle ouleur à partir des trois pixels les plus pro
hes dans la résolution supérieure.

On calcule d'abord une couleur interpolée pour  $p$  à partir de  $p_1, p_2$  et  $p_3$ :

$$
C_i = \frac{1}{4}C_1 + \frac{1}{4}C_2 + \frac{1}{2}C_3
$$

et la nouvelle couleur de p est une moyenne pondérée de cette couleur et de sa couleur initiale :

$$
C = W_p C_p + (1 - W_p) C_i
$$

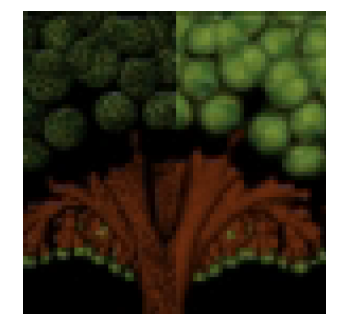

Fig. 2.10 Avant (à gau
he) et après (à droite) omplétion des trous

#### Tests de visibilité

Pour accélérer l'affichage, on souhaite mettre en place un test suffisamment intelligent pour qu'il élimine rapidement un grand nombre de points.

On les regroupe de manière à découper la surface de l'objet en un ensemble de blocs. On considère pour ha
un de es blo
s le demi-espa
e intérieur de l'ob jet.

Si l'observateur se trouve dans ce demi-espace, aucun point du bloc n'est visible. On peut simplifier cette région par le plus grand cône qu'elle puisse contenir, définissant ainsi pour chaque bloc un «cône de non visibilité».

Pour effectuer un backface culling rapide sur les blocs, on utilise des masques de visibilité. La sphère d'observation est divisée en 128 triangles, et chaque bloc  $B_i$  contient un masque  $M^i_{block}$ dont les 128 bits correspondent à chacun des triangles. Un bit est activé si le bloc est visible à partir du triangle asso
ié.

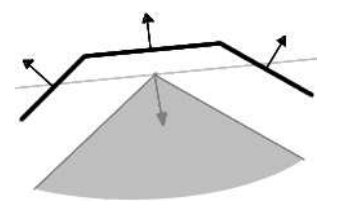

Fig. 2.11 Demi-espa
e intérieur et one de non visibilité.

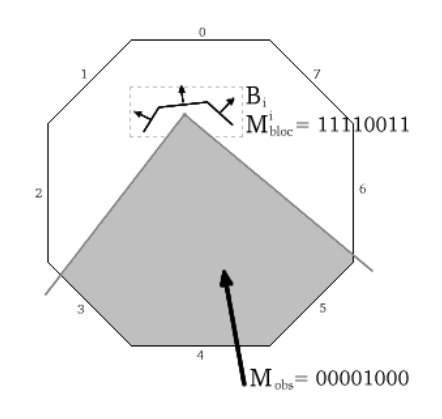

On utilise un masque similaire  $M_{obs}$  pour indiquer dans quelle région de la sphère se trouve l'observateur. Le bloc  $B_i$  est alors éliminé si

$$
M_{bloc}^i \& M_{obs} = 0
$$

Pour plus d'efficacité, la zone écran est divisée en  $2^n \times 2^n$  régions ayant chacune leur propre masque  $M_{obs}^j$ . Les blocs sont répartis dans zones écran à l'aide d'un arbre BSP.

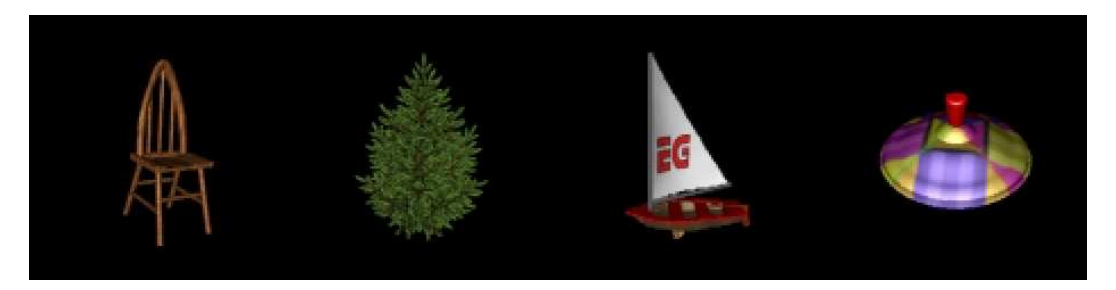

Fig. 2.12 Exemples de rendu basé points.

#### Avantages et in
onvénients

Le rendu basé points permet de générer des images de grande qualité. La rapidité de l'algorithme vient essentiellement du fait qu'il fait appelle à un ensemble de pro
édures simples. La méthode présente en fait de gros problèmes lorsqu'il s'agit d'é
hantillonner des ob jets géométriques plus fins qu'un pixel, ce qui produit des images avec un crénelage important. Un autre problème est que, ontrairement aux te
hniques à base de maillages, il n'est pas fa
ile d'appliquer un quelconque type de lissage. Le *point sample rendering* produit souvent des images présentant des arêtes rugueuse, à moins d'utiliser des méthodes brutales de sur-é
hantillonnage.

#### 2.2.2 QSplats

Les techniques de numérisation 3D produisent un très grand nombre de données qu'il faut être apable de restituer en un temps raisonnable si l'on souhaite développer un outil de visualisation

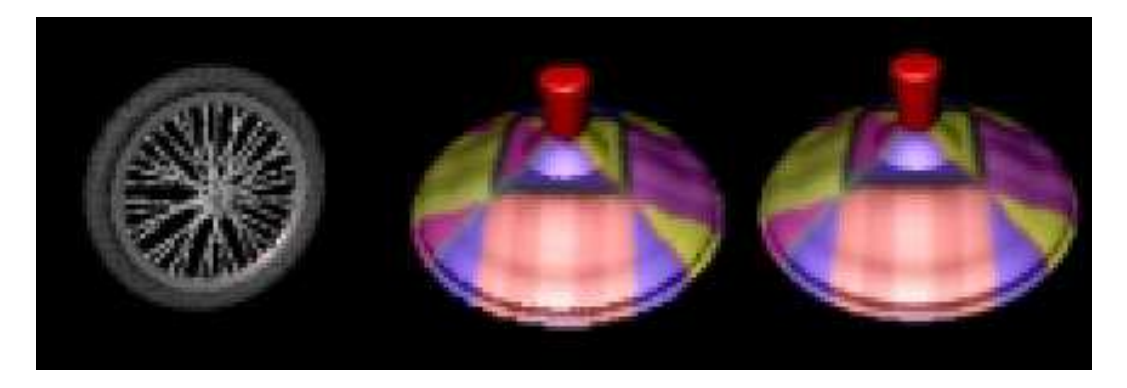

**Fig. 2.13 – A gauche** : problème d'*aliazinq* lors de la représentation de primitives plus fine que la largeur d'un pixel. **Au** centre : problème d'arrêtes rugueuses rencontré dans le rendu basé points. A droite : lissage par une méthode brutale de sur-échantillonnage  $(\times 2)$ .

interactif. Les niveaux de détails constituent un échantillonnage des données à différentes échelles, et le pro
essus de rendu s'adapte en passant de l'une à l'autre selon les ontraintes de performan
e xées par l'utilisateur.

Comme nous en avons déjà parlé, travailler à partir d'un nuage de points a l'in
onvénient de produire des discontinuité à l'écran. La méthode de rendu utilisée ici consiste à afficher, en chaque point, un motif couvrant, appelé splat, suffisamment grand pour combler ces discontinuités. L'algorithme des QSplat [RUSINKIEWICZ00] utilise ces splats pour l'affichage en les basant sur un modèle hierar
hique. Il est très adapté à la visualisation de nuages de points très denses. Il a deux ob je
tifs :

- re
onstituer la surfa
e lors de l'a
hage pour éviter les dis
ontinuités lorsque la densité de points à l'écran devient trop faible (problème de la projection perspective),
- proposer une méthode adaptative basée sur les niveaux de détails pour permettre la visualisation d'un grand nombre de données.

La méthode fonctionne sur une hiérarchie de sphères englobantes, avec comme information une position, un rayon, un cône de normales (direction + angle d'ouverture) et une couleur. Au plus bas niveau, chaque point du nuage a sa propre sphère dont le rayon est suffisamment grand pour ne pas laisser de trou entre deux sphères adja
entes.

Le reste de la hiérarchie est construit de manière récursive : les sphères sont regroupées par quatre pour créer de nouvelles sphères plus grandes dont les attributs sont calculés en fonction de ceux des fils.

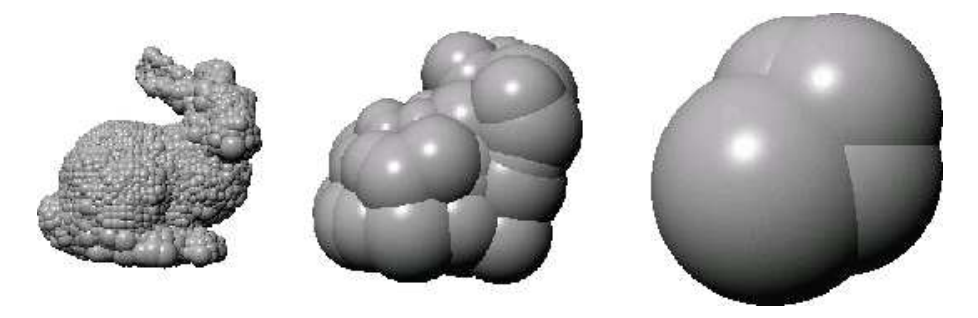

Fig. 2.14 Le modèle du lapin a
hé pour diérents niveaux de détails (diérentes profondeurs dans la hiérar
hie).

#### Tests de visibilité

Pour accélérer le processus de rendu, deux tests sont effectués :

- frustum culling : la position de la sphère est testée par rapport à la pyramide de vision. Si elle est entièrement en dehors, le processus s'arrête pour cette branche de l'arborescence (élagage). Si au ontraire elle est entièrement in
luse dans la pyramide, le sous-arbre issu de ette sphère n'aura plus à être testé par la suite ar il sera automatiquement visible.
- $\bar{b}$  *backface culling* : de la même manière, si le cône de normales fait entièrement dos à l'observateur, on élague. Si au ontraire il lui fait entièrement fa
e, il est inutile poursuivre le test sur les fils.

#### Niveaux de détails

La problématique est ici de maintenir une fréquence d'affichage suffisante pour que l'application reste interactive. Il faut donc fixer une condition qui nous permette de décider quand stopper la récursivité lorsque le processus de rendu parcourt la hiérarchie. On considère le rayon de la sphère projetée dans le plan de la caméra. Lorsqu'il passe en dessous d'un certain seuil, on affiche une splat, et dans le cas contraire on parcourt les fils récursivement. Ce seuil dépend de la vitesse d'affichage observée par rapport à celle que l'on souhaite obtenir.

Algorithme - A
hage ré
ursif de la hierar
hie de sphères englobantes.

```
Fonction AfficherHierarchieSphere(b)
  Si noeud = feuille Alors
      b.affi
herSplat()
  Sinon
      b.testVisibilité()
      Si ¬b.visible() Alors
          RetourFon
tion
      SinonSi b.rayon_sphère \leq seuil Alors
          b.affi
herSplat()
      Sinon
          Affi
herHierar
hieSphere(b.
hildren)
      FinSi
  FinSi
FinFon
tion
```
#### Choix du motif

Plusieurs motifs peuvent être utilisés pour afficher les splats :

- carré : c'est le motif le plus simple et le plus rapide à afficher, mais pour les zones où la densité de points est plus faible ou pour elles à fort ontraste on observe une pixélisation importante.
- disque : les contours et arêtes saillantes semblent moins bruités.
- disque gaussien : la surface est globalement adoucie, mais l'affichage est nettement plus lent. Cela nécessite en effet l'affichage de polygones texturés avec la transparence activée.
- ellipse : on affiche une ellipse verticale ou horizontale selon l'orientation de la normale, ou un disque si elle pointe vers l'observateur. Cette te
hnique a pour avantage de ne pas trop déformer la silhouette de l'objet, mais elle risque de créer des discontinuités étant donné que l'un des rayons de l'ellipse est inférieur à elui de la sphère englobante.

#### Compression

Les QSplats [RUSINKIEWICZ00] proposent également une méthode de compression permettant de réduire l'espace de stockage nécessaire par une décompression à la volée. La position, le

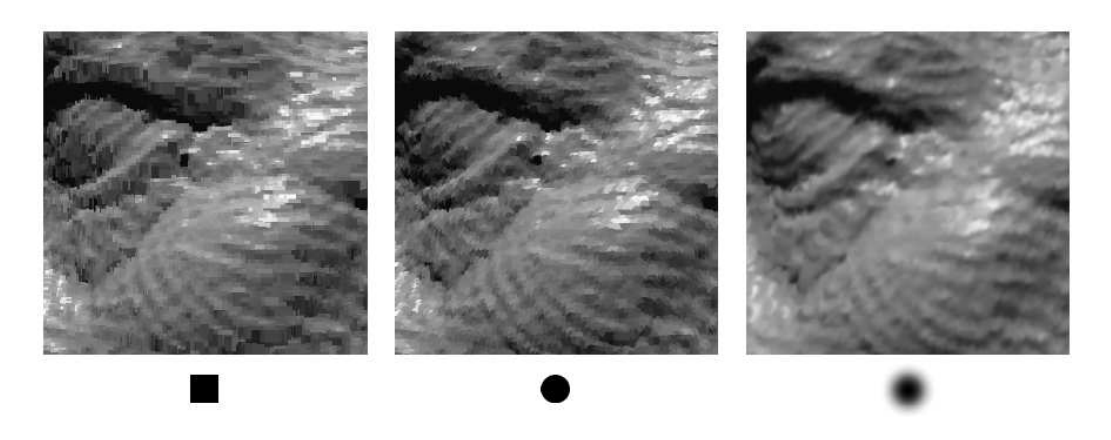

Fig. 2.15 A
hages obtenus pour diérents motifs de splats.

rayon, le vecteur normal et l'angle d'ouverture du cône sont codés sur un total de 32 bits. 48 bits sont nécessaires si on y ajoute la couleur, stockée alors sous la forme d'un triplet  $(R, V, B)$  avec 5 bits pour le rouge, 6 bits pour le vert et 5 bits pour le bleu.

Le rayon est codé sur 13 valeurs par rapport à celui du noeud père, c'est à dire qu'il peut varier entre  $\frac{1}{13}$  et  $\frac{13}{13}$  de sa valeur. De même pour la position, elle est codée comme un décalage par<br>rapport à celle du père entre  $\frac{1}{13}$  et  $\frac{13}{13}$  de son rayon sur chacune des coordonnées  $x, y$  et  $z$ . C représentation permet de sto
ker ensemble la position et le rayon sur seulement 13 bits.

Les six faces d'un cube sont utilisées pour coder la normale. Chaque face est un tableau de  $50 \times 50$ . l'intersection de la normale avec le cube est calculée pour récupérer l'indice dans le tableau. La valeur des indices peut varier entre 1 et  $6 \times 50 \times 50 = 15000$  et ne nécessite donc que 14 bits pour être représentée. Enfin, l'angle d'ouverture du cône est simplifié à quatre valeurs possibles pour pouvoir être stocké sur 2 bits, et 2 bit supplémentaires sont encore nécessaires pour décrire la structure de l'arbre (le nombre de fils).

#### Avantages et in
onvénients

L'avantage de la hiérarchie QSplat est qu'elle propose un visualisation interactive de données très denses. L'utilisation de niveau de détails permet de régler très pré
isément la vitesse d'a
hage, en utilisant une version plus grossière du modèle original. Les in
onvénients sont typiquement eux que l'on peut retrouver dans un système de rendu basé points. Pour une géométrie très dé
oupée (haute fréquen
e), l'utilisation d'un maillage donne de meilleurs résultats. De même, lorsque l'observateur se rapproche trop de l'objet, la surface semble très crénelée, ce qui n'apparaitrait pas ave un maillage. Une méthode hybride de rendu basé points lié à un modèle polygonale pourrait être très efficace.

#### 2.2.3 Maillages progressifs

Généralement, les niveaux de détails orrespondent à un é
hantillonnage des données à différentes étapes d'une simplification. Les transitions d'un niveau à un autre peuvent parfois être brutales, et don visuellement moins agréables ar per
eptibles.

Les Progressive Meshes (PM) [HOPPE00] sont un moyen efficace de contrôler les niveaux de détails d'un modèle. Elles dénissent une haîne de transformations, qui a joutent ou retirent un seul sommet à la fois tout en onservant l'aspe
t global de l'ob jet. La transformation utilisée est dénie de telle sorte qu'il est possible de réer un géomorphe (transition dou
e) pour passer d'un état à l'autre. Le raffinement du maillage est donc bien plus subtil.

#### Simplification de maillage - edge collapse (ecol) et vertex split (vsplit)

La simplification du maillage est basée sur une opération élémentaire : ecol, qui rapproche les deux sommets d'une arête jusqu'à l'avoir complètement écrasée. Chacune de ces opérations élimine don du maillage un sommet et deux triangles. e
ol est inversible, et l'on dénit son inverse par l'opération *vsplit* qui divise un sommet en deux, recréant ainsi l'arête qui les joint et leurs deux triangles adjacents. Ces deux transformations sont illustrées sur la figure 2.16.

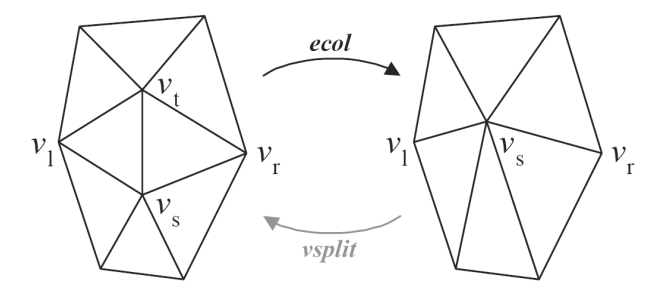

**F**IG. 2.16 – l'opération élémentaire de simplification *ecol* et son inverse vsplit

Une PM est construite en appliquant au maillage initial  $M_n$  une succession d'opérations ecol jusqu'à simplification en un maillage minimum  $M_0$ . Elle est ensuite stockée sous la forme d'un couple  $(M_0, \{vsplit_1, ..., vsplit_N\}),$  définissant en quelque sorte un maillage minimal adjoint des opérateurs né
essaires à sa dé
ompression. Il est don possible de hoisir la qualité du maillage au nombre de sommets près.

Pour déterminer quelle transformation choisir parmi toutes celles possibles à chaque étape de la simplification, le maillage est identifié à un système énergétique et la transformation choisie est elle qui engendre la perte d'énergie la plus faible (minimisation de l'erreur d'une étape à l'autre).

#### Géomorphe

La succession de transformations définit une suite de maillages  $M_i$ . L'opérateur géomorphe correspond en quelque sorte à une interpolation linéaire entre deux maillages successifs  $M_i$  et  $M_{i+1}$ . Le géomorphe défini sur une seule opération peut aussi l'être sur un ensemble de transformations pour permettre une transition douce entre deux maillages quelconques  $M_i$  et  $M_j$  de la chaîne. On dispose donc d'un outil de contrôle du niveau de détail très précis.

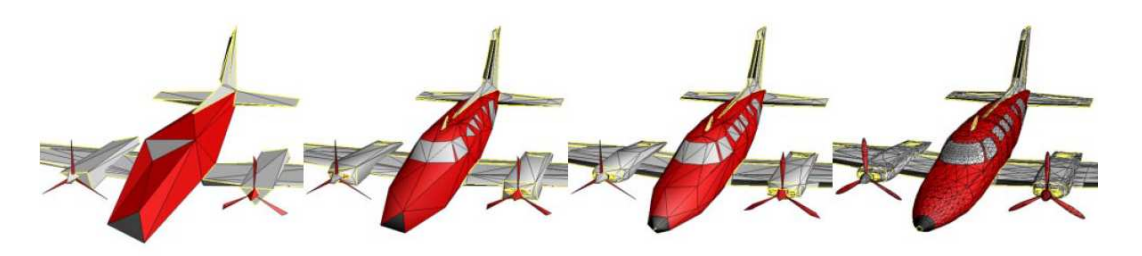

Fig. 2.17 Exemple de simpli
ation de maillage. A droite : le modèle original, omposé de 13546 fa
es. A gau
he : maillages simpliés omposés de 150, 500 et 1000 fa
es.

### 2.3 Visualisation photo-réaliste

Le photo-réalisme, comme nous l'avons déjà défini, consiste à produire des images d'une qualité visuelle pro
he d'une photographie. La visualisation photo-réaliste propose des méthodes

pour restituer à l'é
ran ertaines quantités physiques, parfois issues de mesures réelles, omme la réflectance d'une surface ou les aspérités de sa méso-structure.

Les méthodes présentées ici nous offrent quelques solutions, en introduisant, par la même occasion, un ertain nombre de notions fondamentales en photo-réalisme.

#### 2.3.1 A
quisition de BRDF basée images

La BRDF (Bidirectionnal Reflectance Distribution Function) représente la réflectance (voir annexe B) du matériau, c'est à dire la quantité d'énergie lumineuse renvoyée en une direction donnée et pour un é
lairage donné. La mesurer à partir d'ob jets réels est un pro
essus souvent très long qui nécessite d'échantillonner, pour une multitude de points de vue, la couleur observée en un point ave un é
lairage hangeant. Des méthodes d'approximation permettent ensuite de reconstruire la fonction pour tout couple de directions d'incidence et d'observation à partir de ces seuls échantillons. Marschner, Westin, Lafortune, Torrance et Greenberg [MARSCHNER99] proposent une méthode permettant d'extraire d'un seul li
hé les valeurs d'une BRDF pour plusieurs onditions d'é
lairage et d'observation diérentes. Ils exploitent la onnaissan
e de la géométrie de l'ob jet pour déterminer la position et l'orientation de la lumière et de la améra dans le repère lo
al de haque point de la surfa
e.

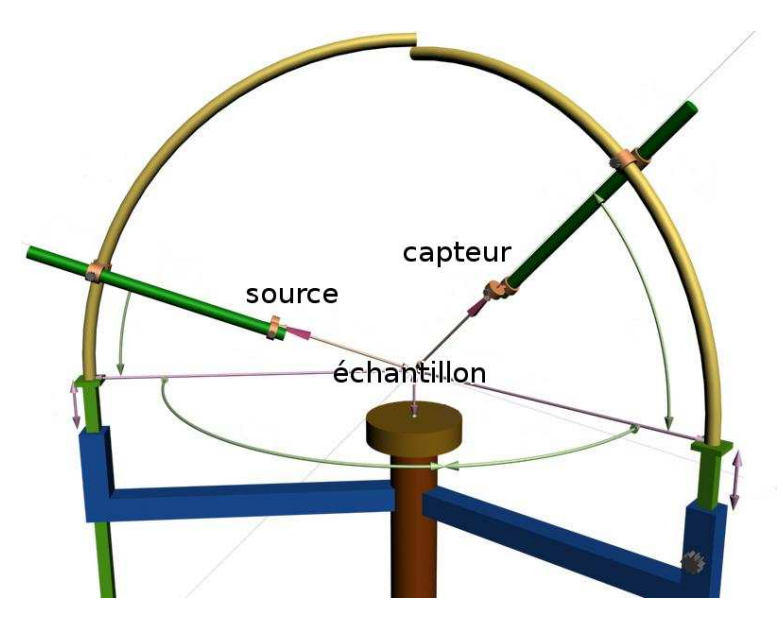

F1g. 2.18 – Un gonioréflectomètre est un outil permettant d'effectuer des mesures de réflectance. L'échantillon à analyser est placé au centre de l'appareil. Les deux bras mobiles peuvent parcourir tout l'hémisphère. L'un porte une source lumineuse ponctuelle, et l'autre un capteur. La réflectance est analysée pour différentes combinaisons d'éclairage et d'observation.

#### Simplification de la fonction de réflectance

Une BRDF quelconque s'exprime sous la forme d'une fonction à cinq dimensions :

$$
f_r = (\theta_i, \phi_i, \theta_e, \phi_e, \lambda)
$$

avec  $(\theta_i, \phi_i)$  : direction d'incidence de la lumière,

 $(\theta_e, \phi_e)$ : direction d'observation,

λ : longueur d'onde.

On se pla
e dans le as des surfa
es isotropes. La BRDF est alors invariante par rotation sur la surface, c'est à dire que si la source lumineuse et l'observateur subissent une rotation du même

angle par rapport à la normale, la valeur de la réflectance ne change pas. La BRDF n'est donc sensible qu'a l'angle relatif  $\Delta \phi = \phi_e - \phi_i$ .

La longueur d'onde  $\lambda$  est représentée par les composantes tri-chromatiques  $(R, V, B)$ . La fonction de réflectance est donc réduite à une fonction  $f_r = (\theta_i, \theta_e, \Delta \phi)$  pour chacun des trois canaux, et peut don être représentée à l'aide d'un ensemble de trois ve
teurs à trois dimensions.

#### **Acquisition**

La méthode traditionnelle consiste à analyser une surface plane à l'aide d'une caméra parcourant l'hémisphère, et en répétant cette opération pour différentes directions d'illumination. En utilisant un objet de géométrie connue, avec une certaine courbure et des propriétés de réflectance uniformes, haque li
hé peut potentiellement nous fournir plus d'informations. En onnaissant le repère local de chaque point, on peut déterminer pour chaque pixel les conditions d'éclairage et d'observation par rapport à la surfa
e.

On peut utiliser des objets de géométrie simples comme le cylindre ou la sphère. Le programme inteprétant les image peut alors les représenter de manière analytique pour déterminer les aractéristiques géométriques. Pour des objets réels plus compliqués, cette géométrie ne peut être connue sans une numérisation préalable. La fonction de réflectance est alors reconstruite à partir de quelques clichés où seul l'éclairage change, tout en gardant l'objet et la caméra fixes.

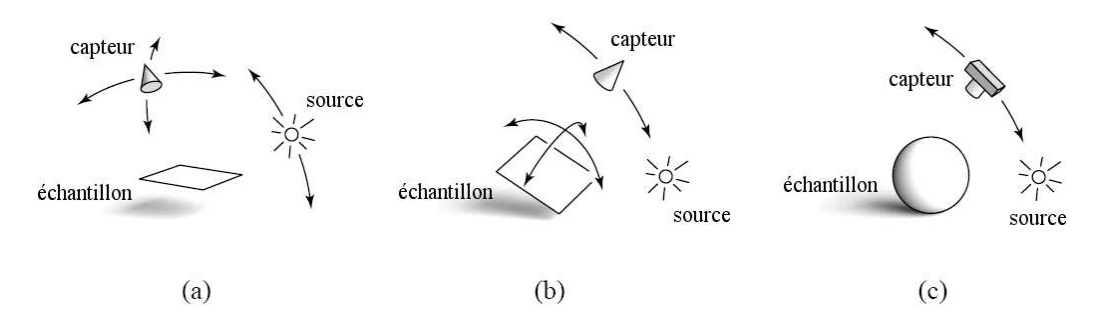

F1g. 2.19 – a) et b) : les techniques habituelles d'acquisition de BRDF nécessitent un échantillonnage selon au moins 3 degrés de liberté. c) : l'acquisition basée image utilise la connaissance de la géométrie pour réduire ce degré, et donc le nombre d'é
hantillons.

#### Avantages et in
onvénients

La technique décrite ici permet la mesure de BRDFs bien plus rapidement qu'avec un appareillage spécifique (gonioréflectomètre), et à moindre coût. Le nombre limité de clichés nécessaires réduit considérablement le temps d'acquisition. En contrepartie, les objets utilisés doivent impérativement avoir un matériau uniforme sur toute leur surface et présenter une courbure convexe pour éviter les effets d'interréflexion.

#### 2.3.2 Approximation non-linéaire de fonctions de réflectance

Le modèle de Phong (déscription en annexe A) a été largement utilisé pour le calcul d'illumination. Il est pourtant incorrect. En effet, il ne s'inspire d'aucune loi physique, mais uniquement d'observations. L'un des principaux problèmes qui font que ce modèle n'est pas cohérent est la non onservation de l'énergie.

Le modèle des lobes de cosinus, basé sur le modèle de Phong s'exprime par l'équation suivante :

$$
f_r(u,v) = \rho_s C_s \cos^n \alpha = \rho_s C_s (v.u_r)^n = \rho_s C_s (u^T (2nn^T - I)v))^n
$$

avec  $u$ : direction d'incidence,

 $v:$  direction d'observation (sortie),

 $u_r$ : vecteur u réfléchi,

 $\alpha$  : angle entre  $u_r$  et v,

 $C_s$ : facteur de normalisation (conservation de l'énergie),

 $\rho_s$ : albedo maximale (entre 0 et 1).

Mais e modèle pose des problèmes : plus l'angle d'observation devient rasant, plus la partie spé
ulaire disparait, alors que dans la réalité elle semble au ontraire devenir plus présente. On omprend le phénomène en analysant l'allure du lobe selon l'angle d'observation.

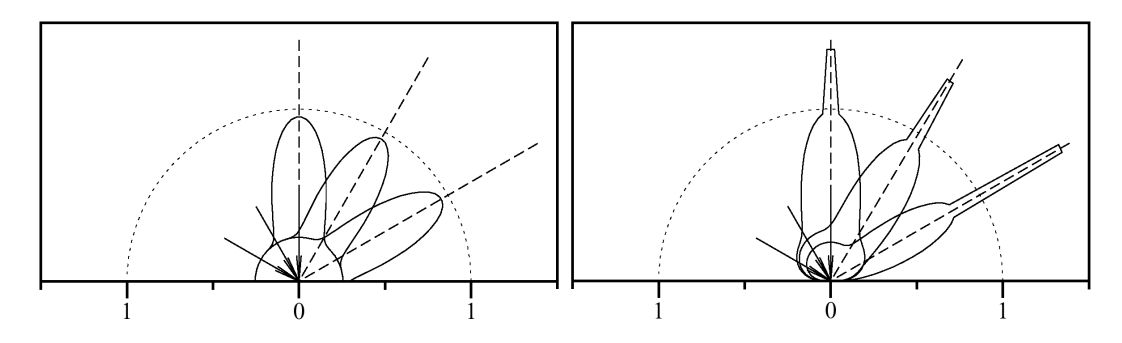

Fig. 2.20 A gau
he : lobes de osinus standard. Une partie de la omposante diuse disparait sous la surfa
e. A droite : réflectance exprimée avec les lobes de cosinus généralisés.

On voit lairement que, pour les angles rasants, une grande partie du lobe disparait sous la surface, ce qui correspond effectivement à une perte d'énergie.

Lafortune [LAFORTUNE97] propose une reformulation du modèle qui corrige ce défaut. L'équation pré
édente peut être reformulée ainsi :

$$
f_r(u, v) = \rho_s(u^T M v)^n
$$

où M est la matrice de Householder<sup>1</sup> multipliée par le facteur de normalisation  $C_s$ . Comme le modèle doit rester physiquement cohérent, la fonction de réflectance doit vérifier le principe de réciprocité, c'est à dire que le fait d'interchanger l'observateur et la source lumineuse ne change pas la valeur calculée.

Pour ce faire, il faut que la matrice  $M$  soit telle que  $M = M^T$ . On peut la diagonaliser :

$$
M = Q^T D Q
$$

ave :

$$
D = \left[ \begin{array}{ccc} D_x & 0 & 0 \\ 0 & D_y & 0 \\ 0 & 0 & D_z \end{array} \right]
$$

La matrice Q nous place dans un repère local à la surface, orienté selon la normale la principale dire
tion d'anisotropie (si le matériau est anisotrope).

On peut alors formuler l'équation dans ce nouveau repère avec les valeurs de la matrice D :

$$
f_r(u, v) = \rho_s (D_x u_x v_x + D_y u_y v_y + D_y u_y v_y)^n
$$

L'allure de la fonction dépend des paramètres  $D_x$ ,  $D_y$ ,  $D_z$  et n. On peut par exemple retrouver le modèle original des lobes de cosinus en prenant  $-D_x = -D_y = D_z = \sqrt[n]{C_s}$ . Dans le cas de

<sup>&</sup>lt;sup>1</sup>matrice symétrique et orthogonale de la forme  $M = I - 2uu^T$ , où  $u$  est un vecteur unitaire appelé vecteur de Householder. Exprime i
i la transformation al
ulant le ve
teur réé
hi par rapport <sup>à</sup> une normale.

surfaces isotropes, on a  $D_x = D_y$ . La réflexion diffuse peut s'exprimer en prenant  $D_x = D_y = 0$ :  $f_r(u, v) = \rho_d C_d (u_z v_z)^n$ .

Des fonctions de réflectances plus complexes, avec un terme diffus, un terme diffus directionnel et un terme spé
ulaire peuvent être représentées en ombinant plusieurs lobes :

$$
f_r(u,v) = \sum_i (D_{x,i}u_xv_x + D_{y,i}u_yv_y + D_{z,i}u_zv_z)^{n_i}.
$$

Fig. 2.21 S
ène al
ulée en utilisant le modèle de Lafortune pour représenter les fon
tions de rée
tan
e.

#### 2.3.3 Extra
tion de matériaux à partir d'images d'ob jets réels

Capturer l'apparence d'objets réels nécessite en général l'utilisation d'un matériel coûteux (gonioréflectomètre). Pour cette raison, certains chercheurs tentent aujourd'hui de trouver des solutions pour effectuer ces mesures à partir d'un nombre limité de vues.

C'est dans cette optique que Erkut Erdem, Aykut Erdem et Atalay [ERKUT03] nous proposent une technique basée images permettant de capturer l'apparence d'un objet et de la représenter selon un modèle simple. Les composantes diffuse et spéculaire (voir annexe A) sont extraites séparément. La composante diffuse est stockée comme simple couleur dans une texture globale alors que la composante spéculaire est approximée par un modèle analytique de fonction de réflectance.

#### Extraction de la composante diffuse

Isoler la composante diffuse  $\rho_d$  se fait en deux temps : il faut d'abord supprimer les effets du à l'illumination (ombres et reflets spéculaires), puis déterminer le coefficients diffus.

Pour supprimer les effets d'illumination, six sources lumineuses ponctuelles sont placées autour de la caméra et six images sont prises pour chaque vue en allumant à tour de rôle chacune des six lampes. On capture donc pour chaque vue six intensités différentes  $(c_1, \ldots, c_6)$  par pixel. Un valeur trop faible signie que le pixel se trouve dans une zone d'ombre, alors qu'une valeur plus saturée correspond à un reflet spéculaire. Les intensités ne vérifiant aucun de ces deux cas sont considérées comme de la réflection diffuse pure. En posant l'hypothèse que la surface analysée est lambertienne, on peut considérer que chacune d'elles vérifie l'équation :

$$
\rho_d(\vec{l}_i \cdot \vec{n}) = c_i
$$

avec  $\vec{l_i}$  : vecteur d'incidence pour l'image  $i,$ 

 $\vec{n}$ : normale à la surface pour le point considéré,

 $c_i$ : intensité observée dans l'image  $i$ .

Ce système d'équation linéaire peut être résolu si au moins trois couleurs différentes sont observées pour ce pixel parmis les six images. Pour les pixels ne vérifiant pas cette condition, la composante diffuse  $\rho_d$  ne peut pas être correctement reconstruite pour la vue considérée.

#### Construction de la texture diffuse

La texture diffuse est reconstruite grâce au concept de *particules de surface* (utilisé par Yilmaz, Mülayim et Atalay dans [YILMAZ02]) pour éviter les discontinuités souvent introduites par la reconstruction à partir de polygônes.

On considère la surface comme un ensemble de particules, possédant chacune les attributs suivants : une position, une normale et une couleur. Unaque particule est associée à un texel - de la texture à reconstruire. La couleur est choisie parmi les différentes vues dans lesquelles la particule est visible. C'est celle qui donne le plus petit angle entre la normale de la particule et celle du plan image qui est hoisie.

#### Reconstruction de la réflectance

Il est maintenant possible de calculer pour chaque vue une image résiduelle par différence entre les images initiales et celles de réflexion diffuse pure précédemment définies. Seules les valeurs positives sont conservées, de manière à ne garder que la composante spéculaire.

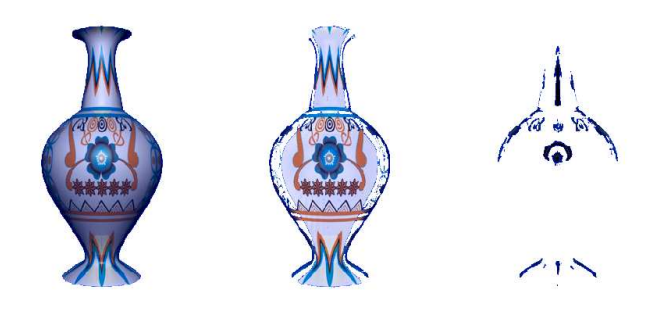

F1g. 2.22 – A gauche : une vue initiale, immédiatement issus de l'acquisition. A droite : image calculée pour supprimer les effets du à l'illumination.

A partir des pixels valides dans les images résiduelles (pixels correspondant à un reflet spéculaire, 'est à dire eux qui ont une valeur positive), on peut dénir un ensemble d'é
hantillons de luminance. Chacun de ces échantillons possède trois attributs : un vecteur d'observation  $\vec{v}$ , un vecteur d'incidence  $\vec{u}$  et une luminance  $r$  déterminée à partir de la couleur observée en tenant ompte de l'intensité de la sour
e et de l'atténuation due à son éloignement.

C'est le modèle d'approximation non-linéaire de Lafortune qui à été hoisi pour approximer la fonction de réflectance. La forme utilisée est celle définie pour les surfaces isotropes, avec un seul lobe spéculaire :

 $f(u, v) = \rho_d + (C_{x,y}(u_xv_x + u_yv_y) + C_zu_zv_z)^n$ 

<sup>2</sup> élément de texture, similaire <sup>à</sup> un pixel dans une image.

avec  $u$ : vecteur d'incidence,

 $v$ : vecteur d'observation,

 $C_{x,y}, C_z$ : coefficients de modulation du produit scalaire,

n : exposant dé
rivant l'envergure du lobe.

Etant donné que  $\rho_d$  à été préalablement calculé, les seuls paramètres restant à définir sont  $C_{x,y}, C_z$ et n. On utilise l'algorithme d'optimisation non-linéaire de Levenberg-Marquardt (détaillé en annexe C) pour les approximer à partir de nos é
hantillons de luminan
e.

#### Avantages et in
onvénients

Bien que l'idée soit séduisante, la façon dont la méthode est présentée ne fait pas preuve d'une grande rigueur : l'approximation de la composante diffuse se base sur l'hypothèse que la surface est lambertienne, hypothèse assez peu crédible pour le cas d'objets réels. On peut cependant l'accepter du fait que l'inexactitude engendrée n'est pas si grande.

En revanche, l'estimation de la composante spéculaire reconstruit une seule fonction de réflectance pour tout l'objet en prenant des échantillons de luminance à divers endroit de sa surface. Celà pose l'hypothèse, encore moins probable que la première, que les interréflexions et autres phénomènes du même ordre peuvent être ignorés.

De même, on observe souvent des variations spatiales au niveau de l'apparence des objets réels. même s'ils ne sont omposés que d'un seul matériau. Cette méthode ne tient pas ompte de elà. Une seule BRDF est définie pour tout l'objet et l'on ne peut alors exprimer qu'une brillance uniforme sur toute sa surfa
e. Celà fon
tionne peut être bien sur des données synthétisées (
omme celà semble être le cas pour les exemples fournis), mais il faudrait pouvoir en observer les effets sur des é
hantillons réels.

#### 2.3.4 Re
onstru
tion basée images de matériaux à variation spatiale

Pour obtenir un rendu photoréaliste, utiliser une seul BRDF pour représenter un matériau n'est pas toujours suffisant. Dans la réalité, un matériau observé sur une surface n'est jamais parfaitement uniforme en tous points. Typiquement, une surface un peu usée ou salie présente e genre de variation. C'est e que l'on appelle variation spatiale d'un matériau. Après s'être penché sur la représentation de réflectances, deux types de méthodes ont vu le jour pour tenter de représenter e phénomène :

- Les surface light field (voir section 2.3.6) représentent cette variation spatiale à partir d'une scène en éclairage fixe. Une luminance est déterminée pour chaque point de la surface sous forme d'une texture, et la visualisation est très rapide.
- Les BTF (voir section 2.3.5) permettent, quant à elles, d'exprimer une réflectance en tenant ompte des variations spatiales, du ve
teur d'observation, et du ve
teur d'in
iden
e. La contrainte d'un éclairage fixe est donc levée, mais au prix d'une énorme quantité de données pour une seul petit é
hantillon de texture.

La méthode décrite par Lensch, Kautz, Goesele, Heidrich et Seidel [LENSCH01] représente la variation spatiale en dénissant, pour haque matériau, une base de BRDFs à partir de laquelle l'apparence de chaque point sera reconstruite par combinaison linéaire. A partir d'images d'objets réels, les pixels sont répartis dans des *clusters* selon leur probabilité d'appartenance à l'un ou l'autre des matériaux. Ces clusters sont subdivisés récursivement de manière à obtenir un cluster par matériau. Une base de BRDFs est alors calculée pour chaque cluster.

#### A
quisition et é
hantillonnage

Dans un premier temps, une acquisition 3D de la géométrie est effectuée et la surface est re
onstruite sous la forme d'un maillage triangulaire. On dispose également d'un ertain nombre de clichés de l'objet dont la correspondance avec la géométrie (repère du plan image dans l'espace global) a été établie.

Les triangles sont projetés dans chaque image et l'aire du triangle résultant est calculée en nombre de pixels. Ibest définie l'image dans laquelle le polygone est le mieux échantillonné et correspond à celle pour laquelle cette aire est la plus grande. Pour chaque pixel de  $I_{best}$  appartenant au triangle, on construit un *lumitexel*  $\ell$ .

Un lumitexel est une structure contenant une position  $\vec{x}$ , une normale  $\vec{n}$  et une liste d'échantillons de luminances  $\Re_i$ , eux-même définis par une luminance  $r,$  une direction d'incidence  $\vec{u}$  et une direction d'observation  $\vec{v}$  dans le repère local.

La position  $\vec{x}$  du lumitexel est déterminée par lancé de rayons, et la normale  $\vec{n}$  par interpolation des normales aux sommets. La liste des  $\Re_i$  est construite à partir des images dans lesquelles le point  $\vec{x}$  est visible, et la luminance r de chaque échantillon est calculée par reprojection du point dans l'espa
e image en tenant ompte de la ouleur du pixel in
ident, de l'intensité et de l'atténuation quadratique de la source.

#### Clustering

Chaque cluster  $K_i$  est défini par une BRDF  $f_i$ . Le modèle utilisé pour représenter la fonction de réflectance est celui de Lafortune pour les surfaces isotropes, avec un seul lobe spéculaire :

$$
f(u, v) = \rho_d + (C_x u_x v_x + C_y u_y v_y + C_z u_z v_z)^n
$$

avec  $u$ : direction d'incidence,

v : dire
tion d'observation,

 $\rho_d$  : terme diffus,

 $C_x, C_y, C_z$ : coefficients de modulation du produit scalaire,

 $n:$  exposant paramétrant l'envergure du lobe spéculaire.

Le lumitexels sont distribués dans les différents clusters. Etant donné que chaque lumitexel orrespond en quelque sorte à un é
hantillonnage pauvre de BRDF, le luster hoisi est elui pour lequel la fonction  $f_i$  donne la meilleure approximation. Le cluster  $K_i$  est choisi si  $f_i$  minimise l'erreur suivante :

$$
E_{f_i}(\ell) = \frac{1}{|\ell|} \sum_{\Re_j \in \ell} s \cdot I(f_i(\vec{u}_j, \vec{v}_j)u_{j,z}, r_j) + D(f_i(\vec{u}_j, \vec{v}_j)u_{j,z}, r_j)
$$

avec  $\lceil \ell \rceil$ : nombre d'échantillons de luminance liés au lumitexel  $\ell$ ,

 $I(r_1, r_2)$ : fonction mesurant la différence d'intensité entre  $r_1$  et  $r_2$ ,

 $D(r_1, r_2)$ : fonction mesurant la différence de couleur entre  $r_1$  et  $r_2$ .

Après répartitions, la BRDF  $f_i$  de chaque cluster est ré-estimée à partir des lumitexels de  $K_i$ afin de mieux approximer la réflectance du matériau qu'elle est censée représenter. Cette nouvelle estimation de  $f_i$  (appelée fitting) est effectuée à l'aide de la méthode d'optimisation non-linéaire de Levenberg-Marquardt, détaillée en annexe C.

Initialement, l'algorithme ne travaille qu'avec un seul cluster, et les autres sont obtenus par subdivisions récursives. Le choix du cluster à subdiviser dépend de l'erreur de la fonction  $f_i$  par rapport à tous les lumitexels contenus dans  $K_i$  :

$$
E_i = \sum_{\ell_j \in K_i} E_{f_i}(\ell_j)
$$

L'algorithme de Levenberg-Marquart utilisé précédemment pour fitter la BRDF utilise une matrice de covariance  $^3$  pour progresser vers la solution. Le vecteur propre  $\vec{e}$  associé à la plus grande

<sup>3</sup> inverse de la matri
e hessienne (matri
e des dérivées se
ondes).

valeur propre  $\lambda$  de cette matrice nous donne la direction dans l'espace des paramètres pour laquelle la varian
e des é
hantillons est la plus grande. Cette varian
e permet de dénir un plan de coupe séparant très probablement deux matériaux différents regroupés dans un même cluster. On définit alors deux nouvelles BRDFs :

$$
f_{i,1}(\vec{a} + \tau \lambda \vec{e}, \vec{u}, \vec{v})
$$
 et  $f_{i,2}(\vec{a} - \tau \lambda \vec{e}, \vec{u}, \vec{v})$ 

 $\text{avec : } \vec{a} \text{ : vector des paramètres de } f_i,$  $\tau$  : facteur de mise à l'échelle.

Les lumitexels de  $K_i$  sont répartis dans les deux nouveaux clusters créés à partir de ces BRDFs, puis  $f_{i,1}$  et  $f_{i,2}$  sont fittées pour donner une approximation de ces nouveaux matériaux.

Après la création d'un nouveau cluster, une reclusterisation globale est effectuée pour être sûr que les é
hantillons sont toujours dans le bon groupe après que les paramètres aient hangé. Tous les lumitexels sont alors redistribués, et les fonctions  $f_i$  sont refittées en conséquence. Le pro
essus est itéré jusqu'à e que les hangements observés soit inférieurs à un ertain seuil.

La subdivision s'arrête lorsque le nombre de clusters équivaut à un nombre de matériaux estimé par l'utilisateur lui-même. Tous les lumitexels regroupés dans un même cluster  $K_i$  sont constitués du même matériau dont la BRDF moyenne correspond à la fonction de réflectance  $f_i$  qui lui est asso
iée.

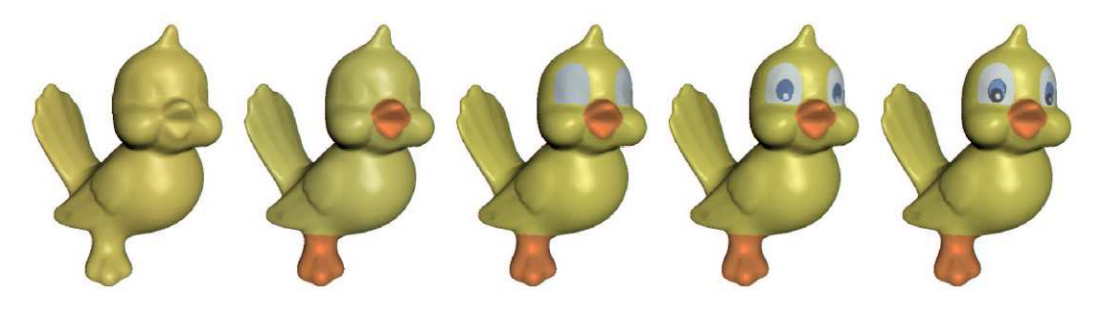

**F1G. 2.23 –** Résultat de la répartition en cluster. A chaque image, un nouveau cluster est créé. La variation spatiale n'est pas en
ore représentée, mais les diérents matériaux sont séparés de manière bien distin
te.

#### Variation spatiale

La variation spatiale est représentée en définissant pour chaque cluster  $K$  une base de plusieurs BRDFs  $(f_1, \ldots, f_m)$ . La réflectance  $f_\pi$  d'un lumitexel peut alors être exprimée comme une ombinaison linéaire de es fon
tions :

$$
f_{\pi}=w_1f_1+\ldots+w_mf_m
$$

Toute la problématique consiste donc à déterminer cette base, ainsi que les poids  $w_i$ . La base est déterminée en utilisant la méthode d'optimisation non-linéaire pour minimiser la fonction

$$
E_{\pi}(K) = \frac{1}{|K|} \sum_{\ell_i \in K} E_{f_{\pi},i}(\ell_i)
$$

C'est de nouveau l'algorithme de Levenberg-Marquardt qui est utilisé, mais cette fois ci pour fitter simultanément les  $m$  BRDFs. Les algorithmes d'optimisation non-linéaire sont connus pour être sensibles aux paramètres initiaux. La base initiale sur laquelle est lan
é l'algorithme doit être judicieusement choisie. Elle est constituée des BRDFs suivantes :

- $-$  la BRDF  $f$  du cluster  $K$ ,
- les BRDFs des clusters voisins, pour permettre la reconstruction des régions de transition entre les différents matériaux.
- $\overline{\phantom{a}}$  les BRDFs des clusters dont le matériau est proche de celui de K,
- deux BRDFs construites à partir de f, l'une en augmentant et l'autre en diminuant le coefficient diffus et l'exposant du lobe spéculaire.

Cette base initiale est, en elle-même, une bonne approximation, et permet une convergence rapide de l'algorithme.

Les poids  $w_i$  de la combinaison linéaire associée à un lumitexel  $\ell$  sont déterminés par résolution du système d'équations suivant :

$$
\begin{pmatrix}\n r_1 \\
 \vdots \\
 r_{|\ell|}\n\end{pmatrix} = \begin{pmatrix}\n \tilde{f}_1(\vec{u_1}, \vec{v_1}) & \cdots & \tilde{f}_m(\vec{u_1}, \vec{v_1}) \\
 \tilde{f}_1(\vec{u_{|\ell|}}, \vec{v_{|\ell|}}) & \cdots & \tilde{f}_m(\vec{u_{|\ell|}}, \vec{v_{|\ell|}})\n\end{pmatrix} \begin{pmatrix}\n w_1 \\
 \vdots \\
 w_m\n\end{pmatrix}
$$

où  $\tilde{f}(\vec{u}, \vec{v}) = f(\vec{u}, \vec{v})u_z$ .

Cette pondération par le produit scalaire  $u<sub>z</sub>$  entre la direction d'incidence et la normale permet d'exprimer la BRDF omme une fon
tion par angle solide pro jeté.

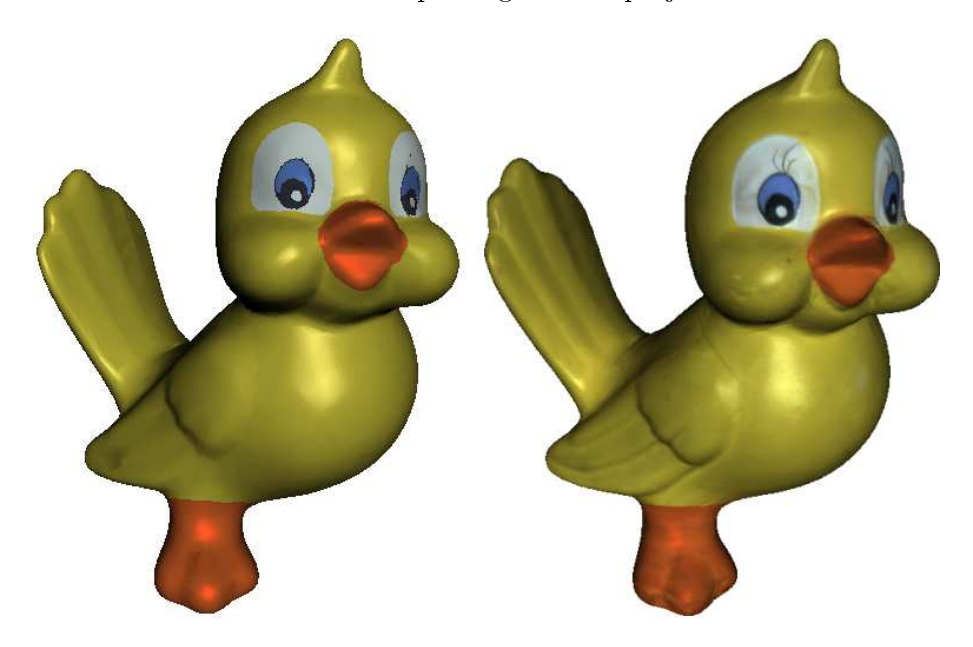

Fig. 2.24 A gau
he : le modèle du anard en plastique après la phase de lustering. Les matériaux sont bien dé
oupés, mais rèstent uniformes sur tout l'obiet. A droite : le même modèle avec reconstruction de la variation spatiale. Le résultat est très réaliste.

#### Avantages et in
onvénients

Chaque matériau est représenté par une texture contenant les poids  $w_i$  associés à chaque lumitexel et une table de BRDFs. On a donc une représentation à la fois conpacte et simple à utiliser et qui, surtout, permet un rendu d'un réalisme rare. Néammoins, les auteurs ne font pas mention de tests de performances. Leurs seuls rendus se limitent à des scènes précalculées par lan
é de rayons et jamais à e qui nous intéresse, à savoir des appli
ations en temps réel.

Lench a utilisé cette technique basée sur la matrice de covariance pour d'autres travaux ayant trait à l'acquisition de données chromatiques. Il l'utilise pour mettre au point un protocole d'a
quisition entièrement automatique onsistant à re
euillir ette information ave le moins de clichés possibles [LENSCH03]. La matrice de covariance est alors utilisée pour déterminer quel doit être le pro
hain point de vue.

#### 2.3.5 Rendu temps-réel d'une BTF

Une BTF (Bidirectionnal Texture Function) est une fonction décrivant la réflectance d'un objet en haque point de sa surfa
e. On peut voir une BTF omme une texture 2D ontenant, pour chaque texel, une BRDF différente. Une telle fonction permet de représenter des matériaux variam spatialement, en tenant compte de nus détails géométriques comme un  $vumpmap$  -pourrait le faire mais avec un réalisme surprenant. L'acquisition d'une BTF se fait de la même manière que pour une BRDF, ave des surfa
es présentant un ertain relief. La ouleur observée n'est pas apturée qu'en un seul point, mais pour tout l'é
hantillon de surfa
e. On apture don
, en plus de la réflectance pure, les phénomènes d'inter-reflexion et d'occlusion à un niveau géométrique très fin.

L'inconvénient majeur des BTF est la quantité de données engendrée pour un seul échantillon. Il s'agit en effet de fonctions à 6 dimensions  $B(u,v,\theta_i,\phi_i,\theta_e,\phi_e)$  où  $(u,v)$  sont les paramètres de  $\text{surface}, \, (\theta_i, \phi_i)$  représentent la direction d'incidente lumineuse, et  $(\theta_e, \phi_e)$  représentent la direction de d'observation. On fait abstraction de la septième dimension correspondant à la longueur d'onde λ, que l'on représente par un ensemble de valeurs significatives, comme le triplet RVB par exemple. Une texture BTF de  $256 \times 256$  texels, échantillonnée avec  $64 \times 64$  directions d'observation et d'incidence différentes, demande une capacité de stockage de 768Mo. Le matériel graphique a
tuel peut di
ilement traîter de telles masses de données et elà pour plusieurs raisons : premièrement, la quantité de mémoire graphique n'est pas toujours suffisante pour pouvoir tout stocker, et deuxièmement, il n'existe pas encore d'implémentation hardware directe permettant de manipuler des textures 6D.

L'enjeu actuel dans ce domaine consiste à trouver des techniques de compression et de représentation de ces données permettant à la carte graphique de les traîter en temps réel. C'est ce que se proposent de faire Meseth, Müller et Klein [MESETH03] en analysant dans un premier temps le comportement d'une fonction de réflectance face aux variations de chacune des deux directions d'in
iden
e et de sortie. De plus, leur méthode semble donner de meilleurs résultats lorsque le relief de la surfa
e présente des variations de profondeur plus importantes.

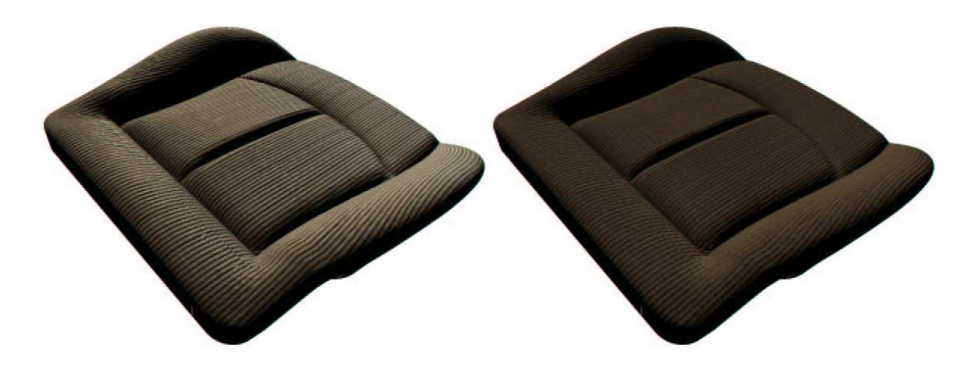

Fig. 2.25 Un modèle synthétisé de siège de voiture. A gau
he : la BRDF re
onstruite restitue de manière réaliste l'apparence du velour. A droite : le même obiet restitué avec un simple bumpmapping. Les reflets spéculaires pour les angles rasants ont presque omplétement disparus.

#### Analyse préliminaire

Disposant d'un échantillon de BTF  $B(u,v,\theta_i,\phi_i,\theta_e,\phi_e),$  on extrait un s $urface$  light field  $LF_{(\theta_i,\phi_i)}(u,v,\theta_e,\phi_e)$  en gardant un éclairage fixe, et un *reflectance field*  $RF_{(\theta_e,\phi_e)}(u,v,\theta_i,\phi_i)$  en gardant l'observateur fixe. Après étude, il se trouve que  $RF_{(\theta_e,\phi_e)}$  présente moins de discontinuités que  $LF_{(\theta_i, \phi_i)}$ , ce qui signifie que changer la direction d'éclairage provoque des modifications

<sup>&</sup>lt;sup>4</sup>méthode consistant à perturber localement la normale à partir d'une texture. Les changements se répercutent sur le calcul d'illumination et donne l'illusion d'un relief.

moins brutales que lorsque l'on change la direction d'observation La fonction  $RF_{(\theta_e,\phi_e)}$  semble donc plus appropriée à la compression.

#### Algorithme de rendu

Un  $RF_{(\theta_e,\phi_e)}$  est mesuré pour plusieurs directions d'observation, puis compressé à l'aide des lobes de Lafortune [LAFORTUNE97], en séparant la couleur de la reflectance comme celà est fait pour les Polynomial Texture Maps [MALZBENDER96]. Chaque  $RF_{(\theta_e,\phi_e)}$  est ensuite stocké sous la forme d'une texture 2D de coefficients  $C_x, C_y, C_z$  et n pour chaque lobe de *Lafortune* (les trois paramètres de la matri
e diagonale et l'exposant). Toutes es textures obtenues pour l'ensemble des  $RF_{(\theta_{e},\phi_{e})}$  sont ensuite empilées dans une texture 3D. La couleur préalablement séparée est sto
kée de la même manière.

Chaque  $RF$  est indexé par  $(\theta_i, \phi_i)$ , la direction d'incidence de la lumière. Pour une direction d'observation arbitraire, un cube map est utilisé pour déterminer les quatre  $RF$  correspondant aux échantillons dont les directions d'observation sont les plus proches. La couleur finale est alors obtenue par interpolation de es quatres valeurs.

#### 2.3.6 Light Field Mapping

Un light field est une fonction à quatre dimensions  $f(r, s, \theta, \phi)$  décrivant la luminance en chaque point  $(r, s)$  de la surface et pour chaque direction d'observation  $(\theta, \phi)$ . Une telle fonction est obtenue par une succession de clichés réalisés en éclairage fixe, échantillonnant l'hémisphère d'observation. Une approximation de la fon
tion est obtenue par re
onstru
tion. Il s'agit souvent d'un très grand nombre de données et il faut trouver des solutions pour les traîter efficacement.  $Chen et al. [CHEN02]$  proposent de prétraîter les données pour les mettre sous forme de textures facilement exploitables par le matériel graphique actuel et garantissant un affichage en un temps orre
t.

#### Partitionnement des données

Il faut commencer par découper les données de manière à pouvoir les traîter localement. Disposant d'un maillage triangulaire, on pourrait penser instinctivement à découper selon les polygones, de manière à pouvoir les traîter indépendamment les uns des autres. Malheureusement un tel dé
oupage introduit des dis
ontinuités le long des arêtes.

Chen présente un autre partitionnement qui ne produit pas de discontinuité. Pour chaque sommet  $v_i$ , on considère le cercle des triangles qui lui sont adjacents. Pour chaque point de ce cercle, la valeur du light field  $f$  est pondérée par  $\Lambda^{v_j}$ , le coeficient barycentrique associé à  $v_j$ . Pour un point p appartenant à un triangle  $v_1v_2v_3$ , on a :

$$
\sum_{i=1}^3 \Lambda^{v_i}=1
$$

ce qui garantit que le light field est correctement reconstruit le long de la surface à partir de fonctions définies localement autour des sommets. On appelle ces fonctions les vertex light field, que l'on note  $f^{v_j}$  pour un sommet  $v_j$ .

#### Approximation du light field

On voudrait décomposer le light field en une approximation basée sur le produit de deux fon
tions :

$$
f(r, s, \theta, \phi) = \sum_{k=1}^{K} g_k(r, s) h_k(\theta, \phi)
$$

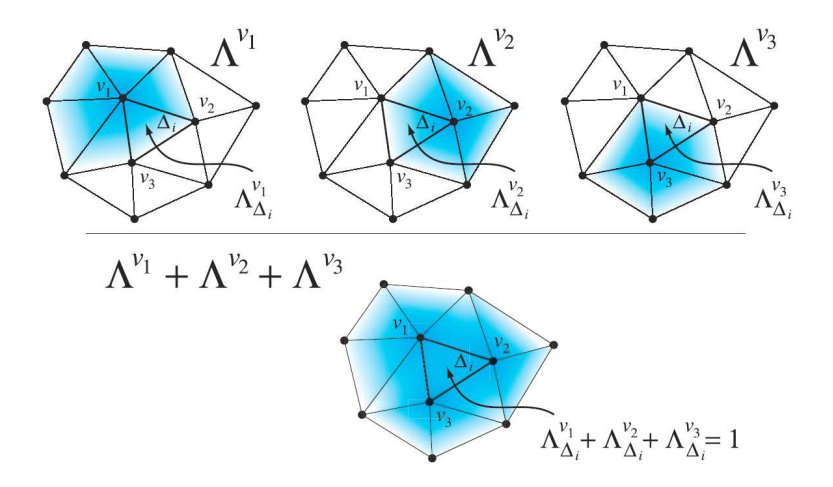

Fig. 2.26 re
onstru
tion du light eld en un point à partir des trois vertex light eld adja
ents.

où la fonction  $g$  ne dépend que des paramètres de surface, et la fonction  $h$  ne dépend que des paramètres d'observation. Chaque fonction  $f^{v_j}$  peut s'exprimer sous la forme d'une matrice :

$$
F^{v_j} = \begin{bmatrix} f^{v_j}(r_1, s_1, \theta_1, \phi_1) & \cdots & f^{v_j}(r_1, s_1, \theta_M, \phi_M) \\ \vdots & & \vdots \\ f^{v_j}(r_N, s_N, \theta_1, \phi_1) & \cdots & f^{v_j}(r_N, s_N, \theta_M, \phi_M) \end{bmatrix}
$$

Par un algorithme de factorisation, on peut obtenir une approximation d'ordre K de  $F^{v_j}$ :

$$
\tilde{F^{v_j}} = \sum_{k=1}^K u_k v_k^T
$$

où les vecteurs  $u_k$  et  $v_k$  représentent respectivement les fonctions  $g_k^{v_j}$  $h_k^{v_j}(r,s)$  et  $h_k^{v_j}$  $\binom{v_j}{k}(\theta,\phi).$ 

#### Rendu

Les fonctions q et h peuvent être représentées de manière à être correctement utilisées pour profiter pleinement de l'accélération matérielle. Pour  $q$  le problème ne se pose a priori pas puisque les paramètres de surfa
e sont interpolés par le matériel graphique. Les paramètres d'observation en revanche nécessitent d'être transformés. Soit d le vecteur d'observation. En projetant d dans le plan tangent à la surface, on obtient des coordonnées  $(X, Y)$  dans une texture représentant la fonction h.

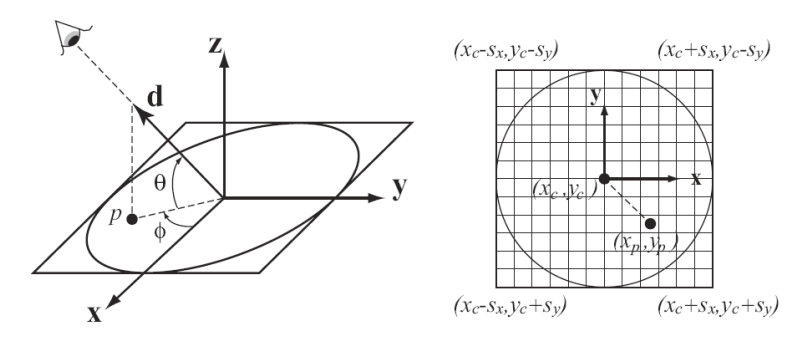

 ${\bf F}$ 1 ${\bf G}$ .  $2.27$  – Les coordonnées de texture de la  $view$  ma $p$  calculées à partir du vecteur d'observation.

La procédure de rendu est alors la suivante : les deux textures (q et h) sont appliquées et multipliées entre elles pixel par pixel. On évalue de ette manière plusieurs termes d'approximation (pour différentes valeurs de k), et la somme est effectuée via le tampon d'accumulation.

#### A
quisition et pré-traîtement

Le protocole d'acquisition nous fournit des données brutes. Pour des objets de petite taille, l'information géométrique est obtenue à partir d'un scanner à lumière structurée, et pour des ob jets de plus grande taille, 'est la te
hnologie par balayage laser qui est utilisée. L'information de luminance en revanche est récupérée de la même manière dans les deux cas, c'est à dire par une succession de clichés couvrant grossièrement l'hémisphère d'observation.

On souhaiterait traîter ces données pour construire la fonction  $f(r, s, \theta, \phi)$  du light field. La surface étant observée selon différents points de vue, on veut «normaliser» les éléments de surfaces disponibles dans chaque image, de manière à ce qu'ils aient tous la même taille. On commence par déterminer pour chaque sommet  $v_j$  l'ensemble des clichés à partir desquels il est visible. Les  $\ell$ léments de texture associés à  $v_i$  dans chaque vue sont alors redimensionnés en prenant le plus grand comme référence. Ces éléments de textures sont alors pondérés par le coefficient barycentrique  $\Lambda^{v_j}$  associé à  $v_j$ .

Après avoir uniformisé les échantillons, la fonction de light field est reconstruite sur tout l'hémisphère par interpolation des informations re
euillies dans les quelques vues mesurées. Les ve
teurs direction associés aux images initiales sont projetés dans le plan horizontal. Une triangulation de Delaunay sur les points obtenus onstruit, en quelque sorte, un maillage sur l'hémisphère. En interpolant les valeurs aux sommets, on peut reconstruire le light field pour d'autres points de vue.

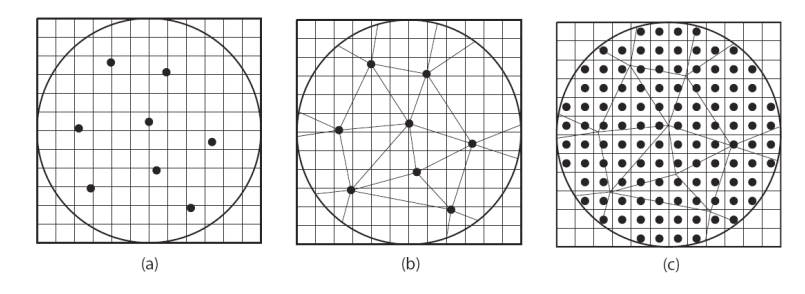

Fig. 2.28 – le light field est reconstruit pour tout l'hémisphère d'observation par interpolation. (a) projection des vecteurs d'observation initiaux, (b) triangulation de Delaunay sur les projetés, (c) interpolation le long d'une grille régulière.

#### Autre te
hnique

La fonction de light field peut être représentée et exploitée de bien des manières, comme par exemple dans le *light field rendering* [LEVOY96] où cette fois les images sont utilisées telles qu'elles. Dans ce cas là, le calibrage du dispositif d'acquisition doit être plus précis. Le clichés sont souvent pris selon un échantillonnage régulier. Lors du processus de rendu, on reconstruit en quelque sorte les li
hés pour les points de vue qui nous intéressent. Le prin
ipal intérêt réside dans le fait qu'il n'est pas nécessaire de connaître la géométrie de l'objet et on évite donc tous les problèmes éventuels qui accompagnent souvent le processus de numérisation 3D. En contrepartie, il est nécessaire de garder une trace de toutes les images initiales, ce qui requiert une capacité de sto
kage beau
oup plus importante. Ce sont bien sûr deux appro
hes totalement diérentes et qui dépendent largement de l'utilisation que l'on en fait.

#### 2.3.7 Pré-calcul des transferts de luminance

Sloan, Kautz et Snyder [SLOAN02] présentent une méthode permettant de capturer l'illumination de la scène (en tenant compte des occlusions et inter-réflexions) pour tout l'hémisphère d'incidence. Les échantillons mesurés (ou synthétisés) sont projetés dans la base des harmoniques

sphériques (SH) qui, à l'instar des séries de Fourier pour les fonctions périodiques, permet d'approximer des fonctions sphériques par un certain nombre de coefficients. Cette projection, en plus de simplifier la représentation de l'hémisphère, offre des propriétés permettant de minimiser considérablement les calculs lors du processus de rendu

#### Base SH

La base des harmoniques sphériques (SH) est formée d'un ensemble de fonctions sphériques élémentaires  $y_l^m$  permettant d'approximer des fonctions sphériques plus complexes. Soit  $f$  une fonction sphérique. Faire une projection de f d'ordre n revient à calculer les coefficients de f pour les n premières bandes de la base :

$$
f_l^m = \int f(s)y_l^m(s)ds
$$

L'approximation  $\tilde{f}$  de f est obtenue par :

$$
\tilde{f}(s) = \sum_{l=0}^{n-1} \sum_{m=-l}^{l} f_l^m y_l^m(s)
$$

Une projection d'ordre  $n$  donne  $n^2$  coefficients. Plus l'ordre est élevé, meilleure est l'approximation.

#### Calcul de luminance pour une surface diffuse

L'équation d'illumination est la suivante :

$$
L_e = \int B(s)G(s)V(s)L_i(s)ds
$$

avec B : fonction de réflectance (terme dépendant de l'observateur), constante pour le cas diffus,

 $G$ : relation géométrique (orientation de la surface par rapport à la source),

 $V$ : coefficient de visibilité (1 si le point est visible de la source, 0 sinon),

 $L_i$ : luminance incidente,

 $L_e$ : luminance réfléchie.

La fonction de transfert regroupe les coefficients géométriques et de visibilité. On a donc :

$$
L_e = \int T(s)L_i(s)ds
$$

L'une des propriétés intéressantes de la base SH est l'orthonormalité qui se traduit par :

$$
\int \tilde{a}(s)\tilde{b}(s)ds = \sum_{i=1}^{n^2} a_i b_i
$$

 'est à dire que l'intégration du produit de deux fon
tions est égale au produit s
alaire de leurs coefficients de projection. Or T est une fonction sphérique qui, à chaque direction d'incidence, associe la proportion d'énergie lumineuse réémise. En considérant un éclairage placé à l'infini, on peut également représenter  $L_i$  par une fonction sphérique. En projetant ces deux fonctions dans la base, on obtient deux vecteurs de coefficients  $\vec{t}$  et  $\vec{l}$ , et le calcul de la luminance peut se simplifier à  $L_e = \vec{t} \cdot \vec{l}$ 

#### Calcul de luminance pour une surface brillante

L'équation d'illumination doit cette fois tenir compte de la direction d'observation :

$$
L_e(\phi) = \int B(\phi, s) T(s) L_i(s) ds
$$

avec  $B(\phi)$ : fonction de réflectance (BRDF),

 $L_e(\phi)$ : luminance sortante pour une direction d'observation  $\phi$ .

 $B(\phi)$  est projetée dans la base pour donner un vecteur  $\vec{b}_{\phi}$  de coefficients. Pour transformer l'intégration en produit scalaire comme précédemment, il faut utiliser non plus un vecteur mais une matrice  $T$  de coefficients pour la fonction de transfert.

L'équation devient alors :

$$
L_e(\phi) = b_\phi (T l_\phi)
$$

#### Précalcul de la fonction de transfert

Un vecteur / matrice de transfert est calculé pour tous les sommets du maillage. On souhaite y ajouter en plus les phénomènes d'interréflexion. Il va donc falloir procéder en deux étapes :

- une première passe calcule l'illumination en chaque sommet, en tenant compte de la visibilité pour capturer les effets d'ombrage,
- une deuxième passe utilise es données pour déterminer la ontribution apportée en un point par son voisinage.

Le tout est compressé par projection d'ordre 5 dans la base SH (suffisant dans le cas de fonction basse fréquence), générant une matrice  $25 \times 25$  pour chaque sommet.

#### Rendu

Le calcul des produits scalaires (ou des produits matrice/vecteur) et l'interpolation linéaire des résultats peuvent être effectués par la carte graphique elle-même à l'aide des *pixel shader* <sup>5</sup>. Cet algorithme a d'ailleurs été implémenté dans DirectX 9.

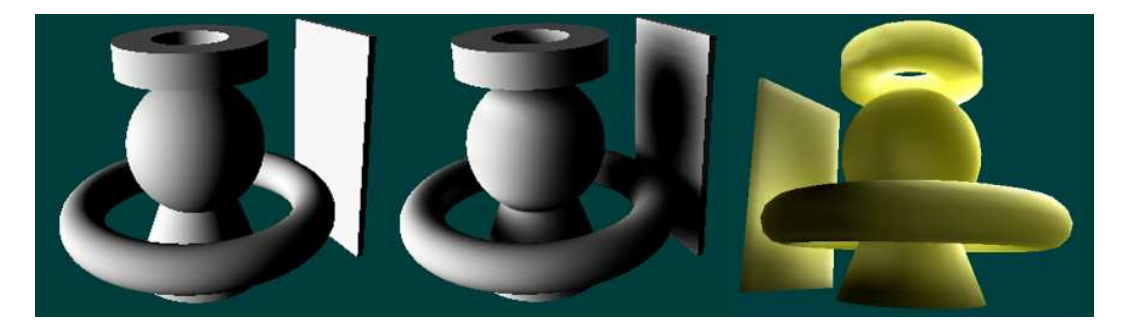

F1g. 2.29 – A gauche : un objet éclairé avec le modèle d'illumination d'OpenGL. Au centre : illumination utilisant les harmoniques sphériques. A droite : simulation des transferts de luminance sur un objet translucide avec les harmoniques sphériques.

#### Extension

Dans un autre article [KAUTZ02], les auteurs proposent une amélioration de leur technique permettant d'utiliser n'importe quelle BRDF. A partir de l'équation d'illumination :

$$
L_e(\phi) = \int B(\phi, s) G(s) L_i(s) ds
$$

 $^{\circ}$ unité de la carte graphique effectuant les calculs d'illumination par pixel. Peut être redéfinie par programmation directe du processeur graphique à l'aide d'un langage de bas niveau (type assembleur).

on projette le produit de la BRDF avec le coefficient de relation géométrique dans la base SH :

$$
c_i(\phi) = \int y_i(s)B(\phi, s)G(s)ds
$$

Une fois de plus, pour une fonction sphérique basse fréquence, une projection d'ordre 5 (donnant 25 coefficients) est suffisante. Ces coefficients sont stockés dans une texture indexée par  $\phi$ .

La luminance incidente est ensuite projetée dans la base, soit sous la forme d'un unique vecteur dans le cas d'un éclairage placé à l'infini, soit à raison d'un vecteur  $L_{i,p}$  par sommet dans le cas contraire. Selon que l'éclairage soit fixe ou non, on peut déterminer ce(s) vecteur(s) par un pré
al
ul ou bien à la volée lors du pro
essus de rendu.

Pour chaque sommet  $p$ , l'algoritme de rendu procède alors de la manière suivante :

- une rotation en base SH est appliquée au vecteur  $L_{i,p}$  pour obtenir les coefficients de la luminance incidente dans le repère tangentiel du sommet p;
- une rotation est appliquée à  $\phi$  pour obtenir également la direction d'observation  $\phi_p$  dans e même repère ;
- en indexant la texture avec  $\phi_p$ , on récupère les coefficients  $c(\phi_p)$  de la BRDF pour la dire
tion d'observation onsidérée ;
- le produit scalaire  $L_{i,p} \cdot c(\phi_p)$  nous donne le résultat de l'intégration de l'équation d'illumination.

Représenter la BRDF de cette manière nous permet d'utiliser des fonctions de réflectances complexes (issues de mesures par exemple) ave la te
hnique du PRT. Pour fusionner les deux techniques, la matrice de tranfert est appliquée au vecteur  $L_{i,p}$  en la couplant à la matrice de rotation utilisée au moment où la luminance incidente est placée dans le repère tangentiel.

Le PRT présente une technique de rendu bidirectionnel mais sans réellement préciser de quelle manière exprimer la fonction de réflectance du matériau. La façon de faire décrite ici se présente donc plutôt comme un complément.

### 2.4 Appré
iations

Nous savons d'ores et déjà que les données à traîter sont volumineuses. Après la phase d'a
 quisition, la cohérence entre l'information géométrique et les données de réflectance peut être rétablie en utilisant des projections dans le plan image, comme cela est fait pour le *Multiple Tex*ture Stitching [ROCCHINI99]. Cependant, nous utiliserons certainement une propriété inhérente au dispositif d'acquisition par lumière sutructurée, en utilisant la carte de phase calculée pour dénir en haque point une valeur unique quelque soit le point de vue, e qui nous permettrait alors de faire coïncider les pixels des différents clichés.

Souhaitant garder l'appli
ation intera
tive, les te
hniques de rendu adaptatif semblent être une bonne alternative : on ne peut en effet pas traîter à chaque fois tous les points. Il faut forcément passer par une étape de simplification, d'autant plus qu'à long terme nous souhaiterions pouvoir les visualiser avec un rendu directionnel °, voir bidirectionnel °, ce qui implique un traitement plus coûteux. Les QSplat [RUSINKIEWICZ00] permettent de faire abstraction du maillage, puisque la surface n'est pas réellement reconstruite. Mais l'aspect de la scène perd considérablement en réalisme lorsque l'affichage s'adapte aux manipulations de l'utilisateur. Un maillage est certes plus oûteux à traîter que les splats, mais en exploitant orre
tement l'appli
ation de texture, il serait possible de recréer l'information manquante. Avec une telle méthode, un maillage progressif pourrait être plus approprié, bien que le problème de garder la ohéren
e entre une texture omplexe (bidire
tionnelle) et le maillage lors des transitions entre les niveaux de détails est un problème ardu.

Un autre problème délicat concerne la compression de l'information de réflectance. Elle aussi onstitue un ensemble important de données, souvent plus important en
ore que les données géométriques, et elle ne peut être traîtée dire
tement sans poser de problème de sto
kage. Les harmoniques sphériques [SLOAN02] compressent efficacement les données, puisque toute la sphère d'incidence peut être représentée par  $5^2, 6^2$  ou  $7^2$  coefficients. Mais d'autres techniques de compression peuvent être plus adaptées à notre problème. Le sujet traîté par Chen et al. [CHEN02] semble très proche de notre problème, mais le rendu est-il suffisamment rapide pour être exploité en temps réel? De plus, la scène se restreint à un éclairage fixe et l'étendre à un rendu bidirectionnel risque de s'avérer très difficile. Néammoins, les techniques de compression mises en œuvre dans et arti
le méritent ertainement que l'on s'y intéresse.

<sup>6</sup> illumination variant selon la position de <sup>l</sup>'observateur.

<sup>7</sup> illumination variant selon la position de <sup>l</sup>'observateur et de la sour
e (ou de <sup>l</sup>'environement lumineux).

## Chapitre 3

# d'ob jets réels

### 3.1 Problématique

Arti
ulé autour d'un matériel de numérisation 3D fourni par la so
iété HOLO3, basée à Saint-Louis (68), ce stage a pour but de réaliser un outil de visualisation interactive de données issues d'a
quisition d'ob jets réels. Le logi
iel de pilotage du s
anner, dispositif a priori déstiné à ne faire que l'acquisition de la géométrie, ne permet qu'une visualisation très basique, soit sous la forme d'une image où chaque pixel correspond à un point dont la distance est représentée par un niveau de gris, soit sous la forme du nuage de points flanqué d'une couleur blanche uniforme, sans même le moindre éclairage. On comprend bien que dans ces conditions, il est difficile d'apprécier la qualité de l'information numérisée.

Nous disposons don initialement d'une information géométrique qu'il va falloir traîter de manière convenable afin de reconstruire la surface de l'objet (ou au moins d'en simuler la reconstruction), afin d'éviter les effets désagréables induits par l'affichage d'un nuage de points, comme l'apparition de discontinuités irrégulières lorsque l'objet devient trop proche de l'observateur.

Une visualisation réaliste nécessite également de reproduire le plus fidèlement possible les propriétés des matériaux qui onstituent l'ob jet. On peut adopter deux types de représentations : une réprésentation directionnelle qui restitue la luminance de chaque point, c'est à dire travailler en éclairage fixe et ne prendre alors en compte que les variations d'intensités par rapport au déplacement de l'observateur, ou une représentation bidirectionnelle qui capture la réflectance même du matériau, e qui nous donne pour n'importe quelle dire
tion d'illumination la quantité d'énergie renvoyée vers une dire
tion d'observation quel
onque.

Bien évidemment, ette se
onde information est bien plus omplète que la première, puisqu'elle nous renseigne sur le comportement global de l'objet face à un environnement lumineux donné. En d'autres termes, elà nous permettrait de restituer son apparen
e dans n'importe quelles onditions, pour le pla
er par exemple dans une s
ène entièrement virtuelle.

L'information directionnelle quant à elle ne peut pas prévoir le comportement du matériau face aux changements apportés à l'éclairage environnant. On ne peut donc pas simuler n'importe quels effets. Si l'objet est placé dans une scène entièrement synthétisée, celle-ci doit être cohérente visà-vis des onditions observées lors de l'a
quisition, sans quoi elle perdrait tout rédit.

La mesure de ces deux types d'informations (directionnelle et bidirectionnelle) passe par le même processus d'acquisition. Une caméra prend une succession de clichés de manière à couvrir

du mieux possible la sphère d'observation. Dans le as dire
tionnel, la sour
e lumineuse reste statique. Dans le cas bidirectionnel, pour chaque direction d'observation on prend plusieurs clichés dont chacun correspond à une direction sur la sphère d'incidence lumineuse.

Il nous faut alors faire coincider toutes ces images avec la géométrie. Nous devrons donc définir une méthode de re
alage pour déterminer quels pixels orrespondent aux points géométriques de notre modèle. Il existe déjà un ertain nombre de méthodes ouramment utilisées dans e domaine, mais nous avons choisi d'en développer une nouvelle qui tire parti d'une caractéristique propre au dispositif de numérisation que nous utilisons. Re
ueillir une information pré
ise né
essite un é
hantillonnage dense, e qui implique un très grand nombre de données. Par exemple, un é
hantillonnage de la sphère d'observation de 64 × 64 pour un nuage de 100000 points en ouleur RVB né
essite déjà plus d'un gigao
tet de mémoire pour être sto
ké.

Nous avons commencé par implémenter une méthode très basique pour pouvoir vérifier que notre algorithme de recalage fonctionnait correctement. En considérant le point de vue courant, on détermine les quatre é
hantillons orrespondant aux points de vue les plus pro
hes. Une simple interpolation linéaire entre es valeurs nous donne une bonne approximation de la ouleur observée. Lorsque l'é
hantillonnage est trop pauvre, on onstate par endroit la disparition de reflets spéculaires. L'interpolation ne peut bien évidemment pas reconstituer une information manquante. Les mesures doivent don impérativement être très pré
ises, très denses. Des méthodes aussi basiques que celle que nous venons de citer deviennent alors inexploitables du fait du volume trop important des données. Souhaitant garder l'application interactive, il nous est fortement recommandé d'exploiter au mieux le matériel graphique pour accélérer le processus d'affichage, mais la capacité mémoire des cartes actuelles n'est malheureusement pas en mesure de sto
ker de telles quantités de données.

C'est là le dernier point que nous traîterons : il faut trouver une représentation qui permette de compresser l'information, tout en nous laissant une certaine flexibilité au niveau de son utilisation. Si la méthode compresse bien, mais recquiert trop de temps de calcul, elle n'est pas intéressante dans la mesure où l'appli
ation doit pouvoir tourner en temps réel. De même, on ne peut pas se permettre de hoisir une ompression qui altère les données initiales de manière trop significative : nous recherchons autant le réalisme que l'interactivité.

### 3.2 Traîtements préliminaires

Le dispositif d'acquisition est constitué d'un projecteur de franges lumineuses et d'une caméra numérique comme capteur. Le logiciel fourni par la société HOLO3 pour piloter le processus d'acquisition re
onstruit l'information géométrique de la s
ène par une analyse des images re
ueillies. Après traitement, ette information se présente sous la forme d'une artographie de oordonnées  $(x, y, z)$  correspondant à la grille de pixels de la caméra. La précision de la numérisation dépend don dire
tement de la résolution du apteur.

Comme l'explique *Philippe Billard* [BILLARD98], le calcul de la géométrie à partir de clichés passe d'abord par le calcul de la phase de la sinusoïde projetée. En stoppant le procesus avant la conversion finale, on peut également récupérer la cartographie des phases. Nous discuterons plus tard de l'intérêt de cette information, dans la section 3.3 : Recalage des données chromatiques.

Enfin, un simple cliché nous fournit l'information chromatique associée à la scène pour un certain point de vue, sous la forme d'une grille (image) de triplets  $(R, V, B)$ .

#### 3.2.1 Adjacence implicite

Cette représentation cartographique des données permet de simplifier certains calculs en utilisant des algorithmes pro
hes du traîtement d'image. Elle a pour prin
ipal avantage de nous

donner impli
itement une relation d'adja
en
e sur l'ensemble des points du nuage. On évite ainsi un lourd processus de reconstruction de la surface. Etant donné qu'une carte ne considère l'objet que sous un seul point de vue, il est possible que cette adjacence ne soit pas correcte à cause de phénomènes d'occlusion. Le problème non trivial du recalage de données géométriques obtenues pour différents points de vue n'est pas le sujet qui nous intéresse, et nous ne disposons donc pas de l'information nécessaire pour traîter ces zones occludées.

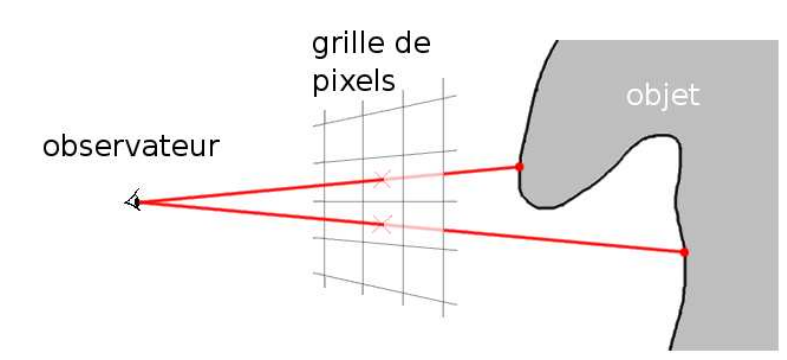

F1g. 3.1 – En ne considérant qu'une seule vue, deux pixels adjacents dans la cartographie géométrique ne représentent pas forcément deux points proches sur la surface de l'obiet. La surface ne doit pas être reconstruite n'importe comment.

Pour tenir compte au mieux de cette inexactitude, nous dirons que si la distance qui sépare deux points correspondant à deux pixels adjacents de la carte est supérieure à un seuil  $d_{max}$ , alors ces deux points ne seront pas considérés comme connectés, malgré leur voisinage implicite sur la arte.

#### 3.2.2 Coïn
iden
e des artes

Un tel format de données permet également de faire coïncider plusieurs cartes acquises selon le même point de vue et ontenant des informations diérentes. Deux pixels ayant la même position sur deux cartes différentes fournissent deux informations relatives au même point géométrique de la surface. On peut ainsi naturellement associer une valeur chromatique ou une valeur de phase à haque sommet du modèle.

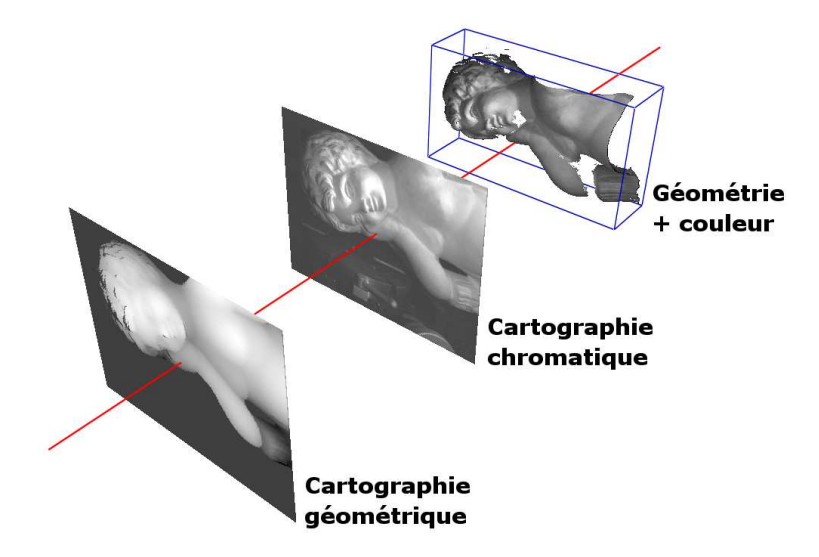

Fig. 3.2 – Association de l'information chromatique à la géométrie par cohérence des cartes.

#### 3.2.3 Re
onstru
tion des normales

Pour des tests de visibilité ou des calculs d'illumination, nous aurons besoin de connaître le vecteur normal à la surface. La relation d'adjacence donnée implicitement par la cartographie géométrique nous permet de onstruire autour de haque point un disque de polygones triangulaires. En considérant dans le 8-voisinage les pixels qui sont valides et qui satisfont la contrainte de distance ennoncée précédemment, deux pixels successifs en tournant dans le sens trigonométrique définissent un triangle dont un peut calculer la normale par simple produit vectoriel. La normale du point est ensuite calculée en movennant les vecteurs obtenus pour tous les polygones adja
ents.

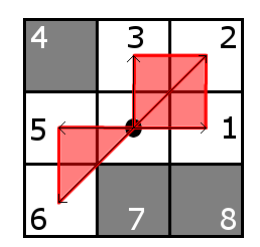

Fig. 3.3 – La normale d'un point est calculée à partir de la cartographie géométrique, en considérant les polygones triangulaires qui peuvent être construit avec ses 8-voisins valides.

ALGORITHME -Reconstruction des normales

```
Pour p Dans carte géométrique Faire
  Si p.estValide() Alors
      p.normale := Vector(0.0, 0.0, 0.0)Pour i De 1 À 8 Faire
          Si p.voisin[i].estValide() Et p.voisin[succ(i)].estValide() Alors
              a := vecteurEntrePoints(p,p.voisin[i])
             b := vectorEntropy( p, p. void in [succ(i)])p.normale := p.normale + produitVe
toriel(a,b)
          FinSi
      FinPour
      p.normal.normaliserVecteur()
  FinSi
FinPour
```
#### 3.3 Recalage des données chromatiques

On souhaite obtenir une information sur la réflectance de notre modèle c'est à dire connaître la manière dont il renvoie la lumière pour un éclairage donné. Plus précisément, on souhaite onnaître la quantité d'énergie lumineuse renvoyée pour haque dire
tion d'observation. On souhaite visualiser des objets issus de modèles réels. Rendre compte de leur aspect à partir de te
hniques d'illumination existantes (Phong, Cook & Torran
e, ...) n'est pas hose aisée. Pour reproduire les propriétés du matériaux de manière fidèle, on peut en capturer l'aspect sous différentes conditions d'éclairage et d'observation par une succession de clichés.

Capturer la luminance signifie associer à chaque point la couleur perçue pour chacune des dire
tions d'observation mesurées. Cette orrélation peut être faite de plusieurs manières. Nous présenterons i
i deux te
hniques.

La première est couramment utilisée, mais nécessite de connaître précisément les caractéristiques du dispositif. C'est bien souvent le cas puisque ce genre de mesures s'effectuent en général à l'aide

#### d'un gonioreflectomètre.

La deuxième utilise une propriété inhérente à la méthode de numérisation par projection de franges. Elle n'a besoin d'aucune information sur les caractéristiques optiques de la caméra, ni sur sa position relative à l'ob jet. C'est pour ette raison que nous l'avons développé, puisque nous ne disposions pas d'outil précis lors de nos premières mesures.

#### 3.3.1 Première appro
he - Pro je
tion dans l'espa
e image

Cette méthode est utilisée entre autre par Rocchini, Cignoni et Montani [ROCCHINI99] pour reconstruire une texture sur toute la surface d'un objet à partir de clichés réels. Connaissant précisément la position de la caméra ainsi que la géométrie de l'objet, on peut en déduire la transformation permettant de passer du repère global à l'espace image associé à chaque cliché. L'utilisation éventuelle d'un tampon de profondeur lors de cette reprojection nous permet de savoir quels points ne sont pas visibles de ce point de vue (backface ou occlusion), bien que celà nécessite de projeter un maillage complet du fait des discontinuités qui peuvent être engendrées par un nuage de points. Le pixel dans lequel le point se projette nous donne la nouvelle couleur. On peut aussi utiliser une combinaison linéaire des quatre pixels les plus proches pour approximer de manière plus exa
te la valeur réelle que l'on devrait obtenir.

L'utilisation d'un goniomètre bien calibré nous donne les informations nécessaires pour exploiter ette méthode. Néammoins, nous souhaitons nous pen
her sur une te
hnique n'étant pas soumise à de telles ontraintes de pré
ision. Au moment où nous avions besoin de re
aler es données hromatiques, nous ne disposions pas en
ore du matériel né
essaire. De plus, si à plus long terme le dispositif est destiné à faire l'acquisition d'obiets de grande taille et à circuler de musée en musée, le problème de précision risque de s'avérer plus difficile à résoudre pour un appareillage imposant sans moyen de fixation.

#### 3.3.2 Appro
he adoptée - Coïn
iden
e des ouples de phases

Comme nous l'avons déjà expliqué, la numérisation par lumière structurée est un procédé qui projette sur l'objet des franges lumineuses dont la variation d'intensité décrit une courbe sinusoïdale. Le capteur, légèrement décalé par rapport au projecteur, perçoit une courbe dont la phase est décalée en fonction de la profondeur de chaque point. C'est en calculant ce déphasage par rapport à un plan de référen
e qu'il est possible de déterminer la géométrie de l'ob jet. Le logiciel de pilotage du scanner a été modifé pour nous permettre de récupérer la cartographie

des phases avant qu'elle ne soit transformée en arte de oordonnées 3D.

#### Unicité des couples de phases

La projection en bandes de la sinusoïde se traduit à la surface de l'objet par une succession de lignes parallèles à l'intérieur desquelles la phase reste constante. La carte de phases une fois démodulée nous donne une fonction croissante dans la direction perpendiculaire à celle des franges, e qui nous garantit que la valeur de haque ligne est unique, 'est à dire qu'on ne retrouvera ette phase dans au
une autre région de la surfa
e.

En considérant pour un même objet deux cartes de phases obtenues avec des franges d'orientations différentes, le couple de phases associé à chaque point de la surface correspond à l'intersection de deux lignes d'équi-phase, et ce couple est donc unique.

Le système d'équations calculant la phase de la sinusoïde à partir de plusieures images est totalement indépendant des caractéristiques optiques et de la localisation de la caméra. Celà signifie que si nous utilisons deux améras omme apteurs lors du pro
essus d'a
quisition, elles al
uleront une même valeur de phase pour un point donné de la surfa
e. Le alibrage du dispositif n'intervient en effet que lors de la conversion en données 3D.

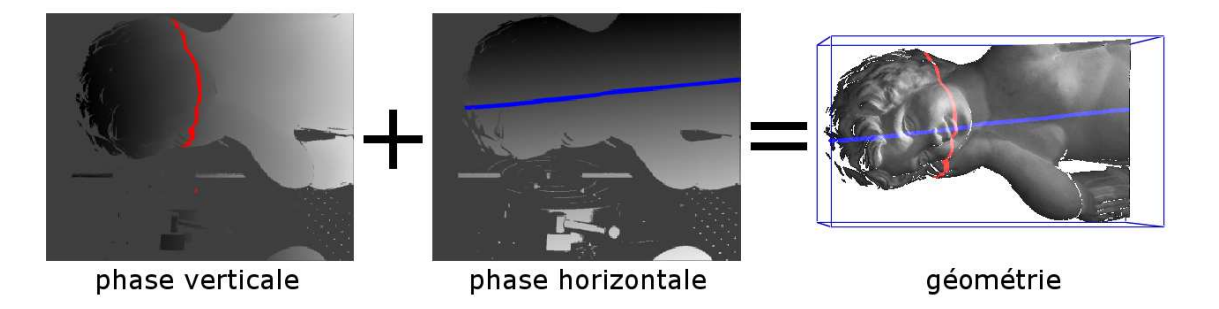

Fig. 3.4 Utiliser deux artes de phases nous donne un ouple de valeurs uniques pour haque point de la surfa
e.

Nous pouvons alors établir un protocole d'acquisition permettant d'associer à l'information géométrique une information hromatique prise sous plusieurs points de vue :

- juste après l'a
quisition géométrique, faire deux a
quisitions de phases ave des orientations de franges différentes, et prendre un cliché de la scène.
- faire à nouveau deux a
quisitions de phase et prendre un li
hé ave une améra annexe.
- pour tous les pixels de la arte géométrique orrespondant à des points valides, mémoriser le ouple de phases et la ouleur.
- rechercher dans la seconde vue le pixel ayant le même couple de phases, et mémoriser la nouvelle ouleur. Si un tel pixel n'existe pas, soit le point on
erné est horshamps, soit il est occludé par une autre région de la scène.

#### Localisation d'un couple

Le problème de recalage se résume donc à localiser pour chaque point du modèle un couple dans une carte que nous appellerons « carte biphase ». Pour un rendu directionnel ou bidire
tionnel, il faut généralement prendre plusieurs entaines de li
hés pour obtenir un résultat acceptable. Il faut donc que la localisation soit rapide afin de réduire les temps de prétraîtement. De plus, la finesse de la numérisation étant liée à la résolution de la caméra, la taille des cartes générées peut devenir onséquente en fon
tion des ritères de qualité exigés par l'utilisateur. Les données que nous traîtons actuellement dépassent le million de pixels par image, ce qui est tout juste suffisant par rapport à la taille des objets numérisés. Si à plus long terme le dispositif est destiné à numériser des objets de plus grande taille, la résolution du capteur augmentera en conséquence si l'on souhaite garder une précision suffisante. Cette opération doit donc être rapide aux vues de la masse importante de données à traîter.

Pour chacune des vues (principale et secondaire) nous faisons une acquisition de phases avec des franges verti
ales et une autre ave des franges horizontales. Nous utilisons un KD-Tree de dimension deux pour partitionner l'espa
e biphase alternativement selon ha
une des deux phases, et haque feuille de l'arbre ontient la position du pixel atteint. Comme les artes biphase et hromatique oïn
ident, on ré
upère également la nouvelle ouleur.

#### Post-traîtement

Après quelques tests, on peut constater que la méthode fonctionne bien. Cependant, le processus de numérisation introduit inévitablement une erreur. Deux améras pla
ées en deux points de vue différents ne calculeront jamais exactement les mêmes couples de phases : le volume observé étant dis
rétisé en une grille de pixels, la probabilité pour que le point géométrique orrespondant au entre d'un pixel ait un équivalent dans la se
onde vue est très faible. Visuellement parlant, elà se traduit par un léger bruit au niveau des arêtes et des régions à fort ontraste. Pour résoudre le problème, on applique un filtre linéaire pour lisser la couleur de chaque point

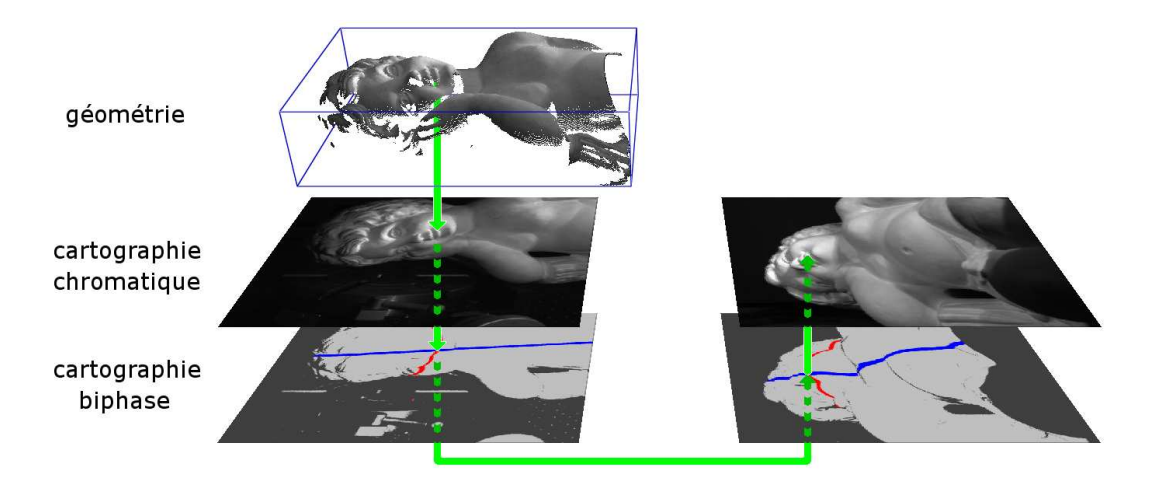

Fig. 3.5 Re
alage de la ouleur par ohéren
e entre arte biphase et arte hromatique.

en tenant ompte du voisinnage du pixel orrespondant dans la artographie hromatique. Le filtre est appliqué sur une fenêtre de taille  $5 \times 5$ . Ces dimensions ont été déterminées de manière empirique. L'utilisation d'une fenêtre plus grande altère le résultat de manière beau
oup trop significative.

#### 3.3.3 Résultats

La méthode de recalage par cartes biphases permet de travailler sur des données pour lesquelles le proto
ole d'a
quisition n'a pas besoin de faire preuve d'une grande pré
ision. Il est même tout à fait envisageable d'utiliser ce principe pour recaler des données géométriques, c'est à dire faire coïncider plusieurs nuages de points correspondant à différentes vues du même objet pour en re
onstruire toute la surfa
e.

Malheureusement, ette méthode fon
tionne mieux dans la théorie que dans la pratique. Elle souffre en effet de quelques défauts. Récupérer une carte de phase revient à faire une numérisation. On observe donc les mêmes problèmes que lors d'un processus d'acquisition géométrique : un objet brillant renverra une lumière trop saturée, et un objet fortement contrasté absorbe trop la lumière dans les régions sombres. Dans les deux cas, l'algorithme de calcul de phase ennoncé par [BILLARD98] renvoie une valeur éronnée, et considère que le calcul a échoué. On obtient dans ce cas des cartes incomplètes. Il faut souvent jouer sur le temps d'exposition de la caméra et faire ainsi plusieurs acquisitions pour un même point de vue, puis combiner les différentes cartes obtenues pour ombler au mieux les trous.

Ce procédé d'acquisitions multiples n'est pas une solution en soi. Il peut difficilement être automatisé, ar les temps d'expositions adequats sont fortement dépendants de la nature du matériau analysé. Il faut dire que la numérisation 3D est un domaine délicat dans lequel il existe encore beaucoup de problèmes. Le plus gênant dans tout ça, c'est que les objets qui nous intéressent sont justement ceux qui passent difficilement à la numérisation.

### 3.4 Visualisation

Cette se
tion se dé
ompose en deux parties : tout d'abord, nous dé
rirons quelle méthode nous avons hoisie pour a
her le nuage de points issus de la numérisation. Ensuite, nous nous intéresserons aux méthodes possibles pour représenter l'information hromatique et ses variations. Nous avons choisi de nous limiter au cas directionnel. En fait la capture d'une information bidirectionnelle demande un outil de mesure précis et disposant de suffisament de degrés de liberté

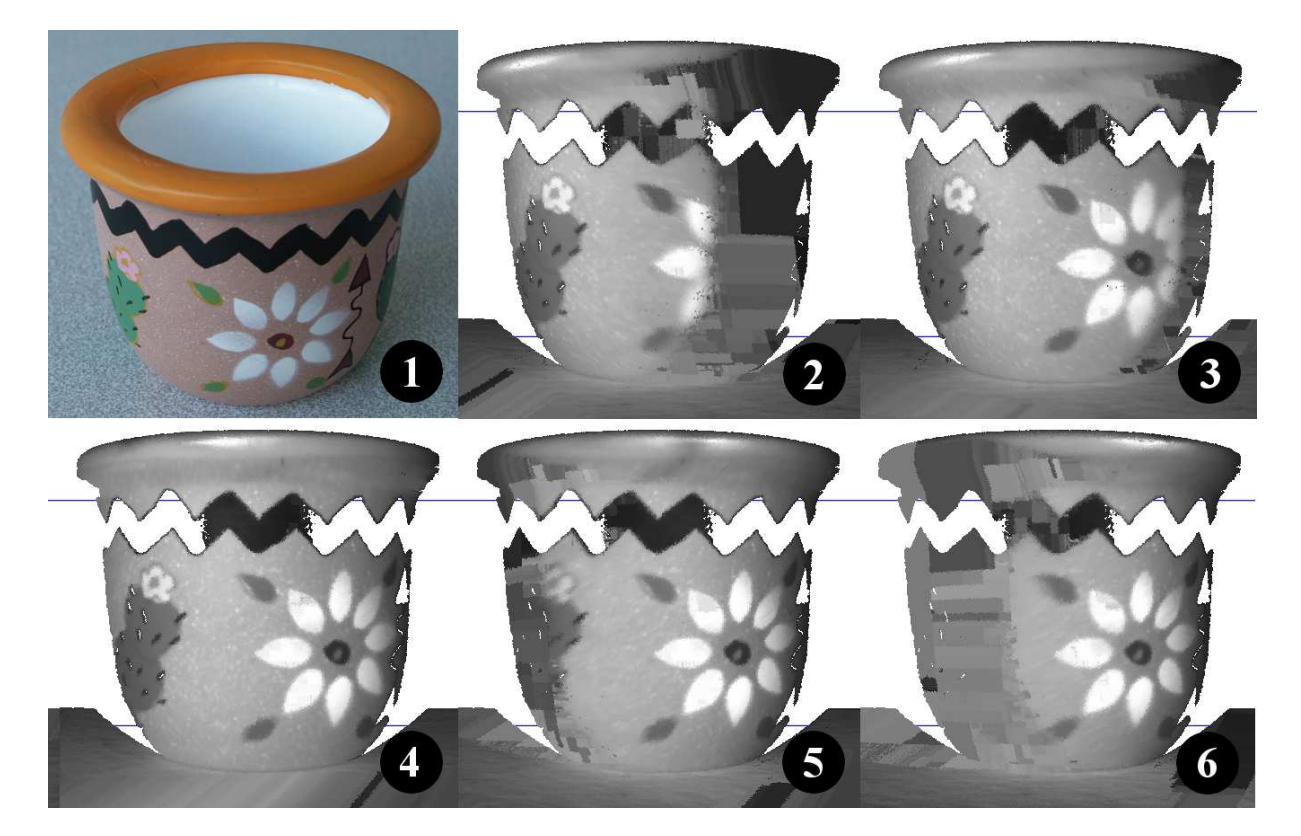

la géométrie : –60°, –30°, 0°, 30° et 60° (acquisition en noir et blanc). Pour certaines vues, on remarque des zones sur les bords de l'objet où la couleur est complétement altérée. Ce sont les régions qui n'étaient pas visibles par la caméra annexe lors de l'acquisition (occlusion ou backface). On remarque aussi le déplacement du reflet spéculaire sur le haut du pot, ce qui correspond exactement au phénomène que l'on souhaite capturer.

pour que la sour
e lumineuse et la améra puissent par
ourir en même temps tout l'hémisphère. Or, omme nous l'avons déjà dit, au moment de l'implémentation nous ne disposions pas d'un tel matériel. Il n'était pas réellement possible de travailler dans des onditions autres qu'en é
lairage fixe. Une première raison à celà : une mesure de réflectance demande une source lumineuse pon
tuelle (ou quasi-pon
tuelle), et nous ne disposions que de simples lampes de bureau. La deuxième raison est le fait qu'il est impossible d'obtenir une mesure précise avec un placement manuel et approximatif des outils. Nous nous sommes donc concentrés sur la visualisation d'un light field (point de vue variable, éclairage fixe). Nous détaillerons les deux approches envisagées.

#### 3.4.1 Méthode d'affichage

#### Rendu basé points

Nous souhaitions développer un outil de visulisation hautement intera
tif. Pouvoir hoisir un ompromis entre la qualité visuelle et la rapidité d'a
hage semblait don primordial. Nous avons vu dans les articles [HOPPE00] et [RUSINKIEWICZ00] deux techniques très différentes de contrôle du niveau de détail, l'une travaillant à partir d'un maillage et l'autre directement à base de points. Bien que les artographies géométriques fournies par le dispositifs d'a
quisition nous permettent d'établir une relation d'adjacence, et donc une définition immédiate de maillage, nous avons hoisi les QSplats omme modèle adaptatif. Tout d'abord, ette te
hnique se prête bien au rendu de nuage de points, e qui orrespond tout juste aux données brutes ré
upérées après la numérisation, d'autant plus que es nuages sont souvent très denses et il ne présente pas grand intérêt à a
her un polygone dont la taille ne dépasse pas un pixel. Ensuite, les maillages progressifs sont plus déli
ats à manipuler du fait qu'il s'agit de haînes de transformations. Le par
ours en profondeur d'une hiérar
hie est quant à lui très simple et permet en plus d'éliminer par élagage un grand nombre de points lors par exemple des tests de visibilité. Cette souplesse d'utilisation en fait donc un excellent candidat.

#### Construction de la hierarchie

La hierarchie utilisée est la même que celle décrite dans [RUSINKIEWICZ00]. Chaque noeud possède quatre fils, et un certain nombre d'attributs : une position, un cône de normales (spécifié par une dire
tion et un angle d'ouverture), le rayon de la sphère englobante et une information hromatique (dont nous pré
iserons la nature plus tard). Ces attributs sont al
ulés de manière à tenir compte des fils : le rayon et la position doivent pemettre de créer une sphère qui les englobe et le cône de normales doit être suffisament large pour contenir leurs cônes respectifs.

Le niveau le plus bas de la hiérarchie correspond aux points eux-mêmes. Leurs positions sont onnues et nous avons déterminé leurs normales par l'algorithme dé
rit pré
édemment. L'angle d'ouverture du cône est bien sûr nul. On peut se servir de l'adjacence implicite décrite par la artographie géométrique pour déterminer le rayon de la sphère, mais omme nous l'avons déjà dit ette des
ription de l'adja
en
e n'est pas for
ément orre
te. A ause des phénomènes d'occlusion lors de l'acquisition, deux pixels adjacents dans la carte peuvent décrire deux points de la surface très éloignés l'un de l'autre. Etant donné que le rayon doit être suffisamment grand pour combler les discontinuités avec les points voisins, il faudrait en théorie considérer la distance par rapport au voisin le plus éloigné. Mais si l'un des pixels voisins correspond en effet à un point non adjacent sur la surface de l'objet, le rayon calculé sera beaucoup trop grand et le résultat visuellement désagréable, comme illustré sur la figure 3.7 (apparition de plaques).

Nous avons donc choisi de fixer un seuil  $d_{max}$  au dessus duquel la distance d'un voisin ne sera pas prise en ompte. Si l'on disposait d'un maillage de notre modèle, elà reviendrait à dire que e seuil est la plus grande longueur autorisée pour une arête. Nous avons testé plusieurs valeurs. Disposant actuellement de modèles numérisés avec deux scanners de résolutions différentes, l'écart

entre les points n'est pas le même et le seuil apparamment adapté à l'un des ob jets semble soit trop grand soit trop petit pour l'autre, et vice-versa. Nous avons finalement automatisé ce calcul pour qu'il s'adapte de lui même au modèle en considérant  $d_{max}$  comme une valeur dépendante de la distance moyenne entre deux points adjacents :  $d_{max} = K d_{moy}$ . Nous obtenons de bons résultats pour les deux résolutions avec  $K = 3$  (figure 3.7 : figure de droite)

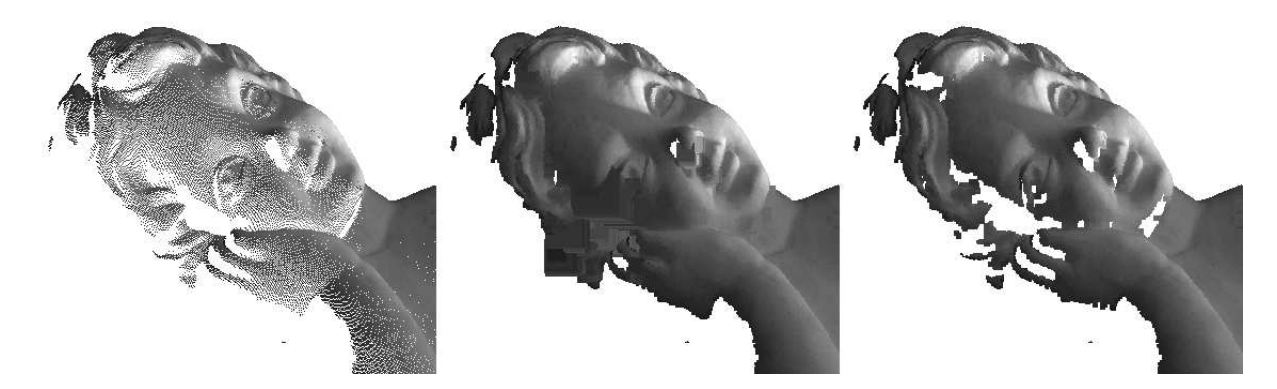

Fig. 3.7 – Gauche : le nuage de points initial, avec la couleur. L'observateur est suffisament proche pour que les discontinuités apparaissent. Centre : reconstitution de la surface par splats. Le rayon des sphères englobantes est calculé directement à partir de l'adjacence implicite de la carte géométrique, sans tenir compte des occlusions. Sur les bords de l'objet, les splats sont trop grossières. Droite : le calcul du rayon a été corrigé. On observe de ce fait plus de trous, mais ceux-ci correspondent à des zones non-visibles par le dispositif d'acquisition et sont donc cohérents.

#### Contrôle du niveau de détails

C'est l'étape primordiale qui nous permet de contrôler le temps nécessaire au processus d'affichage pour opérer. La hiérarchie est traversée en profondeur. Dans un premier temps, on peut stopper le parcour lorsque le diamètre de la sphère englobante en un nœud devient inférieur à un pixel. Une précision plus fine n'est pas intéressante : les nœuds fils se projetant tous dans le même pixel, il vont é
raser l'un après l'autre la valeur pré
édemment al
ulée. Ainsi, on réduit déjà onsidérablement le nombre de points à traîter.

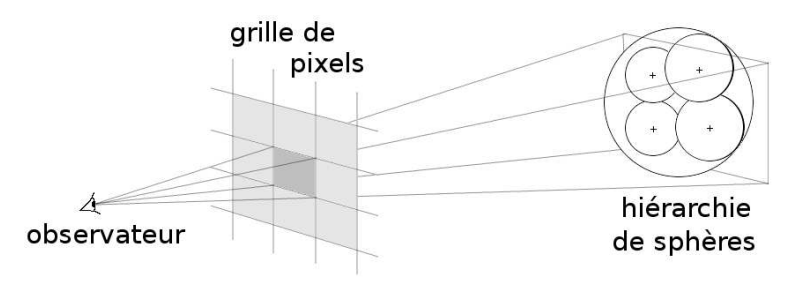

**F1G. 3.8** – La sphère englobante se projette en un seul pixel. Il n'est donc pas nécessaire de traîter ses fils. La taille de projection à l'écran fait office de condition d'arrêt pour l'algorithme récursif de rendu.

Malgré tout, le temps de traîtement nécessaire peut encore être trop élevé. Il faut dans ce cas stopper le par
ours lorsque la taille de la sphère devient supérieure à un ertain seuil, d'un nombre plus important de pixels par exemple. Ce seuil est alors recalculé à chaque étape en tenant compte des contraintes de performance fixées par l'utilisateur. Le seuil  $S_{splat,i}$  à l'étape i est al
ulé à partir de l'étape pré
édente par :

$$
S_{splat,i} = \sqrt{\frac{T_{i-1}}{T_{max}}} S_{splat,i-1}
$$

avec  $T_{i-1}$ : temps nécessaire pour afficher la frame précédente,

 $T_{max}$ : temps maximum demandé pour l'affichage d'une frame,

*S<sub>splat,i*-1 : valeur du seuil à l'étape précédente.</sub>

Prenons un exemple. Supposons que l'utilisateur fixe un taux de rafraichissement minimum  $FPS_{min}$  de 20 images par seconde. On a alors  $T_{max} = \frac{1}{FPS_{min}} = 0,05$ . Le temps taux de rafrai
hissement observé est de 8 images par se
onde pour un seuil de 1 pixel.

On peut observer l'évolution de ce seuil dans le temps, et constater qu'il suffit de peu d'étapes pour a juster le seuil de manière à respe
ter la ontrainte :

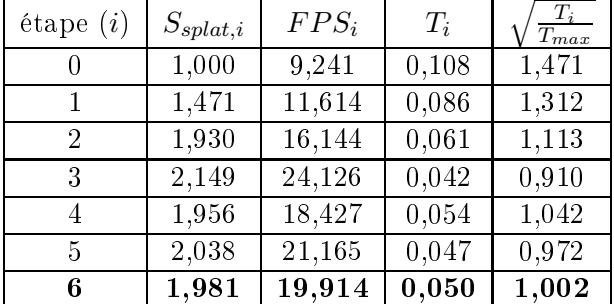

#### Compression

De la méthode initiale [RUSINKIEWICZ00], nous n'avons pour l'instant gardé que la compression des normales. La représentation de l'information de couleur sur 48 bits ne nous concerne pas : l'information de texture que nous souhaitons apturer ne s'apparente pas en un simple triplet  $(R, V, B)$ . Nous discutons dans une autre section de la représentation adoptée  $(3.4.2)$ , et d'une te
hnique de ompression évenntuelle (3.4.4).

#### 3.4.2 Représentation de la luminan
e

Nous avons choisi une représentation directionnelle de l'information photométrique, c'est à dire en effectuant les mesures en déplaçant l'observateur tout en gardant un éclairage fixe. Comme nous l'avons déjà dit à plusieurs reprises, il est impossible d'utiliser les données directement issues de la mesure : les clichés sont en trop grand nombre pour être utilisés tels quels avec une simple méthode d'interpolation linéaire. Il faut utiliser une représentation qui nous permette de compresser cette information tout en lui laissant une certaine flexibilité. En effet, il ne s'agit pas d'une ompression pure : un des intérêts est bien sûr de réduire la quantité de données mais surtout de permettre une évaluation simple pour garder un temps de calcul acceptable lors de l'exécution.

Nous avons abordé deux manières de faire. La première utilise la méthode d'approximation nonlinéaire exposée par Lafortune [LAFORTUNE97]. Elle a l'avantage comme nous allons le voir de représenter une luminance (ou même une réflectance) par un nombre très limité de valeurs. Le temps d'évaluation est dis
utable, mais son prin
ipal défaut se situe au niveau des ontraintes imposées sur l'illumination de la s
ène lors des mesures.

Nous verrons en se
ond lieu une méthode d'approximation utilisant la base des harmoniques sphériques qui nous permet de représenter une fonction sphérique (typiquement, une information de luminan
e) par un ve
teur de oe
ients. Par rapport à la méthode pré
édente, nous verrons que le nombre de coefficients nécessaires à une bonne approximation est bien plus important. En contrepartie, la manière dont on les utilise peut rendre l'évaluation très rapide. Mais ce qui importe le plus c'est que la luminance est enregistrée pour toute toute la sphères d'observation. e qui veut dire qu'il n'y a ette fois au
une ontrainte au niveau des mesures : l'environnement lumineux peut être totalement arbitraire. Le résultat est don évidemment bien plus réaliste.

#### 3.4.3 Approximation par les lobes de Lafortune

#### Des
ription de la méthode

Le modèle non-linéaire de Lafortune pour approximer la fonction de réflectance étend le modèle de Phong de manière à le rendre physiquement orre
t. Pla
é dans un repère lo
al à haque point, le modèle peut être exprimé de la manière suivante, sous la forme d'une somme de  $k$  lobes :

$$
L_e(u, v) = \sum_{i=1}^{k} (C_{i,x} u_x v_x + C_{i,y} u_y v_y + C_{i,z} u_z v_z)^{n_i}
$$

avec  $u$  : vecteur d'incidence lumineuse,

 $v$ : vecteur d'observation.

 $L_e$ : luminance observée pour les directions u et v,

 $C_x, C_y, C_z$ : coefficients de modulation du produit scalaire,

n : exposant paramétrant l'envergure du lobe.

Le modèle de Lafortune est souvent utilisé avec un nombre limité et fixé de lobes dont l'un, considéré comme constant, représente la composante diffuse (non-directionnelle). Les autres servent à représenter toute la partie spé
ulaire. On utilise alors la formule suivante :

$$
L_e(u, v) = \rho_d + \sum_{i=1}^k (C_{i,x} u_x v_x + C_{i,y} u_y v_y + C_{i,z} u_z v_z)^{n_i}
$$

avec  $\rho_d$ : composante constante,

 $C_x, C_y, C_z$  et n : les paramètres décrivant l'allure du lobe spéculaire.

En fait, la méthode que l'on souhaite mettre en place est similaire à celles décrites par Lensch [LENSCH03], [LENSCH01] et Erkut Erdem [ERKUT03] pour représenter une BRDF. Nous voulons ici décrire les variations d'un *light field* induites par un changement de point de vue. L'éclairage restant fixe, le vecteur u peut être considéré comme constant pour chaque échantillon et être de ce fait intégré aux coefficients  $C_i$  pour réduire encore le modèle :

$$
L_e(v) = \rho_d + \sum_{i=1}^k (\kappa_i \cdot v)^{n_i}
$$

Il suffit juste que la direction d'incidence lumineuse soit connue lors de l'acquisition. Cette représentation de la luminance nécessite  $4k+1$  valeurs. Pour un éclairage contrôlé, composé d'une sour
e lumineuse pon
tuelle, on peut se limiter à un seul lobe spé
ulaire. Nous avons don pour chaque point cinq coefficients :  $\rho_d$ ,  $\kappa_x$ ,  $\kappa_y$ ,  $\kappa_z$  et n, ce qui offre une représentation très compacte. Toute la difficulté de la méthode consiste à déterminer ces 5 coefficients à partir des échantillons récupérés lors de l'acquisition (*fitting*). L'algorithme d'optimisation non-linéaire de Levenberg-Marquardt permet d'approximer es valeurs à une erreur près. La onvergen
e est assez rapide. C'est la méthode utilisée par Lafortune lui-même pour approximer des BRDF de matériaux réels. Pour plus de détails sur cette technique, se référer à l'annexe C.

#### Problèmes et limitations

Ce modèle est simple et semble plutôt approprié à notre problème. Sa représentation se prête bien à l'exploitation du matériel graphique : le nombre limité de coefficients peut aisément être stocké sous forme de texture et les calculs nécessaires ne demandent qu'un nombre reduit d'opérations, ce qui permet une programmation simple de la carte graphique à l'aide des *pixels shaders*. Nous n'avons malheureusement pas pu tester la méthode par manque de matériel : en effet.

l'estimation des coefficients par l'algorithme de Levenberg-Marquardt recquiert une précision importante au niveau de l'é
hantillonnage.

Nous aurions bien voulu observer le omportement de ette méthode fa
e à un environnment lumineux plus omplexe. Plus de sour
es né
essiteraient ertainement plus de lobes, et le nombre de coefficients augmenterait en conséquence. Nous ferons certainement cette étude lors de prochains travaux. Malgré tout, nous pouvons dire que le problème onsistant à déterminer le nombre adéquat de lobes n'est pas trivial. L'utilisation d'un algorithme génétique pourrait être plus avantageux qu'une méthode d'optimisation linéaire, en utilisant omme population initiale un ensemble de solutions avec un nombre variable de lobes. De même, le calcul de l'exposant sur plusieurs lobes serait-il en
ore assez rapide pour une appli
ation en temps-réel ?

En somme, la technique à été mise au point et implémentée sans pouvoir être concrètement testée. Sa validité semble évidente sous les contraintes d'éclairage énoncées plus haut, puisque le modèle reste identique au modèle original de Lafortune, en utilisant simplement un ve
teur u constant. On peut éventuellement observer une précision faible pour des matériaux plus complexes du fait du nombre limité de lobes utilisés mais le résultat resterait visuellement ohérent. Mais sous d'autres conditions, seule une expérimentation pourrait nous dire ce qu'elle vaut. Nous nous sommes donc penchés sur une autre approche.

#### 3.4.4 3.4.4 Approximation par les harmoniques sphériques

#### Définition mathématique

Les harmoniques sphériques définissent une base orthonormale (dite base SH) sur la sphère. Ce sont des fonctions sur  $\mathbb C$  définies par :

$$
Y_l^m(\theta,\phi) = K_l^m e^{im\phi} P_l^{|m|}(\cos\theta), l \in \mathbb{N}, -l \le m \le l
$$

où  $P_l^m$  est le polynôme de Legendre associé, et  $K_l^m$  est un facteur de normalisation :

$$
K_l^m = \sqrt{\frac{(2l+1)}{4\pi} \frac{(l-|m|)!}{(l+|m|)!}}
$$

On peut décomposer les fonctions  $Y_l^m$  en séparant les parties réelle et imaginaire pour obtenir une base de fonctions  $y_l^m$  réelles :

$$
y_l^m(\theta,\phi) = \begin{cases} \sqrt{2} \ Re(Y_l^m(\theta,\phi)), & m > 0 \\ \sqrt{2} \ Im(Y_l^m(\theta,\phi)), & m < 0 \\ Y_l^0(\theta,\phi), & m = 0 \end{cases} = \begin{cases} \sqrt{2} \ K_l^m \cos(m\phi) P_l^m(\cos\theta), & m > 0 \\ \sqrt{2} \ K_l^m \sin(-m\phi) P_l^{-m}(\cos\theta), & m < 0 \\ K_l^0 P_l^0(\cos\theta), & m = 0 \end{cases}
$$

#### Projection

Le fait que la base SH soit orthonormale nous permet de définir pour une fonction sphérique quelconque  $f$  un ensemble de coefficients  $f_l^m$  associés à chaque harmonique :

$$
f_l^m = \int_S f(s) y_l^m(s) ds
$$

Chaque valeur de l définit une bande de la base, contentant les  $2l + 1$  harmoniques  $y_l^{-l}, \ldots, y_l^{l}$ . Une reconstruction d'ordre  $n$  utilise les  $n$  premières bandes (ie.  $n^2$  coefficients) pour approximer la fonction initiale  $f$  en évaluant le polynôme de fonctions :

$$
\tilde{f}(\theta,\phi) = \sum_{l=0}^{n-1} \sum_{m=-l}^{l} f_l^m y_l^m(\theta,\phi)
$$

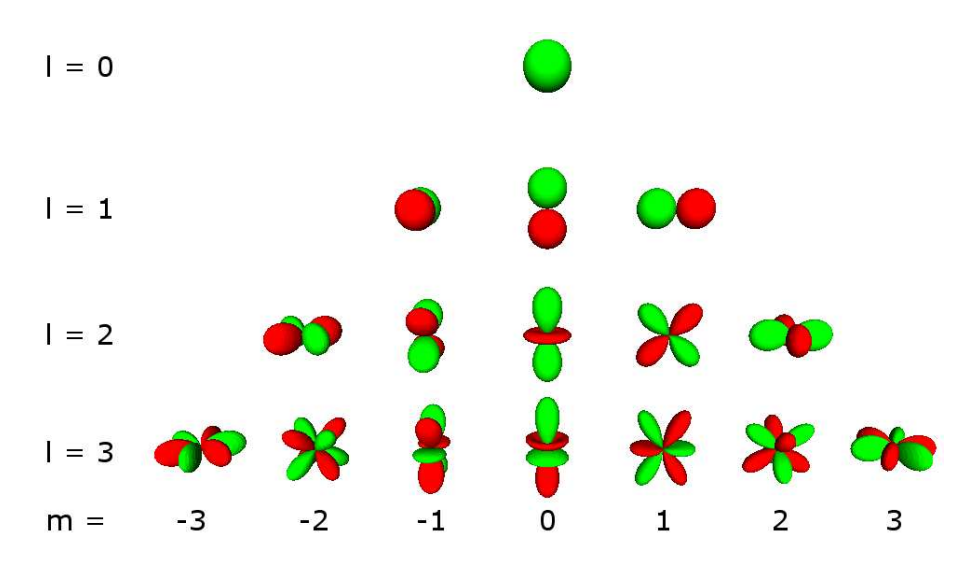

Fig. 3.9 – Les quatre premières bandes d'harmoniques  $y_l^m (l = 0, \ldots, 3, m = -l, \ldots, l)$ . En vert : les valeurs positives, en rouge : les valeurs négatives.

Pour simplifier la notation, on pose  $y_k = y_l^m, k = l(l+1) + m + 1$ . Le polynôme d'approximation peut être reformulé :

$$
\tilde{f}(\theta,\phi) = \sum_{i=1}^{n^2} f_i y_i(\theta,\phi)
$$

La qualité de l'approximation dépend de l'ordre de reconstruction choisi. Les premières bandes de la base orrespondent à des fon
tions basse fréquen
e et une approximation de faible ordre va tendre à adoucir les aspérités de la fonction projetée. Une fonction haute fréquence nécessite donc un ordre de reconstruction plus élevé pour obtenir une approximation correcte.

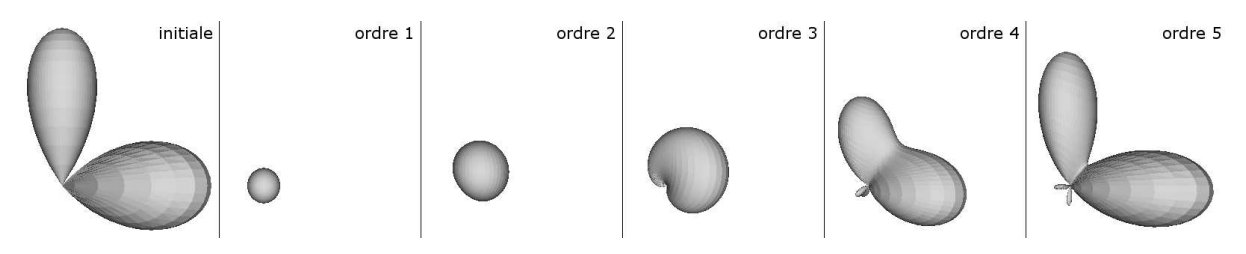

Fig. 3.10 – A gauche : fonction sphérique projetée. A droite : les reconstructions d'ordre 1 à 5.

#### Propriétés

La base SH présente des propriétés intéressantes. Disposant de deux fonctions sphériques f et g projetées respectivement en deux vecteurs de coefficients  $(f_1, \ldots, f_N)$  et  $(g_1, \ldots, g_N)$ , l'orthonormalité nous garantit l'identité suivante :

$$
\sum_{i=1}^{N} f_i g_i = \int_{S} f(s)g(s)ds
$$

c'est à dire que le produit scalaire des deux vecteurs de coefficients est égale à l'intégration sur toute la sphère du produit des fonctions  $f$  et  $g$ .

Une deuxième propriété intéressante est l'invariance par rotation. Soient  $f$  et  $g$  deux fonctions sphériques telles que  $g(s) = R(f(s))$ , où R est une rotation, et  $\tilde{f}$  et  $\tilde{g}$  leurs reconstructions respectives après projection en base SH. On a alors  $\tilde{g}(s) = R(\tilde{f}(s))$ . En d'autres termes, la rotation n'introduit pas de modification sur la fonction reconstruite. Il existe d'ailleurs une rotation définie dans la base des harmoniques sphériques et exprimée sous la forme d'une matrice opérant directement sur les coefficients de projection.

Enfin, voici la dernière propriété susceptible de nous intéresser. Soient deux fonctions sphériques f et g, et leurs vecteurs respectifs de coefficients en base SH  $f_c$  et  $\vec{g_c}$ . La reconstruction d'une fonction à partir d'une interpolation linéaire entre  $\vec{f}_c$  et  $\vec{g}_c$  nous donne le même résultat que si l'on avait d'abord fait la reconstruction des deux fonctions suivie de l'interpolation. Par ce prin
ipe, un ertain nombre d'opérations, telles que la moyenne ou la somme de deux fon
tions, peut être effectué en agissant directement sur les vecteurs. Cette propriété nous intéresse tout parti
ulierement pour l'intégration au modèle hierar
hique (voir se
tion 3.4.4).

#### Implémentation

La luminan
e mesurée en un point est typiquement le genre d'information que l'on peut représenter sous la forme d'une fon
tion sphérique. Contrairement à une représentation analytique permettant une génération au vol, l'utilisation de données mesurées né
essite un é
hantillonnage dense de la sphère d'observation. Le nombre de valeurs à sto
ker en haque point devient vite très important.

Après l'acquisition, nous utilisons donc les harmoniques sphériques pour compresser cette information. En utilisant l'intégration de Monte-Carlo, on peut évaluer l'intégrale de l'équation de pro je
tion pour pouvoir la résoudre numériquement :

$$
f_k = \frac{4\pi}{N} \sum_{i=1}^{N} f(s_i) y_k(s_i)
$$

Cette nouvelle équation nécessite un échantillonnage uniforme sur la sphère, en utilisant les équations de Monte-Carlo. Ce n'est pas for
ément le as pour nos mesures. Nous pouvons re
onstruire un maillage entre les dire
tions onnues de manière à pouvoir interpoler la luminan
e sur toute la sphère à partir des trois points de vue les plus proches. Il est donc possible de générer de nouveaux é
hantillons de manière à e que leur distribution soit uniforme sur la sphère.

Les échantillons peuvent être projetés en considérant deux approches. Dans un premier cas, la distance entre l'observateur et l'objet est fixée, alors que dans l'autre elle peut varier.

Pour le premier cas, le plus simple, l'outil de visualisation est réglé pour que ses caractéristiques soient identiques à celles du dispositif d'acquisition, c'est à dire les mêmes caractéristiques optiques et la même distan
e à l'ob jet que lors des mesures. Lors de l'a
quisition, un li
hé pris pour une dire
tion d'observation donne des é
hantillons de luminan
e diérents pour haque point : l'angle d'observation dans le repère local de chacun n'est pas le même. Mais vu que la distance à l'objet ne varie pas, on peut considérer que chaque cliché capture non pas l'aspect de chaque point pour des onditions lo
ales, mais l'aspe
t de l'ob jet lui même pour un angle d'observation donné. Les échantillons peuvent alors être utilisés tels quels, en projetant les échantillons avec la direction par rapport à l'objet et non dans le repère local. Celà revient à définir un repère local qui soit identique pour chaque point (et ne tenant donc pas compte de l'orientation de la surface), et considérer un observateur placé à l'infini.

Evaluer la luminance en un point veut dire reconstruire la fonction sphérique puis récupérer sa valeur pour une direction donnée sur la sphère, c'est à dire résoudre l'équation suivante :

$$
L_e(\theta_{obs}, \phi_{obs}) = \sum_{i=1}^{N} f_i y_i(\theta_{obs}, \phi_{obs})
$$

Le vecteur  $V_{SH} = (y_1(\theta_{obs}, \phi_{obs}), \dots, y_N(\theta_{obs}, \phi_{obs}))$  correspond à la projection en base SH de la dire
tion d'observation. Sous les hypothèses que nous venons de poser, la dire
tion d'observation

 $(\theta_{obs}, \phi_{obs})$  est la même pour tous les points du modèle. Ce vecteur n'a donc besoin d'être évalué qu'une seule fois pour tout l'objet. La luminance est alors calculée par un simple produit scalaire :

$$
L_e(\theta_{obs}, \phi_{obs}) = (f_1, \dots, f_N) \cdot V_{SH}
$$

Ce cas a l'avantage de simplifier considérablement les calculs mais bien entendu, le principal défaut vient justement de la contrainte que nous lui imposons : la distance entre l'objet et la améra ne doit pas hanger. En al
ulant les angles d'observation dans le repère tangentiel à chaque point, l'échantillonnage nous permet de projeter une fonction qui représente de manière réelle la luminance observée pour ces conditions d'éclairage. On ne mesure plus cette fois l'apparen
e de l'ob jet tout entier pour un point de vue donné, mais bien une quantité physique relative à haque point de la surfa
e. La dire
tion d'observation doit alors être évaluée en haque point en fonction de la position de la caméra, ce qui peut être coûteux. Bien que ce calcul puisse être rait par un *pixet shader*, nous avons préféré utiliser un *cube map* - pour discretiser la sphère d'observation en stockant un ensemble de vecteurs  $V_{SH}$ . Il vaut mieux utiliser une résolution assez importante pour ette texture ar les harmoniques des bandes 6 ou supérieures sont des fonctions à très haute fréquence. L'interpolation linéaire sur cette grille discrète pourrait donner une re
onstru
tion trop impré
ise. Le pro
essus de rendu est alors assez simple :

- Les oordonnées du ve
teur d'observation sont al
ulées dans le repère lo
al du point.
- $\sim$  Ce vecteur est projeté sur le *cube map*. L'interpolation matérielle nous donne une bonne approximation du vecteur  $V_{SH}$  local.
- Le calcul final reste le même :

$$
L_e(\theta_{obs}, \phi_{obs}) = (f_1, \dots, f_N) \cdot V_{SH}
$$

Nous avons hoisi la première méthode pour les raisons suivantes : d'abord, elle est plus simple à implémenter, surtout lorsqu'il s'agit de travailler sur des données relativement peu pré
ises. Ensuite, l'outil que nous avons développé permet de visualiser de petits objets, bien cadrés à l'écran. Rapprocher ou éloigner la caméra ne présente pas un grand intérêt par rapport au fait de hanger l'angle d'observation.

#### Intégration au modèle hiérar
hique

Nous avons opté pré
édemment pour une te
hnique d'a
hage à base de points, travaillant à partir d'une hiérarchie pour contrôler du niveau de détail. Nous n'avions alors pas parlé de l'information chromatique puisque sa nature restait encore à préciser.

Les données issus de l'acquisition nous ont permises de calculer une luminance en chaque point du nuage. Il faut maintenant remonter ette information dans la hierar
hie pour dénir une luminan
e à tous les niveaux. Nous avons hoisi de moyenner ette information omme ela est fait pour la couleur dans le modèle original des QSplats. En toute rigueur, cette façon de faire n'est pas physiquement correcte, puisque nous devrions tenir compte de la visibilité de chacun des fils. Nous travaillons ici sur des fonctions sphériques, et la projection en base SH est un processus très couteux en terme de temps de calcul. Nous allons voir comment il est possible d'en réduire le nombre en ne pro jetant que les fon
tions ontenues dans les feuilles. Le reste de la hiérar
hie peut en être déduit.

Nous avons parlé un peu plus haut des propriétés inhérentes aux harmoniques sphériques, et plus particulièrement du fait que les coefficients peuvent être interpolés pour exprimer l'interpolation entre les fon
tions qu'ils représentent. Celà nous permet de dénir notre moyenne, non pas sur les échantillons de fonctions, mais sur les coefficients de projection eux-mêmes.

<sup>&</sup>lt;sup>1</sup>texture représentée par les six faces d'un cube permettant de discrétiser une sphère de directions. Souvent utilisée pour des textures environnementales.

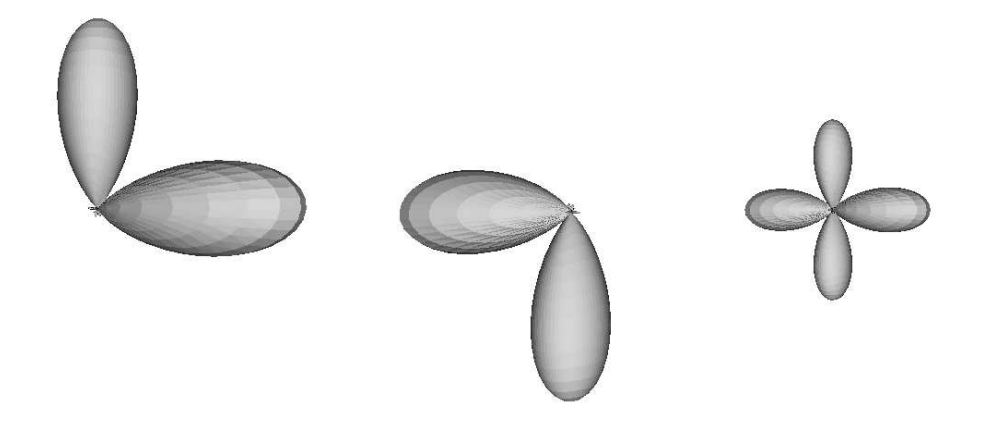

Fig. 3.11 Droite et entre : deux fon
tions sphériques pro jetées en base SH. A droite : la même fon
tion est obtenue, que l'on fasse une moyenne avant la projection, ou directement sur les coefficients.

Nous nous sommes également penché sur un moyen de compresser les coefficents eux-mêmes. Nous utilisons une projection d'ordre 6, ce qui représente 36 coefficients pour chaque fonction de luminance. Le modèle du pot à cactus est constitué de plus de 400 000 points, ce qui donne une hiérarchie de presque 800 000 nœuds. Les coefficients de projection demandent à eux seuls une apa
ité de sto
kage d'environ 110Mo. Nous avons divisé ette quantité par quatre en quantiant l'intervalle de valeurs de manière à stocker chaque coefficient sur un seul octet.

Dans une première phase, nous recherchons le coefficient le plus grand (en valeur absolue), et nous l'utilisons comme diviseur pour normaliser les autres coefficients. Nous réduisons ainsi l'intervalle de valeurs à  $[-1, 1]$ , que nous discrétisons en l'intervalle entier  $[-127, 127]$ , stockable sur un octet. En représentant les coefficients du vecteur d'observation dans la base SH de la même manière, une implémentation purement logicielle peut travailler directement avec ces valeurs entières pour accélérer le processus d'affichage. Dans l'absolue, il est tout de même préférable de faire faire ces al
uls par la arte graphique. Dans e as, ette méthode de ompression permet au moins de limiter la taille des fichiers généré pour chaque modèle sur le disque dur. Il vaut mieux, pour une implémentation matérielle, se pencher sur les extensions OpenGL concernant les compressions de texture, qui permettent une dé
ompression hardware des données.

### Chapitre 4

# Con
lusion et perspe
tives

Nous avons détaillé i
i une méthode de rendu basé points permettant une visualisation réaliste à partir d'un processus d'acquisition tenant compte des caractéristiques du matériau. Nous avons utilisé pour l'aquisition un scanner 3D par lumière structurée qui nous a été prêté par la so
iété HOLO3. Construit sur un modèle hierar
hique de sphères englobantes, le modèle peut être visualisé en temps réel grâce à un affichage adaptatif simulant une reconstruction de la surfa
e au moment même du rendu.

L'a
quisition se fait en deux temps : d'abord une numérisation 3D de l'ob jet nous permet d'obtenir sa géométrie, puis l'information hromatique est ré
upérée à l'aide d'une améra annexe é
hantillonant du mieux possible la sphère d'observation. Les méthodes traditionnelles de re
alage par reprojection dans l'espace image nécessitent une précision lors des mesures que nous ne pouvions malheureusement pas fournir par manque de moyen. Nous avons don envisagé une nouvelle appro
he pour faire oïn
ider les données hromatiques ave la géométrie en exploitant une caractéristique du dispositif d'acquisition. La numérisation par lumière structurée projette une sinusoïdale sur l'objet sous forme de franges lumineuses. Le calcul de la géométrie passe d'abord par le calcul de la phase de cette sinusoïde. Nous avons exploité cette donnée pour dénir une quantité unique pour haque point de la surfa
e et dont la valeur est indépendante du apteur utilisé. Cette propriété nous a permis de faire oïn
ider les diérentes informations re
euillies et de onstuire un é
hantillonnage de la luminan
e sur toute la surfa
e.

Ces données représentent en général une masse importante et leur exploitation brute pose souvent des problèmes de sto
kage en mémoire. Nous avons alors étudié deux méthodes permettant de représenter ette luminan
e d'une manière à la fois ompa
te et maniable. La première méthode, basée sur le modèle d'approximation non-linéaire de Lafortune [LAFORTUNE97], semble donner de très bons résultats ([LENSCH03], [LENSCH01]). En général, le modèle est utilisé pour décrire la fonction de réflectance, tenant compte des directions d'observation et d'illumination. Nous l'avons adapté à notre problème en fixant le vecteur d'incidence, ce qui implique d'utiliser une sour
e lumineuse né
essairement pon
tuelle. La représentation obtenue est très ompa
te, puisqu'elle ne nécessite que cinq coefficients par point.

Cependant, voulant travailler à partir d'un environnement lumineux quelconque, nous avons proposé une autre te
hnique originale utilisant les harmoniques sphériques pour représenter notre fonction de luminance. La qualité de l'approximation dépend du nombre de coefficients utilisés pour reconstruire la fonction. Nous utilisons 36 coefficients (soit une projection d'ordre 6) ce qui nous offre une reconstruction suffisamment précise pour nos données. De plus, nous avons simplifié le modèle de manière à réduire cette reconstruction à un simple produit scalaire. L'évaluation est don très rapide.

Ce logi
iel de visualisation sera sujet à l'avenir à un ertain nombre d'améliorations. La simplification apportée au modèle des harmoniques sphériques pour en accélérer l'évaluation impose que la distan
e entre le point de vue et l'ob jet reste onstante. Or nous avons exposé une autre façon de faire permettant de lever cette contrainte et donc de positionner l'observateur où bon nous semble. Nous mettrons en œuvre cette variante lorsque nous aurons la possibilité de faire des mesures précises, sans quoi celà ne présente pas grand intérêt. De même, nous n'avons pour le moment proposé qu'une implémentation purement logi
iel, alors que les deux te
hniques (Lafortune et harmoniques) se prêtent tout particulierement à une exploitation du matériel graphique par programmation dire
te de la GPU (pro
esseur graphique).

Le modèle hiérarchique peut être amélioré. Initialement, la luminance que nous avons mesurée orrespond à elle des feuilles et nous avons moyenné es fon
tions pour re
onstruire la luminan
e des nœuds internes. C'est en fait physiquement incorrect, puisque nous ne tenons pas compte de la visibilité de haque sous-élément. Il faudra ertainement modier la hierar
hie : les fon
tions dans les niveaux supérieurs risquent d'être à très haute fréquence et l'ordre de projection nécessaire à une bonne re
onstru
tion devra être augmenter en onséquen
e. Il faudra travailler sur un modèle permettant de moduler le nombre de coefficients en fonction de la profondeur d'un nœud lors du parcours de l'arbre.

Nous travaillerons également sur une appro
he bi-dire
tionnelle. L'approximation par les lobes de Lafortune a fait ses preuves dans ce domaine ([LENSCH03], [LENSCH01]). Le modèle est simple et notre implémentation pour l'utiliser en éclairage fixe ne pose que quelques hypothèses supplémentaires sans y apporter de modification radicale. Les principaux changements se feront surtout au niveau des mesures. L'utilisation des harmoniques sphériques pour représenter une réflectance n'a quant à elle rien à voir ave l'appro
he adoptée i
i pour le as dire
tionnel. Il faut utiliser non pas un vecteur mais une matrice de coefficients, ce qui augmente encore l'espace mémoire nécessaire et la méthode d'évaluation change elle aussi totalement ([SLOAN02],[KAUTZ02]).

Nous avons pu constater lors de ce projet à quel point la visualisation de données réelles n'est pas un problème trivial. La numérisation est en soit un processus délicat, soumis encore aujourd'hui à de nombreuses contraintes. Les objets trop brillants ou trop contrastés sont particulièrement difficiles à gérer. Mais la numérisation 3D n'est qu'une petite partie du processus d'a
quisition d'ob jets réels. La géométrie n'est rien si l'apparen
e de l'ob jet n'est pas elle aussi apturée.

On sait aujourd'hui synthétiser des images d'un réalisme époustouflant, mais souvent au prix de temps de calcul très élevés. Les méthodes permettant une visualisation réaliste en temps réel sont aujourd'hui encore très limitées. Celles que nous avons illustrées ici sont les plus couramment utilisées ar e sont à e jour les plus on
luantes. D'autres méthodes, mises au point dans le même but, offrent soit une représentation très compacte, soit un calcul rapide, mais peinent souvent à rallier les deux.

Les techniques d'affichage font aussi l'objet d'évolutions intéressantes. L'utilisation d'un maillage est de moins en moins courant dans le domaine de la visualisation et dans les travaux concernant la numérisation 3D en particulier. Les données mesurées sont tellement denses que l'utilisation du point omme primitive s'impose presque omme une éviden
e, d'autant plus que, ontrairement à d'autres domaines omme elui de la modélisation, le maillage n'est pas une donnée fondamentale. Le rendu basé points permet d'en faire abstraction en simulant une reconstruction de la surfa
e au moment même de l'a
hage.

Nous avons tenté ici d'unifier ces différentes technologies dans un seul et même but : restituer de la manière la plus fidèle qui soit l'apparence d'objets numérisés. Mais le problème est ardu et les hoix à faire pour le résoudre sont multiples. Nous avons hoisi la voie qui nous semblait la plus adaptée compte tenu des moyens mis à notre disposition. Les objectifs sont globalement atteints.

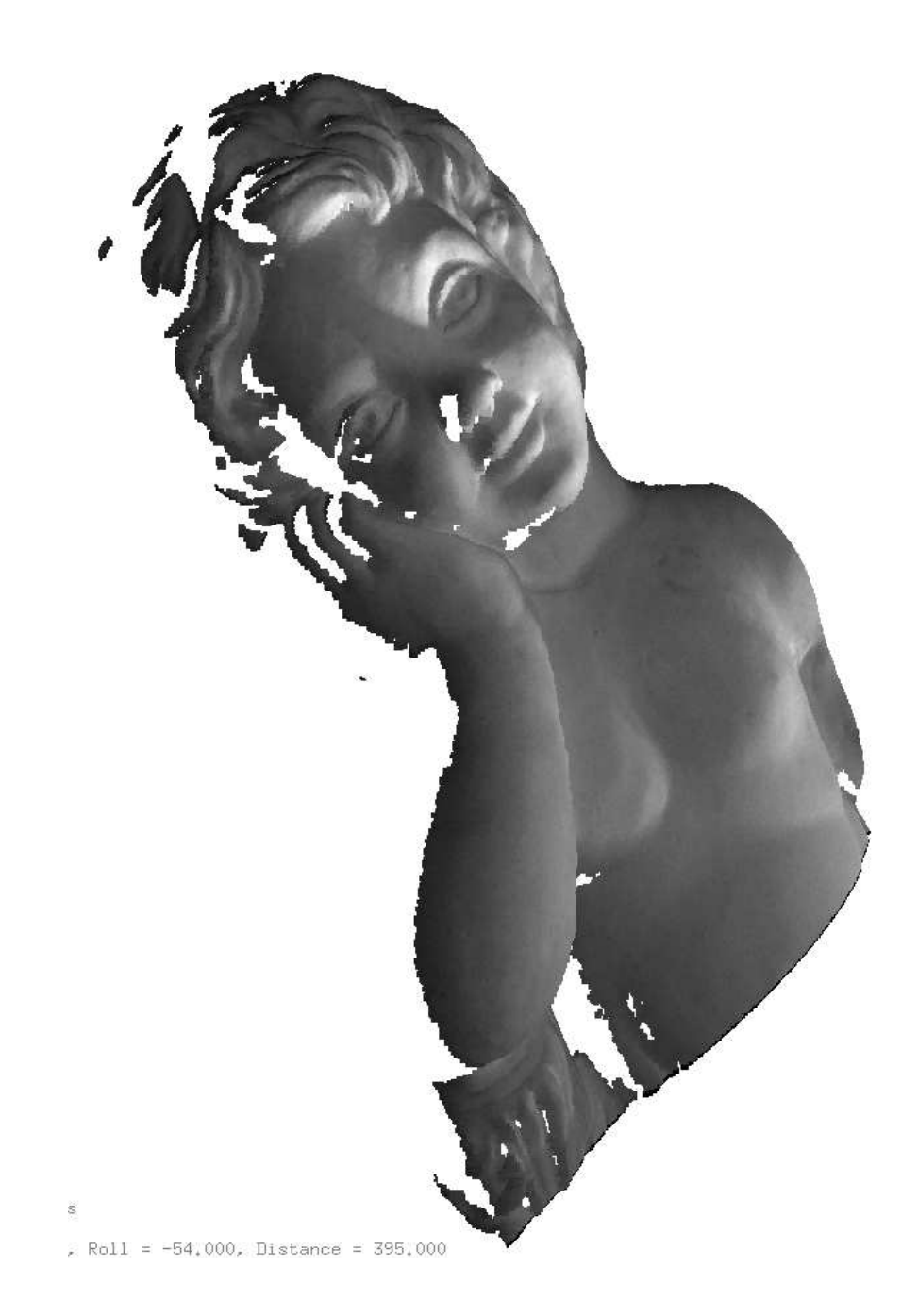

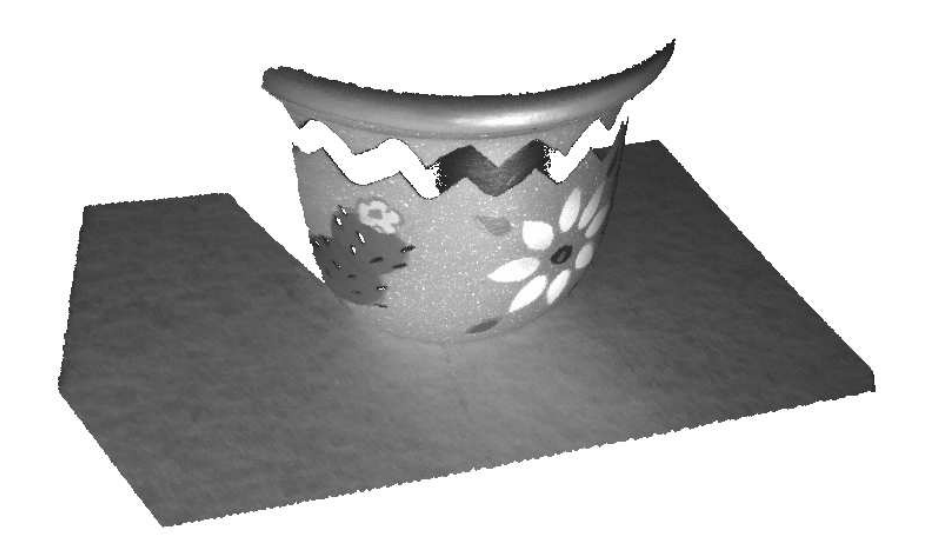

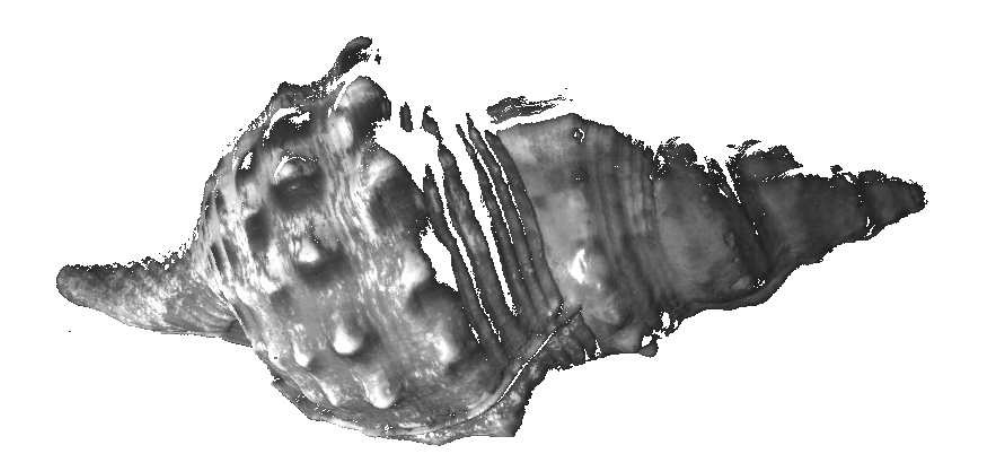

# Bibliographie

- [BERNARDINI99] BERNARDINI, MITTLEMAN, RUSHMEIER, SILVA, TAUBIN, The Ball-Pivoting Algorithm for Surfa
e Re
onstru
tion, IEEE Transa
tions on Visualization and Computer Graphi
s, pp. 349-359, 1999.
- [BILLARD98] BILLARD, Mesure de formes 3D, Diplôme de Recherche Technologique en Instrumentation, Télé
ommuni
ation et Traitements d'Images, Institut Universitaire d'Ingénierie de la Vision, Saint Etienne, 1998.
- [CHEN02] CHEN, BOUGUET, CHU, GRZESZCZUK, Light Field Mapping : Efficient Representation and Hardware Rendering of Surface Light Fields, Proceedings of the 29th Annual Conferen
e on Computer Graphi
s and Intera
tive Te
hniques, pp. 447-456, San Antonio, Texas, 2002.
- [CULA01] CULA, DANA, *Compact Representation of Bidirectional Texture Functions*, IEEE Conference on ComputerVision and Pattern Recognition, December 2001.
- [DAVIS02] DAVIS, MARSCHNER, GARR, LEVOY, Filling Holes in Complex Surfaces using Volumetric Diffusion, 1st International Symposium on 3D Data Processing, Visualization, Transmission, Padova, Italy, 2002.
- [ERKUT03] ERKUT ERDEM, AYKUT ERDEM, ATALAY, *Image-Based Extraction of Material* Reflectance Properties of a 3D Rigid Object, EUROGRAPHICS, 2003.
- [GREEN04] GREEN, Spherical Harmonic Lighting : The Gritty Details, R&D Programmer, Sony Computer Entertainment Ameri
a, 2004.
- [GROSSMAN98] GROSSMAN, DALLY, Point Sample Rendering, Proceedings of the 9th EURO-GRAPHICS Workshop on Rendering, pp.181-192, 1998.
- [HOPPE00] HOPPE, Progressive Meshes, SIGGRAPH 1996.
- [KAUTZ02] KAUTZ, SLOAN, SNYDER, Fast, Arbitrary BRDF Shading for Low-Frequency Lighting Using Spherical Harmonics. Proceedings of the 13th EUROGRAPHICS Workshop on Rendering, pp. 291-296, Pisa, Italy, 2002.
- [KOUDELKA03] KOUDELKA, MAGDA, BELHUMEUR, KRIEGMAN, Acquisition, Compression, and Synthesis of Bidire
tional Texture Fun
tions, TEXTURE 2003, 3rd International Workshop on Texture Analysis and Synthesis, 2003.
- [LAFORTUNE97] LAFORTUNE, FOO, TORRANCE, GREENBERG, Non-Linear Approximation of Reflectance Functions, 24th annual conference on Computer graphics and Interactive Techniques, SIGGRAPH, 1997.
- [LENSCH01] LENSCH, KAUTZ, GOESELE, HEIDRICH, SEIDEL, *Image-Based Reconstruction of* Spatially Varying Materials, 12th EUROGRAPHICS Workshop on Rendering, 2001.
- [LENSCH03] LENSCH, LANG, SÁ, SEIDEL, Planned Sampling of Spatially Varying BRDFS, EU-ROGRAPHICS Computer Graphi
s Forum, pp. 473-482, 2003.
- [LEVOY96] LEVOY, HANRAHAN, *Light Field Rendering*, Proceedings of the 23rd Annual Conferen
e on Computer Graphi
s and Intera
tive Te
hniques, pp. 31-42, SIGGRAPH, 1996.
- [LEVOY00] LEVOY, PULLI, CURLESS, RUSINKIEWICZ, KOLLER, PEREIRA, GINZTON, ANDER-SON, DAVIS, GINSBERG, SHADE, FULKLEVOY, The Digital Michelangelo Project : 3D Scanning of Large Statues, Proceedings of the 27th annual Conference on Computer graphics and Interactive Techniques, SIGGRAPH, 2000.
- [MALZBENDER96] MALZBENDER, GELB, WOLTERS, Polynomial Texture Maps, SIGGRAPH
- [MARSCHNER99] MARSCHNER, WESTIN, LAFORTUNE, TORRANCE, GREENBERG, Image-Based BRDF Measurement in
luding Human Skin, 10th EUROGRAPHICS Workshop on Rendering, 1999.
- [MESETH03] MESETH, MÜLLER, KLEIN, Preserving Realism in Real-Time Rendering of Bidire
tional Texture Fun
tions, OpenSG Symposium, 2003.
- [ROCCHINI99] ROCCHINI, CIGNONI, MONTANI, *Multiple Texture Stitching and Blending on 3D* Objects, Proceedings of the 10th EUROGRAPHICS Workshop on Rendering, pp. 127-138, Granada, 1999.
- [RUSINKIEWICZ00] RUSINKIEWICZ, LEVOY, *QSplat : a Multiresolution Point Rendering Sys*tem for Large Meshes, Proceedings of the 27th Annual Conference on Computer Graphics and Intera
tive te
hniques, pp. 343-352, SIGGRAPH, 2000.
- [SLOAN02] SLOAN, KAUTZ, SNYDER, Precomputed Radiance Transfer for Real-Time Rendering in Dynamic, Low-Frequency Lighting Environments, Proceedings of the 29th Annual Conference on Computer Graphics and Interactive Techniques, pp. 527-536, SIGGRAPH, 2002.
- [TONG02] TONG, ZHANG, LIU, WANG, GUO, SHUM, Synthesis of Bidirectional Texture Functions on Arbitrary Surfa
es, SIGGRAPH 2002.
- [YILMAZ02] YILMAZ, MÜLAYIM, ATALAY, Reconstruction of Three Dimensional Models from Real Images, International Symposium on 3D Data Processing, Visualization and Transmission, 2002.
- [ZHANG97] ZHANG, HOFF III, Fast Backface Culling Using Normal Masks, Proceedings of the Symposium on Interactive 3D graphics, 1997.

### Annexe A

# Modèle de Phong

Le modèle de Phong est un modèle d'illumination proposé en 1975 par le chercheur américain Bui-Tuong Phong, qui propose un lissage de la surface ainsi que la représentation des reflets spéculaires.

Ce modèle dé
ompose l'illumination en un point en trois omposantes :

- un terme ambient correspondant à une lumière résiduelle présente partout dans la scène,
- un terme diffus uniquement dépendant de la position de la source (souvent appelé éclairage dans le langage ourant),
- un terme spé
ulaire représentant toute la partie dire
tionnelle, 'est à dire dépendante de la position de l'observateur et de la source (appelé dans le langage courant  $reflet$ ).

Soient  $\vec{n}$  la normale à la surface,  $\vec{l}$  le vecteur orienté vers la source,  $\vec{o}$  le vecteur orienté vers l'observateur et  $\vec{o_r}$  le vecteur d'observation réfléchi.

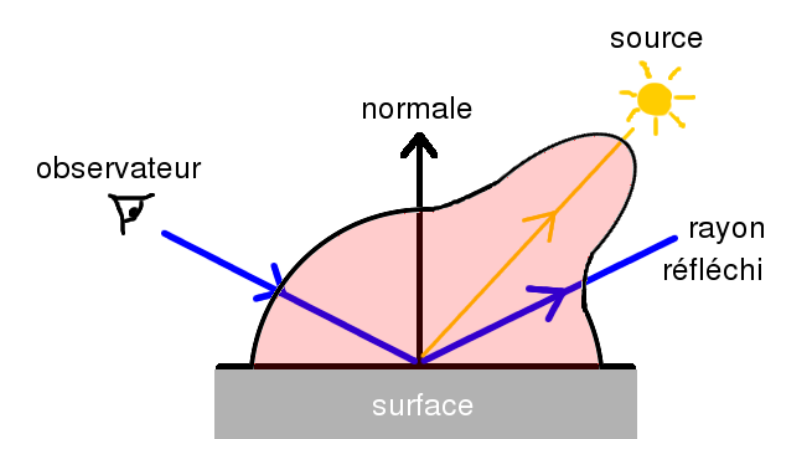

Le terme ambient est généralement considéré comme constant dans toute la scène. On le représente par  $L_a$ .

Le calcul du terme diffus est basé sur la loi de Lambert. Il est proportionnel au cosinus de l'angle formé entre les vecteurs  $\vec{n}$  et  $\vec{l}$ , et s'exprime donc par :

 $L_d(\vec{n}\cdot\vec{l})$ 

Pour le calcul du terme spéculaire, Phong se base sur une observation : l'intensité perçue augmente lorsque la direction du rayon réfléchi devient proche de celle de la source. On utilise cette fois le cosinus de l'angle entre les vecteurs  $\vec{\sigma_r}$  et  $\vec{l}$ :

 $L_s(\vec{o_r}\cdot \vec{l})^S$ 

L'exposant S permet d'influencer la brillance du matériau (c'est à dire moduler la largeur du lobe spéculaire). On peut voir le comportement d'un lobe de cosinus lorsqu'il est élevé à une puissan
e :

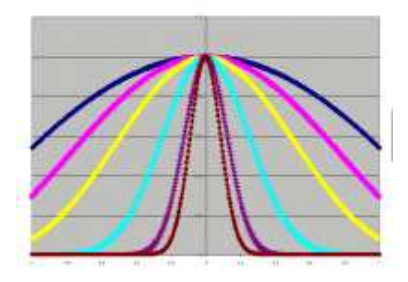

L'illumination  $L$  en un point de la surface est donc calculé par la formule suivante :

$$
L = L_a K_a + L_d K_d (\vec{n} \cdot \vec{l}) + L_s K_s (\vec{o_r} \cdot \vec{l})^S
$$

avec  $L_a$ : l'intensité ambiente de la scène,

 $L_d, L_s$ : les intensités lumineuses émises par la source considérée pour les terme diffus et spéculaire,  $K_a, K_d, K_s$  : les coefficients de réflexion ambiente, diffuse et spéculaire qui caractérise le matériau considé

### A.2 Lissage

Le lissage de *Gouraud* (1971) calcul l'illumination pour chaque sommet et effectue un interpolation bi-linéaire (dégradé de ouleur) sur le polygone. Phong propose d'interpoler la normale et de recalculer l'illumination en chaque pixel.

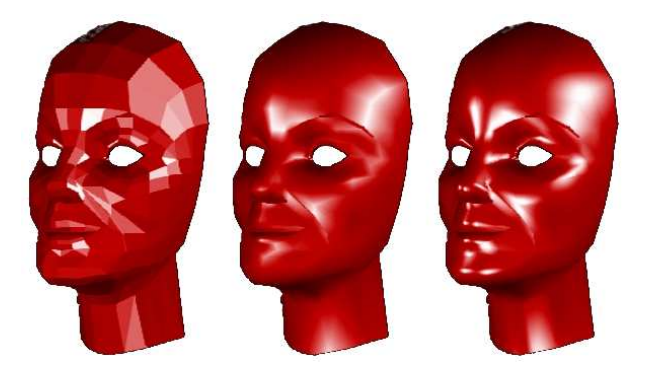

ette, sans lista gautente interesse aussing sont intergreppe au dissage al climate spécialisme sont considérablement altérés. A droite : lissage de Phong, qui réstitue bien l'illumination sur toute la surface.

Il est intéressant de noter que les modèles d'illumination sont souvent séparés en un omposante diffuse et une composante spéculaire.

# Annexe B

Un angle solide est l'analogue tridimensionnel de l'angle plan. Au lieu de deux lignes se réunissant à un sommet, on considère un cône se réduisant à un point.

Pour trouver l'angle solide couvert par un objet, on considère une sphère centrée au point d'intersection de l'objet. Ensuite, on mesure la superficie de la partie de la sphère qui est contenue dans l'ob jet, et on la divise par la surfa
e totale de la sphère.

Un angle solide se mesure par rapport à l'aire  $S$  de la surface d'une sphère de rayon unité (l'aire de cette surface vaut 4). Si le rayon  $R$  de la sphère est quelconque, on prend pour mesure  $\frac{S}{R}$ . L'unité de mesure est le steradian (sr).

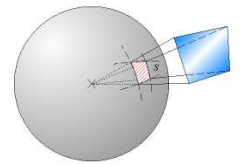

Le flux lumineux, Φ, désigne la lumière émise par une source en calculant le nombre de photons traversant une se
tion pendant une se
onde. Il s'agit d'une puissan
e mesurée en Watts (W).

L'éclairement (terme anglais : *irradiance*), E, est la puissance (flux) reçue par unité de surfa
e :

$$
E = \frac{\Phi}{S}
$$

avec  $S$  : aire de la surface. Exprimé en Watt /  $m^2$ .

La luminance (terme anglais : radiance), L, est un flux émis par angle solide et par unité de surfa
e apparente (prise en ompte de son orientation) :

$$
L = \frac{\Phi}{S \omega \cos \theta}
$$

Exprimé en  $Watt.m^{-2}.sr^{-1}$ .

La réflectance,  $\rho$ , est le rapport entre la luminance et l'éclairement :

$$
\rho(u,v) = \frac{L(v)}{E(u)}
$$

avec  $u$ : direction d'incidence,

 $v$ : direction de sortie.

# Annexe C

# Méthode <sup>d</sup>'optimisation linéaire Levenberg-Marquardt

### C.1 Le problème

L'algorithme de Levenberg-Marquardt est une méthode permettant de minimiser au sens des moindres carrés une fonction d'erreur  $\chi^2$  de la forme :

$$
\chi^2(x,\omega) = \frac{1}{2} \sum_{i=1}^m r_i^2(x,\omega)
$$

où chaque  $r_i: \mathbb{R}^n \to \mathbb{R}, n \leq m$ , est appelé *fonction résiduelle*.  $\chi^2$  est fonction des variables x mais dépend d'un ensemble de paramètres  $\omega$  fixés. Nous souhaitons déterminer ces paramètres de manière à ce que  $\chi^2$  soit minimale. Chaque fonction résiduelle  $r_i$  peut être associée à un échantillon pour lequel l'ensemble de variables  $x$  a été fixé. La méthode de résolution travaille donc en considérant  $\chi^2$  et  $r_i$  comme des fonctions de  $\omega$ .

### C.2 Méthode de Gauss-Newton

La méthode la plus simple et la plus intuitive pour trouver le minimum d'une fonction est certainement la *descente du gradient*, qui met à jour à chaque étape le vecteur de paramètres en suivant la pente de la fonction, et selon un pas  $\lambda$ :

$$
\omega_{i+1} = \omega_i - \lambda \nabla \chi^2
$$

Cette méthode souffre malheureusement de gros problèmes de convergence. Pour améliorer cette méthode, nous voudrions un pas adaptatif, qui soit grand lorsque la pente est dou
e et petit lorsqu'elle devient plus raide, pour être sûr de ne pas manquer le minimum.

La méthode de Gauss-Newton utilise la ourbure de l'espa
e d'erreur (donnée par les dérivés secondes) pour influencer l'amplitude du gradient. On veut résoudre l'équation  $\nabla \chi^2 = 0$ . En se basant sur l'hypothèse que  $\chi^2$  est quadratique autour d'un point  $\omega_0,$  on peut donné un développement de Taylor pour un ordre limité autour de  $\omega_0$ :

$$
\nabla \chi^2(\omega) = \nabla \chi^2(\omega_0) + (\omega - \omega_0) \nabla^2 \chi^2(\omega_0)
$$

En posant  $\bigtriangledown \chi^2(\omega) = 0$ ,

$$
\nabla \chi^2(\omega_0) + (\omega - \omega_0) \nabla^2 \chi^2(\omega_0) = 0
$$
\n(C.1)

$$
(\omega - \omega_0) \nabla^2 \chi^2(\omega_0) = - \nabla \chi^2(\omega_0)
$$
 (C.2)

$$
(\omega - \omega_0) = -\frac{\nabla \chi^2(\omega_0)}{\nabla^2 \chi^2(\omega_0)}
$$
\n(C.3)

On obtient alors la règle de mise à jour pour la méthode de Gauss-Newton :

$$
\omega_{i+1} = \omega_i - \frac{\nabla \chi^2}{\nabla^2 \chi^2}
$$

### C.3 Algorithme de Levenberg-Marquardt

La méthode exposée précédemment à l'avantage de converger rapidement, mais peut aussi très mal fon
tionner si les paramètres initiaux ont été mal hoisis. Levenberg-Marquardt ombine les avantages de la des
ente du gradient simple et de Gauss-Newton, en utilisant la règle de mise à jour suivante :

$$
\omega_{i+1} = \omega_i - \frac{\nabla \chi^2}{(\nabla^2 \chi^2 + \lambda I)}
$$

Si, à la suite d'une actualisation, l'erreur diminue, celà veut dire que l'hypothèse précédente de quadraticité locale sur  $\chi^2$  est correcte, et dans ce cas on diminue  $\lambda$  pour réduire l'influence de la descente du gradient. Si, au contraire, l'erreur augmente, l'hypothèse n'est plus justifiée, et on augmente  $\lambda$  pour suivre d'avantage le gradient, et réduire l'influence de Gauss-Newton.

On peut observer que si  $\lambda$  devient très grand, l'influence du Hessien (dérivés seconde) devient quasi-nulle. On peut pourtant s'en servir pour influencer le gradient selon la courbure. Cette amélioration, apportée par Marquardt, rempla
e la matri
e identité de l'équation pré
édente par la diagonale de la matri
e hessienne :

$$
\omega_{i+1} = \omega_i - \frac{\nabla \chi^2}{(\nabla^2 \chi^2 + \lambda \operatorname{diag}(\nabla^2 \chi^2))}
$$

#### $C.4$ Calcul des dérivés

Pour implémenter l'algorithme de Levenberg-Marquardt, il faut calculer les dérivés premières et secondes de la fonction  $\chi^2(x,\omega) = \frac{1}{2} \sum_{i=1}^m r_i^2(x,\omega)$  par rapport à  $\omega$ . Posons  $r = (r_1, \ldots, r_m)$ .

Pour les dérivés premières :

$$
\nabla \chi^2(\omega) = \frac{1}{2} \sum_{i=1}^m \nabla(r_i^2(\omega)) = \sum_{i=1}^m r_i(\omega) \nabla r_i(\omega)
$$
 (C.4)

$$
= r_1(\omega) \left( \begin{array}{c} \frac{\partial r_1}{\partial \omega_1} \\ \vdots \\ \frac{\partial r_1}{\partial \omega_n} \end{array} \right) + \cdots + r_m(\omega) \left( \begin{array}{c} \frac{\partial r_m}{\partial \omega_1} \\ \vdots \\ \frac{\partial r_m}{\partial \omega_n} \end{array} \right) \tag{C.5}
$$

$$
= \begin{pmatrix} \frac{\partial r_1}{\partial \omega_1} & \cdots & \frac{\partial r_m}{\partial \omega_1} \\ \vdots & & \vdots \\ \frac{\partial r_1}{\partial \omega_n} & \cdots & \frac{\partial r_m}{\partial \omega_n} \end{pmatrix} {r_1} \begin{pmatrix} r_1 \\ \vdots \\ r_n \end{pmatrix}
$$
 (C.6)

$$
= J_r^T(\omega)r(\omega) \tag{C.7}
$$

où  $J_r$  est le Jacobien du vecteur de fonctions  $r$  par rapport à  $\omega$ . Pour les dérivées secondes :

$$
\nabla^2 \chi^2(\omega) = J_r^T(w) J_r(w) + \sum_{i=1}^m r_i(\omega) \nabla^2 r_i(\omega)
$$

Si les fonctions résiduelles  $r_i$  sont petites, ou si elles peuvent être approximées par des fonctions linéaires ( $\nabla r_i(\omega)$  petits), on peut simplifier le calcul de la matrice hessienne par :

$$
\nabla^2 \chi^2(\omega) = J_r^T(\omega) J_r(\omega)
$$
\n
$$
\left(\begin{array}{cccc}\n\frac{\partial r_1}{\partial x_1} & \dots & \frac{\partial r_m}{\partial x_m}\n\end{array}\right) \left(\begin{array}{cccc}\n\frac{\partial r_1}{\partial x_1} & \dots & \frac{\partial r_1}{\partial x_m}\n\end{array}\right)
$$
\n(C.8)

$$
= \begin{pmatrix} \frac{\partial \omega_1}{\partial \omega_1} & \cdots & \frac{\partial \omega_n}{\partial \omega_1} \\ \vdots & & \vdots \\ \frac{\partial r_1}{\partial \omega_n} & \cdots & \frac{\partial r_m}{\partial \omega_n} \end{pmatrix} \begin{pmatrix} \frac{\partial r_1}{\partial \omega_1} & \cdots & \frac{\partial r_n}{\partial \omega_n} \\ \vdots & & \vdots \\ \frac{\partial r_m}{\partial \omega_1} & \cdots & \frac{\partial r_m}{\partial \omega_n} \end{pmatrix}
$$
(C.9)

$$
= \begin{pmatrix} \sum \frac{\partial r_i}{\partial \omega_1} \frac{\partial r_i}{\partial \omega_1} & \cdots & \sum \frac{\partial r_i}{\partial \omega_1} \frac{\partial r_i}{\partial \omega_n} \\ \vdots & \vdots & \vdots \\ \sum \frac{\partial r_i}{\partial \omega_1} \frac{\partial r_i}{\partial \omega_n} & \cdots & \sum \frac{\partial r_i}{\partial \omega_n} \frac{\partial r_i}{\partial \omega_n} \end{pmatrix}
$$
(C.10)

#### $C.5$ Application au modèle de Lafortune

Le modèle non-linéaire de Lafortune pour approximer la fonction de réflectance est généralement utilisé ave deux lobes, dont l'un est onsidéré omme onstant. On le représente alors sous la forme :

$$
L_e(u, v) = \rho_d + (C_x u_x v_x + C_y u_y v_y + C_z u_z v_z)^n
$$

Les paramètres à déterminer sont alors  $\omega = (\rho_d, C_x, C_y, C_z, n)$ , et les fonctions résiduelles sont définies par :

$$
r_i(\omega) = L_e(u_i, v_i) - L_{m,i}
$$

avec  $u_i$  : direction d'incidence lumineuse pour le  $i$ -ème échantillon,

 $v_i$ : direction d'observation pour le *i*-ème échantillon,

 $L_{m,i}$ : luminance observée pour cet échantillon.

Pour calculer les dérivés de  $\chi^2,$  il nous faut connaître les dérivés partielles de  $r_i$  par rapport à  $\omega.$  $L_{m,i}$  n'est pas un terme dépendant de  $\omega$ , et on a donc  $\frac{\partial r_i}{\partial \omega} = \frac{\partial L_e}{\partial \omega}(u_i, v_i)$ . Il nous suffit donc de onnaître les dérivés partielles de L<sup>e</sup> :

$$
\frac{\partial L_e}{\partial \rho_d} = 1 \tag{C.11}
$$

$$
\frac{\partial L_e}{\partial C_x} = n(C_x u_x v_x + C_y u_y v_y + C_z u_z v_z)^{n-1} u_x v_x \tag{C.12}
$$

$$
\frac{\partial L_e}{\partial C_y} = n(C_x u_x v_x + C_y u_y v_y + C_z u_z v_z)^{n-1} u_y v_y \tag{C.13}
$$

$$
\frac{\partial L_e}{\partial C_z} = n(C_x u_x v_x + C_y u_y v_y + C_z u_z v_z)^{n-1} u_z v_z \tag{C.14}
$$

$$
\frac{\partial L_e}{\partial n} = n(C_x u_x v_x + C_y u_y v_y + C_z u_z v_z)^n \log(C_x u_x v_x + C_y u_y v_y + C_z u_z v_z) \tag{C.15}
$$